## edg-lcmaps Reference Manual

Generated by Doxygen 1.2.8.1

Thu Sep 4 16:36:52 2003

# **Contents**

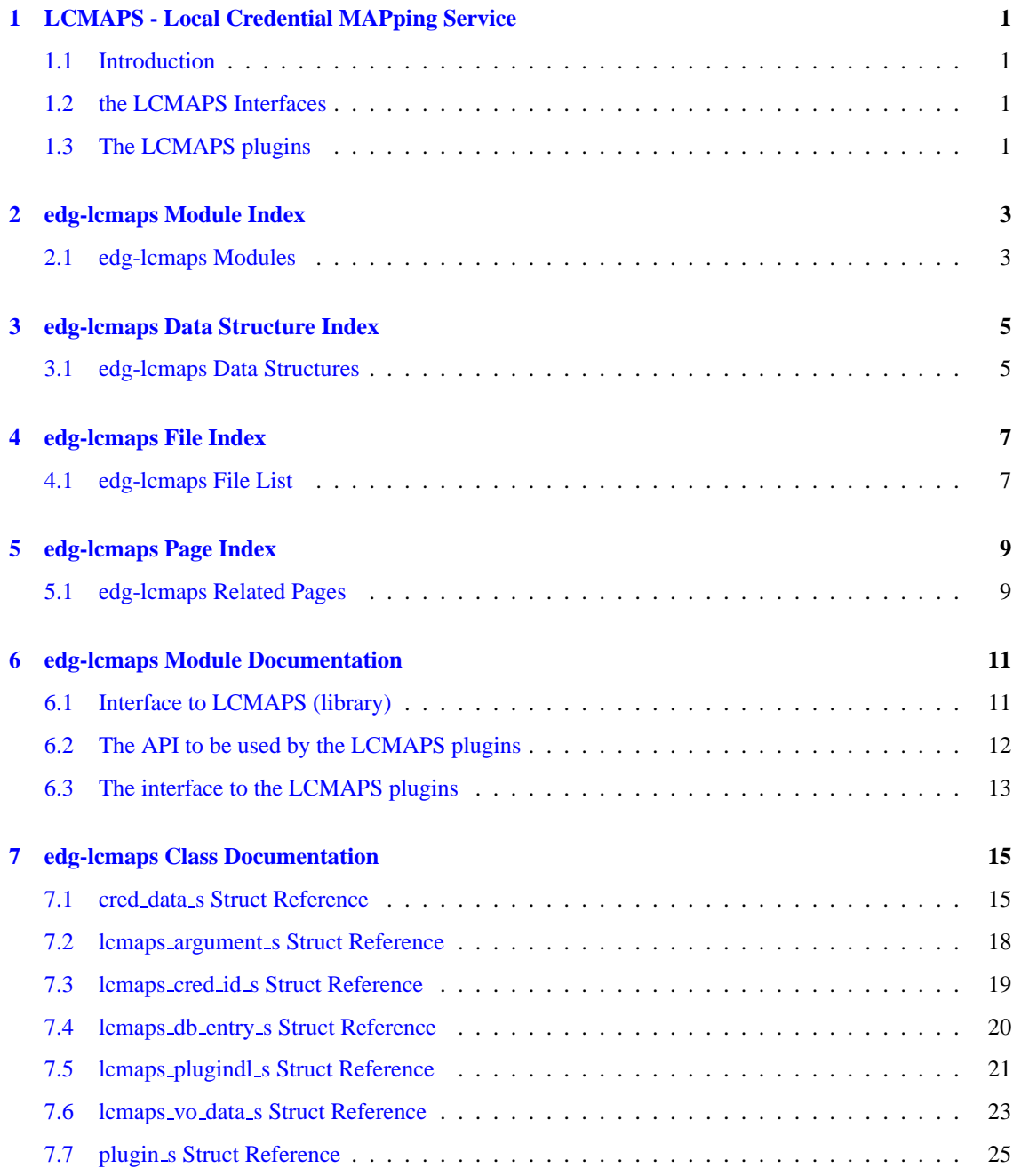

## **ii CONTENTS**

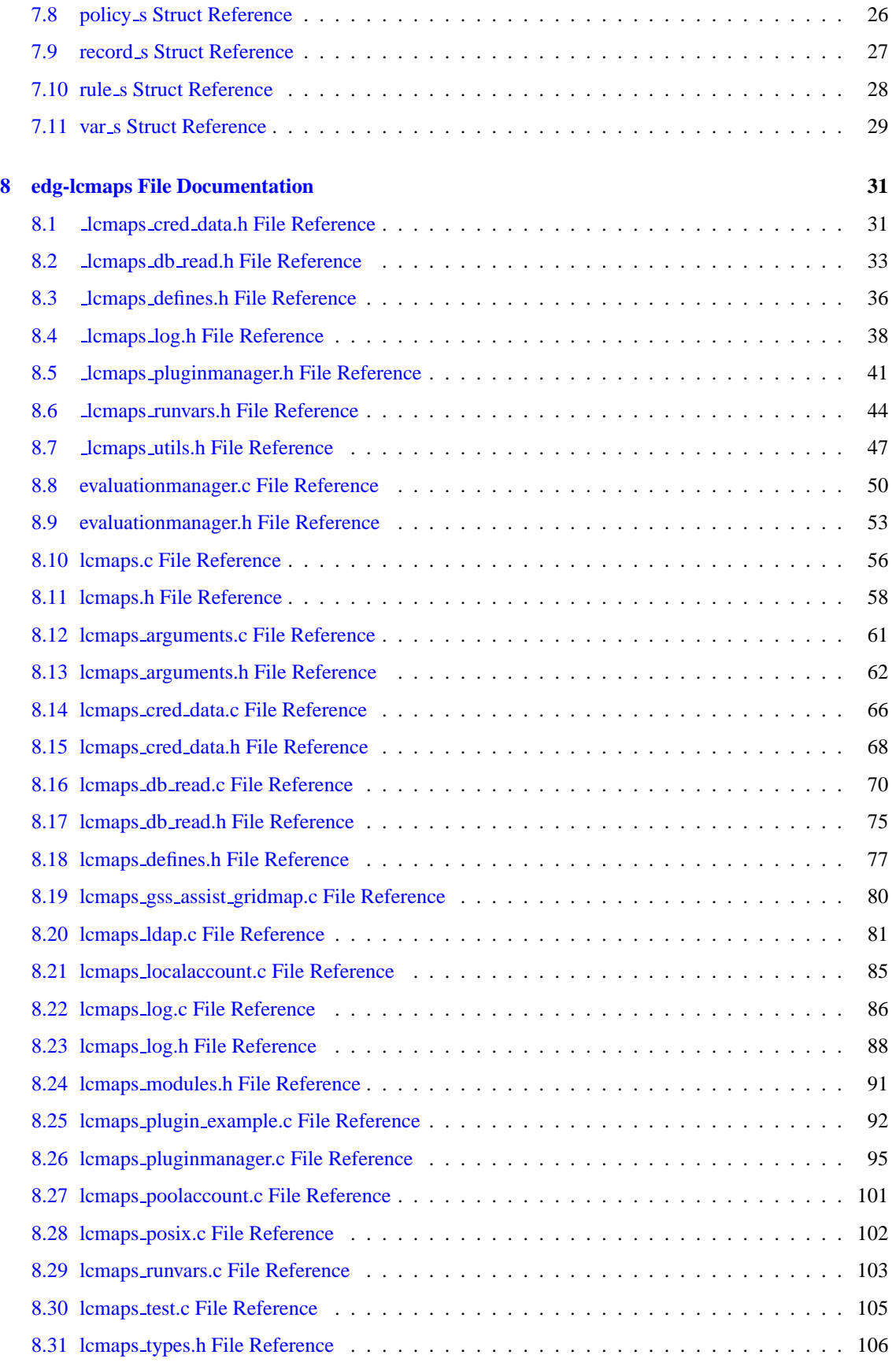

**Generated at Thu Sep 4 16:37:37 2003 for edg-lcmaps by Doxygen written by Dimitri van Heesch c 1997-2001**

## **CONTENTS iii**

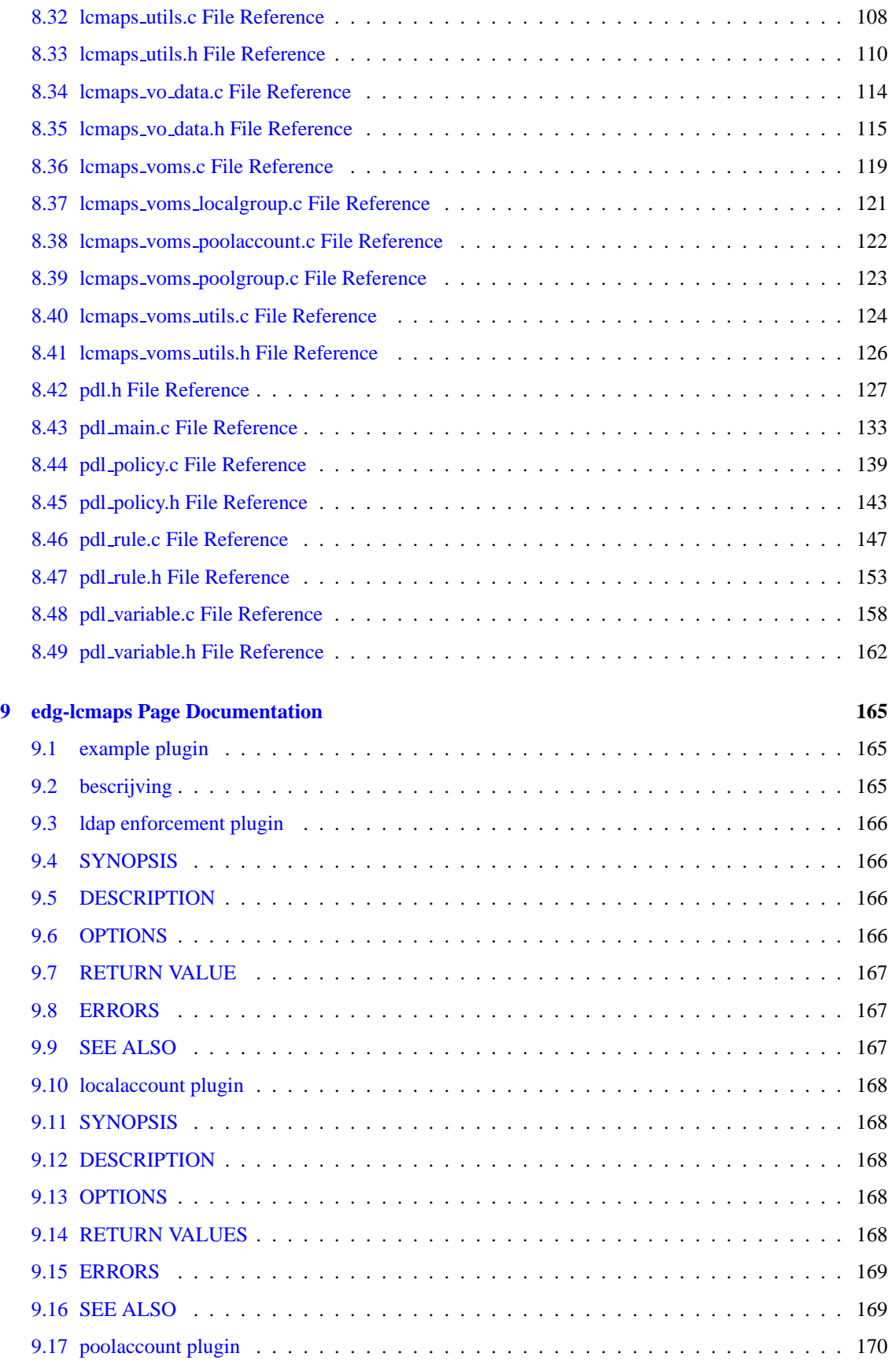

**Generated at Thu Sep 4 16:37:37 2003 for edg-lcmaps by Doxygen written by Dimitri van Heesch c 1997-2001**

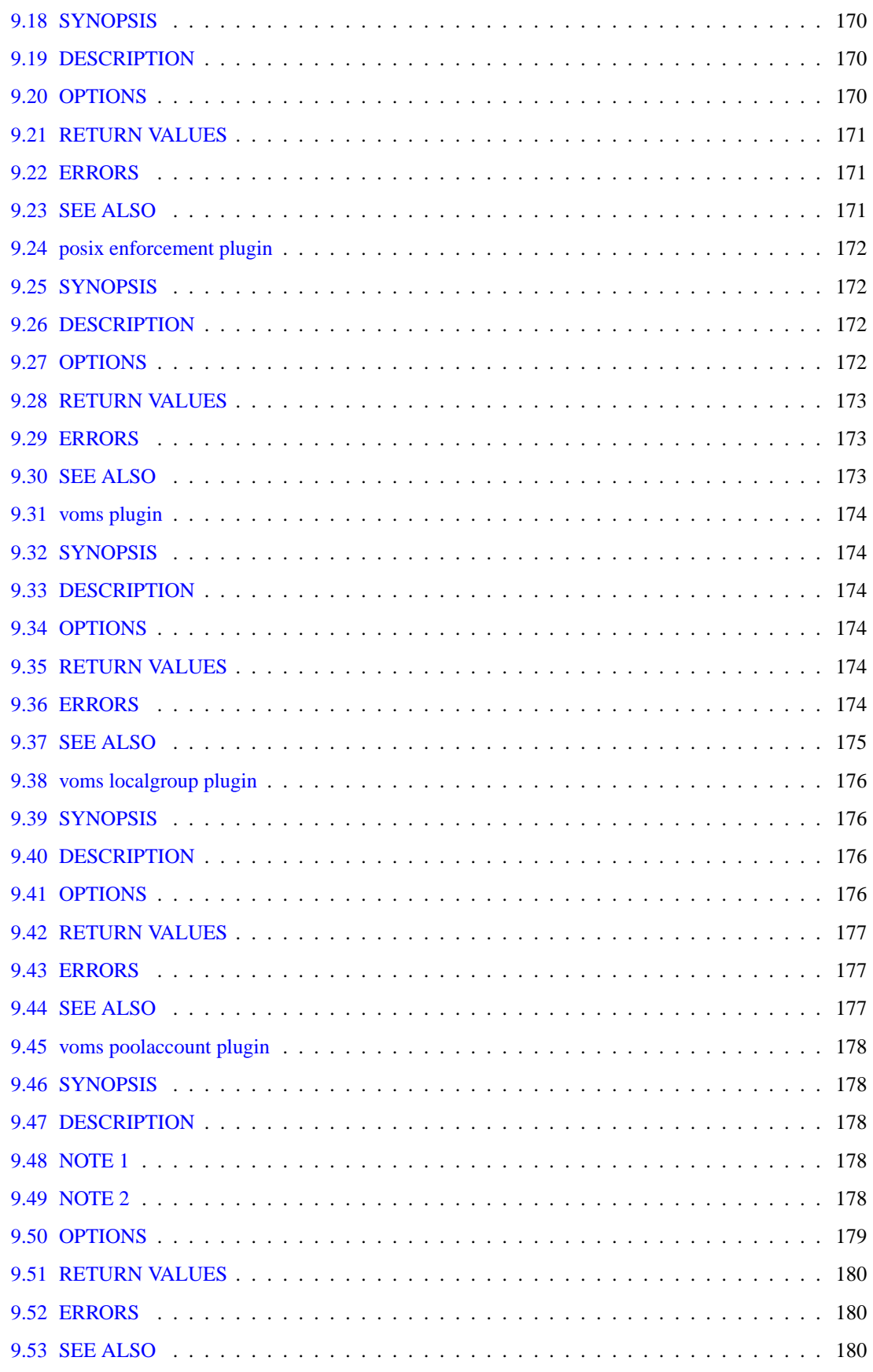

Generated at Thu Sep 4 16:37:37 2003 for edg-lcmaps by Doxygen written by Dimitri van Heesch  $\odot$  1997-2001

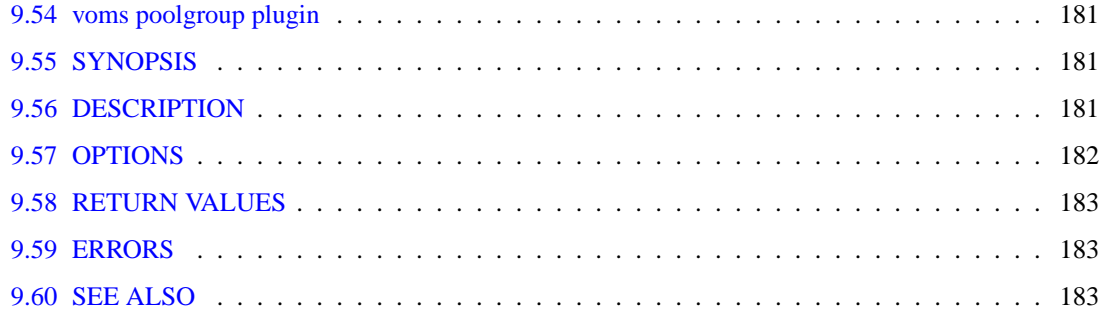

# <span id="page-8-0"></span>**LCMAPS - Local Credential MAPping Service**

## <span id="page-8-1"></span>**1.1 Introduction**

This document describes the LCMAPS API and the LCMAPS plugins. Please check the links above.

## <span id="page-8-2"></span>**1.2 the LCMAPS Interfaces**

- 1. The interface to the LCMAPS credential mapping framework is described in [Interface to LCMAPS](#page-18-1) [\(library\)](#page-18-1)
- 2. The LCMAPS plugins should use the LCMAPS API described in [The API to be used by the](#page-19-0) [LCMAPS plugins](#page-19-0)
- 3. The interface that the plugins should provide to the LCMAPS framework is described in [The inter](#page-20-0)[face to the LCMAPS plugins](#page-20-0)

## <span id="page-8-3"></span>**1.3 The LCMAPS plugins**

A description of the LCMAPS plugins can be found here ...

... the basic plugins:

- 1. [posix enforcement plugin](#page-179-0)
- 2. [ldap enforcement plugin](#page-173-0)
- 3. [localaccount plugin](#page-175-0)
- 4. [poolaccount plugin](#page-177-0)

... the voms-aware plugins:

- 1. [voms plugin](#page-181-0)
- 2. [voms poolaccount plugin](#page-185-0)
- 3. [voms localgroup plugin](#page-183-0)
- 4. [voms poolgroup plugin](#page-188-0)

# <span id="page-10-0"></span>**edg-lcmaps Module Index**

## <span id="page-10-1"></span>**2.1 edg-lcmaps Modules**

Here is a list of all modules:

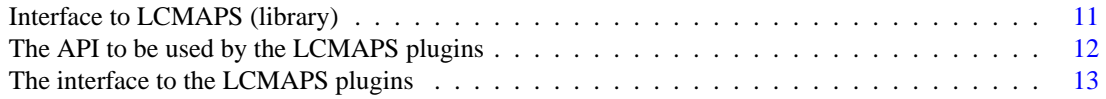

# <span id="page-12-0"></span>**edg-lcmaps Data Structure Index**

## <span id="page-12-1"></span>**3.1 edg-lcmaps Data Structures**

Here are the data structures with brief descriptions:

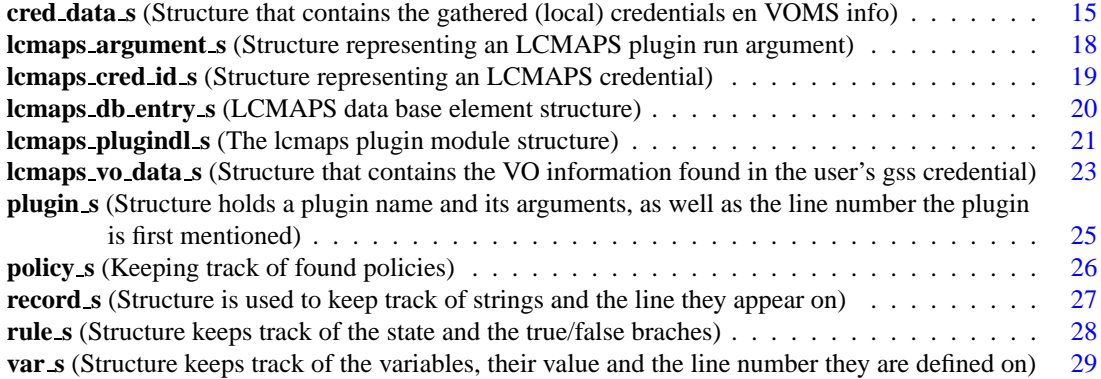

**6 edg-lcmaps Data Structure Index**

# <span id="page-14-0"></span>**edg-lcmaps File Index**

## <span id="page-14-1"></span>**4.1 edg-lcmaps File List**

Here is a list of all documented files with brief descriptions:

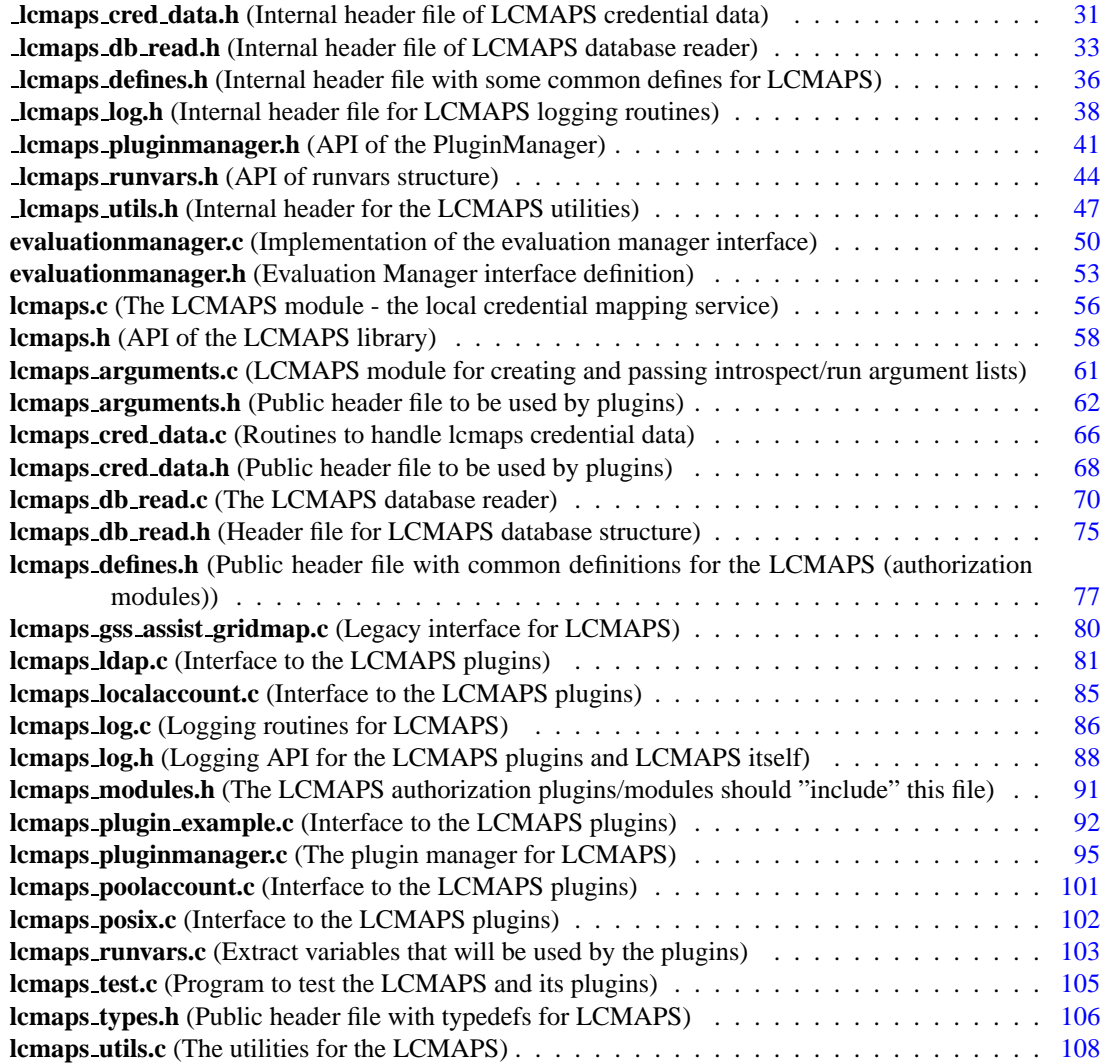

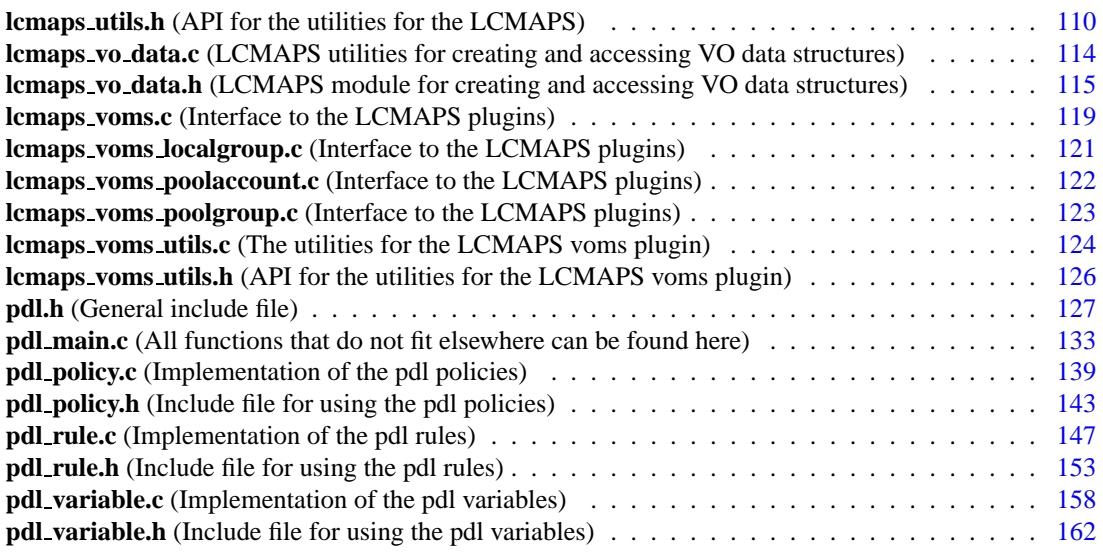

# <span id="page-16-0"></span>**edg-lcmaps Page Index**

## <span id="page-16-1"></span>**5.1 edg-lcmaps Related Pages**

Here is a list of all related documentation pages:

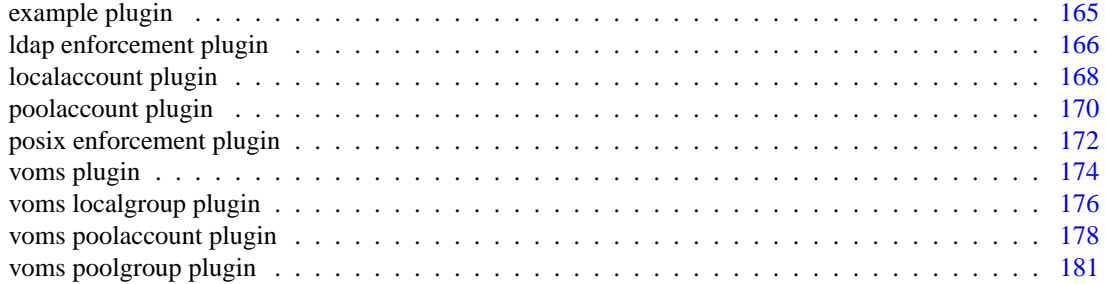

# <span id="page-18-0"></span>**edg-lcmaps Module Documentation**

## <span id="page-18-1"></span>**6.1 Interface to LCMAPS (library)**

The API is available by including the header [lcmaps.h.](#page-65-0)

## **Files**

• file [lcmaps.h](#page-65-0) *API of the LCMAPS library.*

## **6.1.1 Detailed Description**

The API is available by including the header [lcmaps.h.](#page-65-0)

## <span id="page-19-0"></span>**6.2 The API to be used by the LCMAPS plugins**

The API is available by including the header lcmaps\_[modules.h.](#page-98-0)

## **Files**

- file lcmaps [arguments.h](#page-69-0) *Public header file to be used by plugins.*
- file [lcmaps](#page-75-0) cred data.h *Public header file to be used by plugins.*
- file lcmaps [defines.h](#page-84-0) *Public header file with common definitions for the LCMAPS (authorization modules).*
- file [lcmaps](#page-95-0) log.h *Logging API for the LCMAPS plugins and LCMAPS itself.*
- file lcmaps [modules.h](#page-98-0) *The LCMAPS authorization plugins/modules should "include" this file.*
- file lcmaps\_[types.h](#page-113-0) *Public header file with typedefs for LCMAPS.*
- file [lcmaps](#page-117-0) utils.h *API for the utilities for the LCMAPS.*
- file [lcmaps](#page-122-0)\_vo\_data.h *LCMAPS module for creating and accessing VO data structures.*

## **6.2.1 Detailed Description**

The API is available by including the header lomaps\_[modules.h.](#page-98-0)

## <span id="page-20-0"></span>**6.3 The interface to the LCMAPS plugins**

Here the interface is shown that the plugin has to provide to the LCMAPS. The interface consists of the following functions:

- 1. plugin [initialize](#page-100-0)()
- 2. [plugin](#page-100-1) run()
- 3. plugin [terminate\(](#page-101-0))
- 4. plugin [introspect\(](#page-100-2))

**14 edg-lcmaps Module Documentation**

# <span id="page-22-0"></span>**edg-lcmaps Class Documentation**

## <span id="page-22-1"></span>**7.1 cred data s Struct Reference**

structure that contains the gathered (local) credentials en VOMS info.

#include <lcmaps cred data.h>

Collaboration diagram for cred data s:

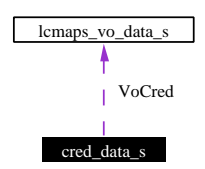

## **Data Fields**

- char∗ [dn](#page-23-0)
- uid t∗ [uid](#page-24-0)
- gid t∗ [priGid](#page-23-1)
- gid t∗ [secGid](#page-24-1)
- lcmaps vo data t∗ [VoCred](#page-23-2)
- char∗∗ [VoCredString](#page-23-3)
- int [cntUid](#page-23-4)
- int [cntPriGid](#page-23-5)
- int [cntSecGid](#page-23-6)
- int [cntVoCred](#page-23-7)
- int [cntVoCredString](#page-23-8)

## **7.1.1 Detailed Description**

structure that contains the gathered (local) credentials en VOMS info.

Definition at line 55 of file lcmaps cred data.h.

### **7.1.2 Field Documentation**

#### <span id="page-23-2"></span>**7.1.2.1 lcmaps vo data t** ∗ **cred data s::VoCred**

<span id="page-23-3"></span>list of VO data structures Definition at line 61 of file lcmaps cred data.h.

#### **7.1.2.2 char** ∗∗ **cred data s::VoCredString**

<span id="page-23-5"></span>list of VO data strings Definition at line 62 of file lcmaps cred data.h.

## **7.1.2.3 int cred data s::cntPriGid**

<span id="page-23-6"></span>number of primary groupIDs (in principle only one) Definition at line 64 of file lcmaps cred data.h.

### **7.1.2.4 int cred data s::cntSecGid**

<span id="page-23-4"></span>number of secondary groupIDs (could be any number) Definition at line 65 of file lcmaps cred data.h.

#### **7.1.2.5 int cred data s::cntUid**

number of userIDs

<span id="page-23-7"></span>Definition at line 63 of file lcmaps cred data.h.

### **7.1.2.6 int cred data s::cntVoCred**

<span id="page-23-8"></span>number of VO data structures Definition at line 66 of file lcmaps cred data.h.

#### **7.1.2.7 int cred data s::cntVoCredString**

<span id="page-23-0"></span>number of VO data strings Definition at line 67 of file lcmaps cred data.h.

## **7.1.2.8 char** ∗ **cred data s::dn**

<span id="page-23-1"></span>user globus DN Definition at line 57 of file lcmaps cred data.h.

#### **7.1.2.9 gid t** ∗ **cred data s::priGid**

list of primary groupIDs Definition at line 59 of file lcmaps cred data.h.

## <span id="page-24-1"></span>**7.1.2.10 gid t** ∗ **cred data s::secGid**

list of secondary groupIDs Definition at line 60 of file lcmaps cred data.h.

## <span id="page-24-0"></span>**7.1.2.11 uid t** ∗ **cred data s::uid**

list of userIDs

Definition at line 58 of file lcmaps cred data.h.

The documentation for this struct was generated from the following file:

• lcmaps cred data.h

## <span id="page-25-0"></span>**7.2 lcmaps argument s Struct Reference**

structure representing an LCMAPS plugin run argument.

#include <lcmaps arguments.h>

## **Data Fields**

- char∗ [argName](#page-25-1)
- char∗ [argType](#page-25-2)
- int [argInOut](#page-25-3)
- void∗ [value](#page-25-4)

## **7.2.1 Detailed Description**

structure representing an LCMAPS plugin run argument. Definition at line 42 of file lcmaps arguments.h.

## **7.2.2 Field Documentation**

### <span id="page-25-3"></span>**7.2.2.1 int lcmaps argument s::argInOut**

input or output argument ( $0 = false = Input / 1 = true = Out$ ) Definition at line 46 of file lcmaps arguments.h.

### <span id="page-25-1"></span>**7.2.2.2 char** ∗ **lcmaps argument s::argName**

name of argument

<span id="page-25-2"></span>Definition at line 44 of file lcmaps arguments.h.

### **7.2.2.3 char** ∗ **lcmaps argument s::argType**

type of the argument Definition at line 45 of file lcmaps arguments.h.

### <span id="page-25-4"></span>**7.2.2.4 void** ∗ **lcmaps argument s::value**

value of argument

Definition at line 47 of file lcmaps arguments.h.

The documentation for this struct was generated from the following file:

• lcmaps arguments.h

## <span id="page-26-0"></span>**7.3 lcmaps cred id s Struct Reference**

structure representing an LCMAPS credential. #include <lcmaps types.h>

## **Data Fields**

- gss cred id t [cred](#page-26-1)
- char∗ [dn](#page-26-2)

## **7.3.1 Detailed Description**

structure representing an LCMAPS credential. Definition at line 47 of file lcmaps types.h.

## **7.3.2 Field Documentation**

#### <span id="page-26-1"></span>**7.3.2.1 gss cred id t lcmaps cred id s::cred**

the original gss (globus) credential Definition at line 49 of file lcmaps types.h.

## <span id="page-26-2"></span>**7.3.2.2 char** ∗ **lcmaps cred id s::dn**

the user distinguished name (DN)

Definition at line 50 of file lcmaps types.h.

The documentation for this struct was generated from the following file:

• lcmaps\_types.h

## <span id="page-27-0"></span>**7.4 lcmaps db entry s Struct Reference**

LCMAPS data base element structure.

#include <lcmaps db read.h>

Collaboration diagram for lcmaps db entry s:

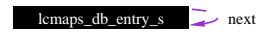

## **Data Fields**

- char [pluginname](#page-27-1) [LCMAPS\_MAXPATHLEN+1]
- char [pluginargs](#page-27-2) [LCMAPS\_MAXARGSTRING+1]
- struct lcmaps db entry s∗ [next](#page-27-3)

## **7.4.1 Detailed Description**

LCMAPS data base element structure.

For internal use only.

Definition at line 42 of file lcmaps db read.h.

## **7.4.2 Field Documentation**

### <span id="page-27-3"></span>**7.4.2.1 struct lcmaps db entry s** ∗ **lcmaps db entry s::next**

handle to next db element

<span id="page-27-2"></span>Definition at line 46 of file lcmaps db read.h.

### **7.4.2.2 char lcmaps db entry s::pluginargs**

Argument list to be passed to authorization plugin/module Definition at line 45 of file lcmaps db read.h.

### <span id="page-27-1"></span>**7.4.2.3 char lcmaps db entry s::pluginname**

Name of authorization plugin/module Definition at line 44 of file lcmaps db read.h. The documentation for this struct was generated from the following file:

• lcmaps\_db\_read.h

## <span id="page-28-0"></span>**7.5 lcmaps plugindl s Struct Reference**

the lcmaps plugin module structure.

Collaboration diagram for lcmaps plugindl s:

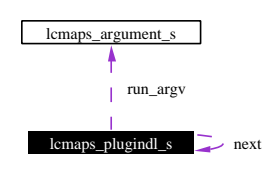

## **Data Fields**

- void∗ [handle](#page-28-1)
- [lcmaps](#page-104-0)\_proc\_t [procs](#page-29-0) [MAXPROCS]
- char [pluginname](#page-29-1) [LCMAPS\_MAXPATHLEN+1]
- char [pluginargs](#page-29-2) [LCMAPS\_MAXARGSTRING+1]
- int init\_[argc](#page-28-2)
- char∗ init [argv](#page-28-3) [LCMAPS MAXARGS]
- int run\_[argc](#page-29-3)
- lcmaps [argument](#page-69-1) t∗ run [argv](#page-29-4)
- struct lcmaps plugindl s∗ [next](#page-28-4)

## **7.5.1 Detailed Description**

the lcmaps plugin module structure.

For internal use only.

Definition at line 102 of file lcmaps pluginmanager.c.

## **7.5.2 Field Documentation**

### <span id="page-28-1"></span>**7.5.2.1 void** ∗ **lcmaps plugindl s::handle**

dlopen handle to plugin module

<span id="page-28-2"></span>Definition at line 104 of file lcmaps pluginmanager.c.

## **7.5.2.2 int lcmaps plugindl s::init argc**

number of arguments for the initialization function Definition at line 108 of file lcmaps pluginmanager.c.

## <span id="page-28-3"></span>**7.5.2.3 char** ∗ **lcmaps plugindl s::init argv**

<span id="page-28-4"></span>list of arguments for the initialization function Definition at line 109 of file lcmaps pluginmanager.c.

#### **7.5.2.4 struct lcmaps plugindl s** ∗ **lcmaps plugindl s::next**

pointer to the next plugin in the plugin list Definition at line 112 of file lcmaps pluginmanager.c.

#### <span id="page-29-2"></span>**7.5.2.5 char lcmaps plugindl s::pluginargs**

argument string

<span id="page-29-1"></span>Definition at line 107 of file lcmaps pluginmanager.c.

#### **7.5.2.6 char lcmaps plugindl s::pluginname**

name of plugin

<span id="page-29-0"></span>Definition at line 106 of file lcmaps pluginmanager.c.

#### **7.5.2.7 [lcmaps](#page-104-0) proc t lcmaps plugindl s::procs**

list of handles to interface functions of plugin Definition at line 105 of file lcmaps pluginmanager.c.

#### <span id="page-29-3"></span>**7.5.2.8 int lcmaps plugindl s::run argc**

number of arguments for the plugin run function (get credentials) Definition at line 110 of file lcmaps pluginmanager.c.

#### <span id="page-29-4"></span>**7.5.2.9 lcmaps [argument](#page-69-1) t** ∗ **lcmaps plugindl s::run argv**

list of arguments for the plugin run function (get credentials) Definition at line 111 of file lcmaps pluginmanager.c. The documentation for this struct was generated from the following file:

• lcmaps\_pluginmanager.c

## <span id="page-30-0"></span>**7.6 lcmaps vo data s Struct Reference**

structure that contains the VO information found in the user's gss credential. #include <lcmaps vo data.h>

## **Data Fields**

- char∗ [vo](#page-30-1)
- char∗ [group](#page-30-2)
- char∗ [subgroup](#page-30-3)
- char∗ [role](#page-30-4)
- char∗ [capability](#page-30-5)

## **7.6.1 Detailed Description**

structure that contains the VO information found in the user's gss credential. Definition at line 46 of file lcmaps vo data.h.

## **7.6.2 Field Documentation**

### <span id="page-30-5"></span>**7.6.2.1 char** ∗ **lcmaps vo data s::capability**

the user's capability

<span id="page-30-2"></span>Definition at line 52 of file lcmaps vo data.h.

#### **7.6.2.2 char** ∗ **lcmaps vo data s::group**

group within the VO

<span id="page-30-4"></span>Definition at line 49 of file lcmaps vo data.h.

#### **7.6.2.3 char** ∗ **lcmaps vo data s::role**

the user's role

<span id="page-30-3"></span>Definition at line 51 of file lcmaps vo data.h.

#### **7.6.2.4 char** ∗ **lcmaps vo data s::subgroup**

<span id="page-30-1"></span>subgroup name Definition at line 50 of file lcmaps vo data.h.

#### **7.6.2.5 char** ∗ **lcmaps vo data s::vo**

name of the VO to which the user belongs Definition at line 48 of file lcmaps vo data.h. The documentation for this struct was generated from the following file:

• lcmaps vo data.h

## <span id="page-32-0"></span>**7.7 plugin s Struct Reference**

Structure holds a plugin name and its arguments, as well as the line number the plugin is first mentioned.

#include <pdl.h>

Collaboration diagram for plugin\_s:

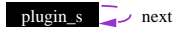

## <span id="page-32-1"></span>**Data Fields**

- char∗ [name](#page-32-1) *Plugin name.*
- <span id="page-32-2"></span>• char∗ [args](#page-32-2) *Arguments of the plugin.*
- <span id="page-32-3"></span>• unsigned int [lineno](#page-32-3)

*Line number where the plugin is first seen in the configuration file.*

<span id="page-32-4"></span>• struct plugin s∗ [next](#page-32-4)

*Next plugin, or 0 if there are no-more plugins.*

## **7.7.1 Detailed Description**

Structure holds a plugin name and its arguments, as well as the line number the plugin is first mentioned. Definition at line 95 of file pdl.h.

The documentation for this struct was generated from the following file:

• pdl.h

## <span id="page-33-0"></span>**7.8 policy s Struct Reference**

Keeping track of found policies. #include <pdl policy.h> Collaboration diagram for policy s:

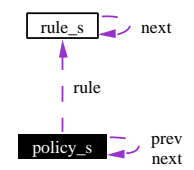

## **Data Fields**

- <span id="page-33-1"></span>• const char∗ [name](#page-33-1) *Name of the policy.*
- <span id="page-33-2"></span>• [rule](#page-161-0) t∗ [rule](#page-33-2)

*Pointer to the first rule of the policy.*

- <span id="page-33-3"></span>• unsigned int [lineno](#page-33-3) *Line number where the polict was found.*
- <span id="page-33-4"></span>• struct policy s∗ [next](#page-33-4) *Next policy, or 0 if none.*
- <span id="page-33-5"></span>• struct policy s∗ [prev](#page-33-5) *Previous policy, or 0 if none.*

## **7.8.1 Detailed Description**

Keeping track of found policies.

Definition at line 41 of file pdl policy.h.

The documentation for this struct was generated from the following file:

• pdl\_policy.h

## <span id="page-34-0"></span>**7.9 record s Struct Reference**

Structure is used to keep track of strings and the line they appear on. #include <pdl.h>

## <span id="page-34-1"></span>**Data Fields**

- char∗ [string](#page-34-1) *Hold the symbol that lex has found.*
- <span id="page-34-2"></span>• int [lineno](#page-34-2)

*Hold the line number the symbol has been found.*

## **7.9.1 Detailed Description**

Structure is used to keep track of strings and the line they appear on.

When lex finds a match, this structure is used to keep track of the relevant information. The matchig string as well as the line number are saved. The line number can be used for later references when an error related to the symbol has occured. This allows for easier debugging of the configuration file.

Definition at line 84 of file pdl.h.

The documentation for this struct was generated from the following file:

• pdl.h

## <span id="page-35-0"></span>**7.10 rule s Struct Reference**

Structure keeps track of the state and the true/false braches.

#include <pdl\_rule.h>

Collaboration diagram for rule s:

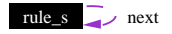

## **Data Fields**

- <span id="page-35-1"></span>• const char∗ [state](#page-35-1) *Name of the state.*
- <span id="page-35-2"></span>• const char∗ true [branch](#page-35-2) *Name of the true branch, or 0 if none.*
- <span id="page-35-3"></span>• const char∗ false [branch](#page-35-3) *Name of the false branch, or 0 if none.*
- <span id="page-35-4"></span>• unsigned int [lineno](#page-35-4) *Line number where rule appeared.*
- <span id="page-35-5"></span>• struct rule s∗ [next](#page-35-5) *Next rule, or 0 if none.*

## **7.10.1 Detailed Description**

Structure keeps track of the state and the true/false braches.

Definition at line 40 of file pdl rule.h.

The documentation for this struct was generated from the following file:

• pdl rule.h
## **7.11 var s Struct Reference**

Structure keeps track of the variables, their value and the line number they are defined on.

#include <pdl\_variable.h>

Collaboration diagram for var s:

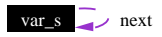

### <span id="page-36-0"></span>**Data Fields**

- const char∗ [name](#page-36-0) *Name of the variable.*
- <span id="page-36-1"></span>• const char∗ [value](#page-36-1) *Value of the variable.*
- <span id="page-36-2"></span>• BOOL [okay](#page-36-2) *TRUE if substitution can be done without further checking.*
- <span id="page-36-3"></span>• unsigned int [lineno](#page-36-3) *Line number the variable appears on.*
- <span id="page-36-4"></span>• struct var s∗ [next](#page-36-4) *Next variable, or 0 if none.*

### **7.11.1 Detailed Description**

Structure keeps track of the variables, their value and the line number they are defined on.

Definition at line 44 of file pdl variable.h.

The documentation for this struct was generated from the following file:

• pdl variable.h

**30 edg-lcmaps Class Documentation**

# **Chapter 8**

# **edg-lcmaps File Documentation**

# **8.1 lcmaps cred data.h File Reference**

Internal header file of LCMAPS credential data. #include "lcmaps cred data.h" Include dependency graph for lcmaps cred data.h:

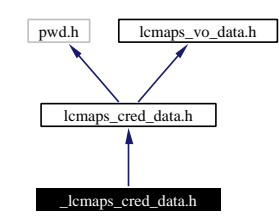

This graph shows which files directly or indirectly include this file:

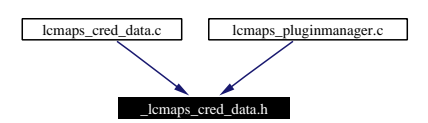

### **Functions**

• int [cleanCredentialData](#page-39-0) () *Clean the credData structure.*

### **8.1.1 Detailed Description**

Internal header file of LCMAPS credential data.

#### **Author:**

Oscar Koeroo and Martijn Steenbakkers for the EU DataGrid.

For internal use only.

Definition in file *lemaps cred data.h.* 

### **8.1.2 Function Documentation**

### <span id="page-39-0"></span>**8.1.2.1 int cleanCredentialData ()**

Clean the credData structure.

### **Returns:**

0 For internal use only.

Definition at line 237 of file lcmaps cred data.c.

Referenced by stopPluginManager().

### **8.2 lcmaps db read.h File Reference**

Internal header file of LCMAPS database reader. #include "lcmaps\_db\_read.h" Include dependency graph for lcmaps db read.h:

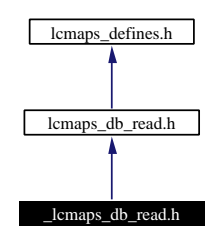

This graph shows which files directly or indirectly include this file:

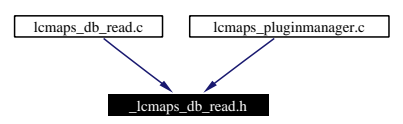

### **Functions**

• [lcmaps](#page-83-0) db entry t∗ [lcmaps](#page-41-0) db fill entry ([lcmaps](#page-83-0) db entry t ∗∗plcmaps db, [lcmaps](#page-83-0) db entry t ∗db entry)

*Add a database entry to a list.*

- [lcmaps](#page-83-0) db entry t∗∗ [lcmaps](#page-41-1) db read (char ∗lcmaps db fname) *Read database from file.*
- int [lcmaps](#page-41-2) db clean list [\(lcmaps](#page-83-0) db entry t ∗∗list) *Clean/remove the database list.*
- int [lcmaps](#page-41-3)\_db\_clean ()

*Clean/remove the database structure.*

### **8.2.1 Detailed Description**

Internal header file of LCMAPS database reader.

#### **Author:**

Martijn Steenbakkers for the EU DataGrid.

This header contains the declarations of the LCMAPS database reader functions and typedefs.

For internal use only.

Definition in file lcmaps db read.h.

### **8.2.2 Function Documentation**

#### <span id="page-41-3"></span>**8.2.2.1 int lcmaps db clean ()**

Clean/remove the database structure.

#### **Return values:**

- *0* succes
- *1* failure For internal use only.

Definition at line 585 of file lcmaps db read.c.

<span id="page-41-2"></span>Referenced by startPluginManager().

### **8.2.2.2 int lcmaps db clean list ([lcmaps](#page-83-0) db entry t** ∗∗ *list***)**

Clean/remove the database list.

### **Parameters:**

*list* pointer to the database list

#### **Return values:**

- *0* succes.
- *1* failure.

<span id="page-41-0"></span>For internal use only.

Definition at line 555 of file lcmaps db read.c.

### 8.2.2.3 lemaps\_db\_entry\_t \* lemaps\_db\_fill\_entry (lemaps\_db\_entry\_t \*\* list, lemaps\_db\_entry\_t \* *entry***)**

Add a database entry to a list.

### **Parameters:**

*list* database list (array of database entry pointers) *entry* the database entry to be added

#### **Returns:**

<span id="page-41-1"></span>a pointer to the newly created database entry in the list or NULL (error) For internal use only.

Definition at line 198 of file lcmaps\_db\_read.c.

#### **8.2.2.4 [lcmaps](#page-83-0) db entry t** ∗∗ **lcmaps db read (char** ∗ *lcmaps db fname***)**

Read database from file.

#### **Parameters:**

*lcmaps db fname* database file.

### **Returns:**

a pointer to the database list For internal use only.

Definition at line 89 of file lcmaps db read.c.

**Generated at Thu Sep 4 16:37:37 2003 for edg-lcmaps by Doxygen written by Dimitri van Heesch c 1997-2001**

# **8.3 lcmaps defines.h File Reference**

Internal header file with some common defines for LCMAPS.

#include "lcmaps defines.h"

Include dependency graph for lcmaps defines.h:

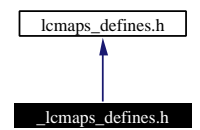

### **Defines**

- #define [MAXPATHLEN](#page-43-0) 100
- #define [MAXARGSTRING](#page-43-1) 500
- #define [MAXARGS](#page-43-2) 51

### **8.3.1 Detailed Description**

Internal header file with some common defines for LCMAPS.

#### **Author:**

```
Martijn Steenbakkers for the EU DataGrid.
For internal use only.
```
Definition in file lcmaps defines.h.

### **8.3.2 Define Documentation**

### <span id="page-43-2"></span>**8.3.2.1 #define MAXARGS 51**

maximum number of arguments (+1) to be passed to LCAS authorization plugins/modules.

For internal use only.

<span id="page-43-1"></span>Definition at line 33 of file lcmaps defines.h.

#### **8.3.2.2 #define MAXARGSTRING 500**

maximum length of the plugin argument string as specified in the LCAS database.

For internal use only.

<span id="page-43-0"></span>Definition at line 31 of file lcmaps defines.h.

### **8.3.2.3 #define MAXPATHLEN 100**

maximum path lengths of files, used in plugin and database structures.

For internal use only.

Definition at line 29 of file lcmaps defines.h.

# **8.4 lcmaps log.h File Reference**

Internal header file for LCMAPS logging routines. #include "lcmaps log.h" Include dependency graph for lcmaps log.h:

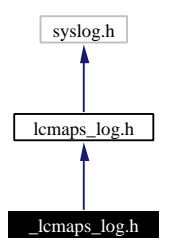

This graph shows which files directly or indirectly include this file:

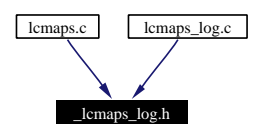

### **Defines**

- #define MAX LOG [BUFFER](#page-46-0) SIZE 2048
- #define DO\_[USRLOG](#page-46-1) ((unsigned short)0x0001)
- #define DO [SYSLOG](#page-46-2) ((unsigned short)0x0002)

### **Functions**

- int [lcmaps](#page-46-3) log open (char ∗[path](#page-141-0), FILE ∗fp, unsigned short logtype) *Start logging.*
- int [lcmaps](#page-46-4)\_log\_close ()

*Stop logging.*

### **8.4.1 Detailed Description**

Internal header file for LCMAPS logging routines.

#### **Author:**

Martijn Steenbakkers for the EU DataGrid. For internal use only.

Definition in file lcmaps log.h.

### **8.4.2 Define Documentation**

### <span id="page-46-2"></span>**8.4.2.1 #define DO SYSLOG ((unsigned short)0x0002)**

flag to indicate that syslogging has to be done For internal use only. Definition at line 34 of file lcmaps log.h.

### <span id="page-46-1"></span>**8.4.2.2 #define DO USRLOG ((unsigned short)0x0001)**

flag to indicate that user logging has to be done For internal use only.

<span id="page-46-0"></span>Definition at line 32 of file lcmaps log.h.

### **8.4.2.3 #define MAX LOG BUFFER SIZE 2048**

Maximum logging buffer size, length of log may not exceed this number For internal use only.

Definition at line 29 of file lcmaps log.h.

### **8.4.3 Function Documentation**

### <span id="page-46-4"></span>**8.4.3.1 int lcmaps log close ()**

Stop logging. For internal use only.

<span id="page-46-3"></span>Definition at line 295 of file lcmaps log.c.

### **8.4.3.2 int lcmaps log open (char** ∗ *path***, FILE** ∗ *fp***, unsigned short** *logtype***)**

Start logging.

This function should only be used by the LCMAPS itself. It opens the logfile and tries to set the debugging level in the following order:

- 1. Try if DEBUG LEVEL  $>0$
- 2. Try if environment variable LCMAPS DEBUG LEVEL is set and if it is an integer  $> 0$
- 3. Otherwise set debug level  $= 0$ :

### **Parameters:**

*path* path of logfile.

*fp* file pointer to already opened file (or NULL) *logtype* DO USRLOG, DO SYSLOG

### **Return values:**

*0* succes.

*1* failure.

For internal use only.

Definition at line 80 of file lcmaps log.c.

# **8.5 lcmaps pluginmanager.h File Reference**

API of the PluginManager.

#include <gssapi.h>

#include "lcmaps\_types.h"

Include dependency graph for lcmaps pluginmanager.h:

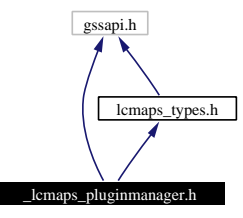

This graph shows which files directly or indirectly include this file:

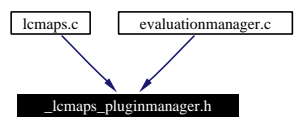

### **Functions**

- int [startPluginManager](#page-49-0) () *start the PluginManager.*
- int [stopPluginManager](#page-49-1) () *Terminate the PluginManager module.*
- int [runPluginManager](#page-49-2) (lcmaps\_[request](#page-114-0)\_t request, [lcmaps](#page-64-0)\_cred\_id\_t lcmaps\_cred) *Run the PluginManager.*
- int [runPlugin](#page-49-3) (const char ∗pluginname) *Run a plugin.*

### **8.5.1 Detailed Description**

API of the PluginManager.

#### **Author:**

Martijn Steenbakkers for the EU DataGrid.

This header contains the declarations of the LCMAPS library functions:

- 1. [startPluginManager\(](#page-49-0)): start the PluginManager –> load plugins, start evaluation manager
- 2. [runPluginManager](#page-49-2)(): run the PluginManager  $\rightarrow$  run evaluation manager  $\rightarrow$  run plugins
- 3. [stopPluginManager](#page-49-1)(): stop the PluginManager
- 4. [runPlugin\(](#page-49-3)): run the specified plugin. (used by Evaluation Manager)

Definition in file lcmaps pluginmanager.h.

### **8.5.2 Function Documentation**

### <span id="page-49-3"></span>**8.5.2.1 int runPlugin (const char** ∗ *pluginname***)**

Run a plugin.

Run a plugin for the Evaluation Manager the result (succes or not will be passed to the Evaluation Manager)

#### **Parameters:**

*pluginname* the name of the plugin module

### **Return values:**

*0* plugin run succeeded

<span id="page-49-2"></span>*1* plugin run failed

Definition at line 959 of file lcmaps pluginmanager.c.

#### **8.5.2.2 int runPluginManager (lcmaps [request](#page-114-0) t** *request***, [lcmaps](#page-113-0) cred id t** *lcmaps cred***)**

Run the PluginManager.

This function runs the PluginManager for user mapping. Contact Evaluation Manager –> runs plugins

#### **Parameters:**

*request* RSL request (job request) *lcmaps cred* user credential

#### **Return values:**

- *0* user mapping succeeded
- <span id="page-49-0"></span>*1* user mapping failed

Definition at line 848 of file lcmaps pluginmanager.c.

#### **8.5.2.3 int startPluginManager ()**

start the PluginManager.

start the PluginManager –> load plugins, start evaluation manager

### **Return values:**

- *0* succes
- *1* failure

Definition at line 154 of file lcmaps pluginmanager.c.

<span id="page-49-1"></span>Referenced by lcmaps init().

### **8.5.2.4 int stopPluginManager ()**

Terminate the PluginManager module.

stop the PluginManager –> terminate plugins, clean plugin list, (stop evaluation manager)

### **Return values:**

*0* succes

*1* failure

Definition at line 1015 of file lcmaps pluginmanager.c.

Referenced by lcmaps term().

### **8.6 lcmaps runvars.h File Reference**

API of runvars structure.

#include "lcmaps types.h"

Include dependency graph for lcmaps runvars.h:

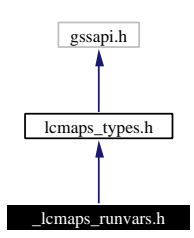

This graph shows which files directly or indirectly include this file:

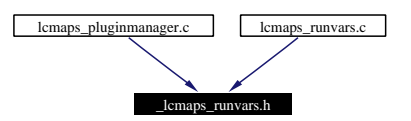

### **Functions**

- int lcmaps [extractRunVars](#page-52-0) (lcmaps [request](#page-114-0) t request, [lcmaps](#page-113-0) cred id t [lcmaps](#page-64-0) cred) *extract the variables from user credential that can be used by the plugins.*
- void∗ lcmaps [getRunVars](#page-52-1) (char ∗argName, char ∗argType) *returns a void pointer to the requested value.*
- int lcmaps [setRunVars](#page-52-2) (char ∗argName, char ∗argType, void ∗value) *fill the runvars list with a value for argName and argType.*

### **8.6.1 Detailed Description**

API of runvars structure.

### **Author:**

Martijn Steenbakkers for the EU DataGrid.

This module takes the data that are presented to LCMAPS (the global credential and Job request) and extracts the variables that will be used by the plugins from it and stores them into a list. The interface to the LCMAPS module is composed of:

1. lcmaps [extractRunVars](#page-52-0)(): takes the global credential and Job request and extracts run variables from them

- 2. lcmaps [setRunVars](#page-52-2)(): adds run variables to a list
- 3. lcmaps [getRunVars\(](#page-52-1)): gets run variables from list

Definition in file lcmaps runvars.h.

### **8.6.2 Function Documentation**

#### <span id="page-52-0"></span>**8.6.2.1 int lcmaps extractRunVars (lcmaps [request](#page-114-0) t** *request***, [lcmaps](#page-113-0) cred id t** *lcmaps cred***)**

extract the variables from user credential that can be used by the plugins.

This function takes the user credential and job request (in RSL) and extracts the information which is published in the runvars list. These variables can be accessed by the plugins.

#### **Parameters:**

*request* the job request (RSL)

*lcmaps cred* the credential presented by the user

#### **Return values:**

*0* succes.

<span id="page-52-1"></span>*1* failure. For internal use only.

Definition at line 97 of file lcmaps runvars.c.

### **8.6.2.2 void** ∗ **lcmaps getRunVars (char** ∗ *argName***, char** ∗ *argType***)**

returns a void pointer to the requested value.

This function returns a void pointer to the requested variable with name argName and type argType in the runvars list. Internally it uses lcmaps [getArgValue](#page-71-0)().

#### **Parameters:**

*argName* name of the variable *argType* type of the variable

#### **Returns:**

<span id="page-52-2"></span>void pointer to the value or NULL For internal use only.

Definition at line 192 of file lcmaps runvars.c.

### **8.6.2.3 int lcmaps setRunVars (char** ∗ *argName***, char** ∗ *argType***, void** ∗ *value***)**

fill the runvars list with a value for argName and argType.

This function fills the (internal) runvars list with the value for the variable with name argName and type argType. Internally lcmaps [setArgValue\(](#page-71-1)) is used.

#### **Parameters:**

*argName* name of the runvars variable

*argType* type of the runvars variable *values* void pointer to the value

### **Return values:**

- *0* succes.
- *-1* failure.

For internal use only.

Definition at line 233 of file lcmaps runvars.c.

# **8.7 lcmaps utils.h File Reference**

Internal header for the LCMAPS utilities.

#include <gssapi.h>

#include "lcmaps\_types.h"

#include "lcmaps utils.h"

Include dependency graph for lcmaps utils.h:

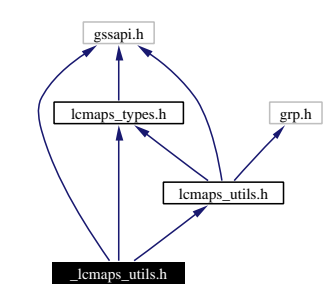

This graph shows which files directly or indirectly include this file:

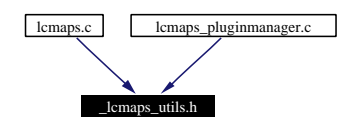

### **CREDENTIAL FUNCTIONS**

- int [lcmaps](#page-55-0) fill cred (char ∗dn, gss cred id t cred, [lcmaps](#page-113-0) cred id t ∗lcmaps credential) *Fill cedential from distinghuished name and globus credential.*
- int [lcmaps](#page-55-1) release cred [\(lcmaps](#page-113-0) cred id t ∗lcmaps credential) *Release the LCMAPS credential.*

### **OTHER FUNCTIONS**

• int lcmaps [tokenize](#page-55-2) (const char ∗command, char ∗∗args, int ∗n, char ∗sep) *Break the argument string up into tokens.*

### **8.7.1 Detailed Description**

Internal header for the LCMAPS utilities.

#### **Author:**

Martijn Steenbakkers for the EU DataGrid.

**Generated at Thu Sep 4 16:37:37 2003 for edg-lcmaps by Doxygen written by Dimitri van Heesch c 1997-2001**

This header contains the declarations of the LCMAPS utility functions:

- 1. [lcmaps](#page-55-0) fill cred():
- 2. [lcmaps](#page-55-1) release cred():
- 3. lcmaps [tokenize\(](#page-55-2)):

For internal use only.

Definition in file lcmaps utils.h.

### **8.7.2 Function Documentation**

### <span id="page-55-0"></span>**8.7.2.1 int lcmaps fill cred (char** ∗ *dn***, gss cred id t** *cred***, [lcmaps](#page-113-0) cred id t** ∗ *plcmaps cred***)**

Fill cedential from distinghuished name and globus credential.

The LCMAPS credential only differs from the GLOBUS credential by the extra entry for the dn. This allows (temporarily) the passed delegated GLOBUS credential to be empty.

#### **Parameters:**

*dn* distinguished name

*cred* GLOBUS credential

*lcmaps cred* pointer to LCMAPS credential to be filled.

#### **Return values:**

*0* succes.

*1* failure.

<span id="page-55-1"></span>For internal use only.

Definition at line 74 of file lcmaps utils.c.

#### **8.7.2.2 int lcmaps release cred [\(lcmaps](#page-113-0) cred id t** ∗ *plcmaps cred***)**

Release the LCMAPS credential.

#### **Parameters:**

*lcmaps cred* pointer to LCMAPS credential to be released

### **Return values:**

*0* succes.

*1* failure.

<span id="page-55-2"></span>For internal use only.

Definition at line 115 of file lcmaps utils.c.

#### **8.7.2.3 int lcmaps tokenize (const char** ∗ *command***, char** ∗∗ *args***, int** ∗ *n***, char** ∗ *sep***)**

Break the argument string up into tokens.

Breakup the command in to arguments, pointing the args array at the tokens. Replace white space at the end of each token with a null. A token maybe in quotes. (Copied (and modified) from GLOBUS gatekeeper.c)

#### **Parameters:**

*command* the command line to be parsed

*args* pointer to an array of pointers to be filled

*n* size of the array, on input, and set to size used on output

*sep* string of separating characters

### **Return values:**

- *0* succes
- *-1* malloc error
- *-2* too many args
- *-3* quote not matched
	- For internal use only.

Definition at line 462 of file lcmaps utils.c.

## **8.8 evaluationmanager.c File Reference**

Implementation of the evaluation manager interface.

#include <stdlib.h>

#include <string.h>

#include " lcmaps pluginmanager.h"

#include "lcmaps log.h"

#include "evaluationmanager.h"

Include dependency graph for evaluationmanager.c:

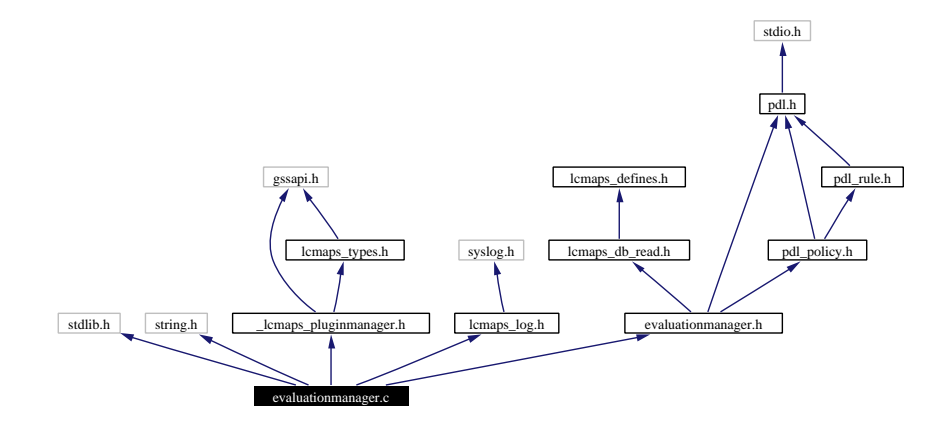

### **Functions**

- int free\_[lcmaps](#page-58-0)\_db\_entry ()
- int [startEvaluationManager](#page-58-1) (const char ∗name)
- int [getPluginNameAndArgs](#page-58-2) [\(lcmaps](#page-83-0) db entry t ∗∗plugins)
- int [runEvaluationManager](#page-58-3) (void)
- int [stopEvaluationManager](#page-59-0) (void)

### **Variables**

• [lcmaps](#page-83-0) db entry t∗ global [plugin](#page-59-1) list = NULL

### **8.8.1 Detailed Description**

Implementation of the evaluation manager interface.

Besides the implementation of the interface of the evaluation manager some additional functions are implemented here. Please note that these are **not** part of the interface and hence should not be used. Look in [evaluationmanager.h](#page-60-0) for the functions that can be called by external sources.

### **Author:**

G.M. Venekamp ([venekamp@nikhef.nl](mailto:venekamp@nikhef.nl))

**Version:**

**Revision:**

1.21

**Date:**

**Date:** 2003/08/15 12:55:40

Definition in file evaluationmanager.c.

### **8.8.2 Function Documentation**

#### <span id="page-58-0"></span>**8.8.2.1 int free lcmaps db entry ()**

During the getPluginsAndArgs() call, a list structure is created. This structure is never cleaned automatically, nor can it be. When it is necessay and safe to free the resources, call this function

#### **Return values:**

- *0* when the call is successful,
- *1* otherwise.

Definition at line 261 of file evaluationmanager.c.

<span id="page-58-2"></span>Referenced by stopEvaluationManager().

#### **8.8.2.2 int getPluginNameAndArgs [\(lcmaps](#page-83-0) db entry t** ∗∗ *plugin***)**

Get a list of plugins and their arguments based on the configuration file. The memory that is allocted is freed during the [stopEvaluationManager](#page-59-0)() call.

#### **Parameters:**

*plugins* Pointer to be intialized with the first entry of the plugin list.

#### **Return values:**

- *0* when the call is successful,
- <span id="page-58-3"></span>*1* otherwise.

Definition at line 110 of file evaluationmanager.c.

#### **8.8.2.3 int runEvaluationManager (void)**

Run the evaluation manager. The evaluation manager has to be initialized by calling statrEvaluation Manager first.

#### **Return values:**

- *0* when the call is successful,
- *1* otherwise.

Definition at line 205 of file evaluationmanager.c.

<span id="page-58-1"></span>Referenced by runPluginManager().

#### **8.8.2.4 int startEvaluationManager (const char** ∗ *name***)**

Start the evaluation manager.

#### **Parameters:**

*name* Name of the configure script.

#### **Return values:**

*0* when the call is successful,

<span id="page-59-0"></span>*1* otherwise.

Definition at line 63 of file evaluationmanager.c.

#### **8.8.2.5 int stopEvaluationManager (void)**

Stop the evaluation manager after is has run successfully. Strictly speaking, the evalauation manager needs no stopping. This call is a good point to clean up the resources used by the evaluation manager.

#### **Return values:**

- *0* when the call is successful,
- *1* otherwise.

Definition at line 240 of file evaluationmanager.c.

Referenced by startEvaluationManager(), and stopPluginManager().

### **8.8.3 Variable Documentation**

#### <span id="page-59-1"></span>**8.8.3.1 [lcmaps](#page-83-0)\_db\_entry\_t**  $*$  **global\_plugin\_list = NULL** [static]

When the [getPluginNameAndArgs\(](#page-58-2)) function has been called, the global plugin list variable get initialized with the first element of the list. This variable is later used to free the resources held by the list. In addition, multiple calls to [getPluginNameAndArgs](#page-58-2)() result in returning the value of this pointer.

Definition at line 50 of file evaluationmanager.c.

### <span id="page-60-0"></span>**8.9 evaluationmanager.h File Reference**

Evaluation Manager interface definition.

```
#include "lcmaps db read.h"
```
#include "pdl.h"

#include "pdl policy.h"

Include dependency graph for evaluationmanager.h:

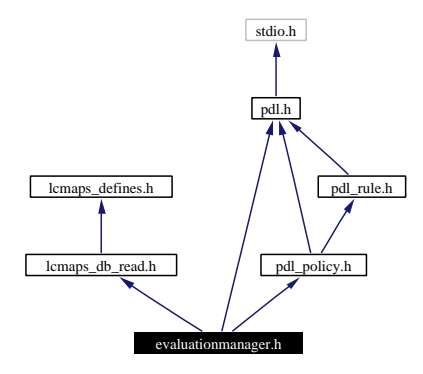

This graph shows which files directly or indirectly include this file:

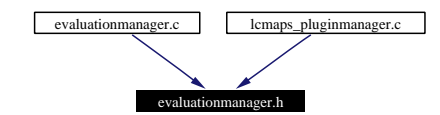

### **Functions**

- int [startEvaluationManager](#page-61-0) (const char ∗name)
- int [getPluginNameAndArgs](#page-61-1) [\(lcmaps](#page-83-0) db entry t ∗∗plugin)
- int [runEvaluationManager](#page-61-2) (void)
- int [stopEvaluationManager](#page-61-3) (void)

### **8.9.1 Detailed Description**

Evaluation Manager interface definition.

The function listed in here are accessible to anyone. This is the way to communicate with the evaluation manager. The evaluation manager deligates the becessary work to the Policy Language Description module (PDL).

### **Author:**

```
venekamp@nikhef.nl)
```
### **Version:**

**Revision:** 1.6

**Date:**

**Date:** 2003/05/26 10:50:26

Definition in file evaluationmanager.h.

### **8.9.2 Function Documentation**

### <span id="page-61-1"></span>**8.9.2.1 int getPluginNameAndArgs [\(lcmaps](#page-83-0) db entry t** ∗∗ *plugin***)**

Get a list of plugins and their arguments based on the configuration file. The memory that is allocted is freed during the [stopEvaluationManager](#page-59-0)() call.

#### **Parameters:**

*plugins* Pointer to be intialized with the first entry of the plugin list.

#### **Return values:**

- *0* when the call is successful.
- *1* otherwise.

Definition at line 110 of file evaluationmanager.c.

<span id="page-61-2"></span>Referenced by startPluginManager().

#### **8.9.2.2 int runEvaluationManager (void)**

Run the evaluation manager. The evaluation manager has to be initialized by calling statrEvaluation Manager first.

#### **Return values:**

- *0* when the call is successful,
- <span id="page-61-0"></span>*1* otherwise.

Definition at line 205 of file evaluationmanager.c.

#### **8.9.2.3 int startEvaluationManager (const char** ∗ *name***)**

Start the evaluation manager.

### **Parameters:**

*name* Name of the configure script.

#### **Return values:**

- *0* when the call is successful.
- *1* otherwise.

Definition at line 63 of file evaluationmanager.c.

<span id="page-61-3"></span>Referenced by startPluginManager().

### **8.9.2.4 int stopEvaluationManager (void)**

Stop the evaluation manager after is has run successfully. Strictly speaking, the evalauation manager needs no stopping. This call is a good point to clean up the resources used by the evaluation manager.

### **Return values:**

- *0* when the call is successful,
- *1* otherwise.

Definition at line 240 of file evaluationmanager.c.

### **8.10 lcmaps.c File Reference**

```
the LCMAPS module - the local credential mapping service.
```

```
#include "lcmaps config.h"
```

```
#include <stdio.h>
```

```
#include <stdlib.h>
```
- #include <string.h>
- #include <gssapi.h>
- #include "pluginmanager/ lcmaps pluginmanager.h"

#include "pluginmanager/ lcmaps log.h"

- #include "lcmaps\_types.h"
- #include "lcmaps utils.h"
- #include "pluginmanager/ lcmaps utils.h"

Include dependency graph for lcmaps.c:

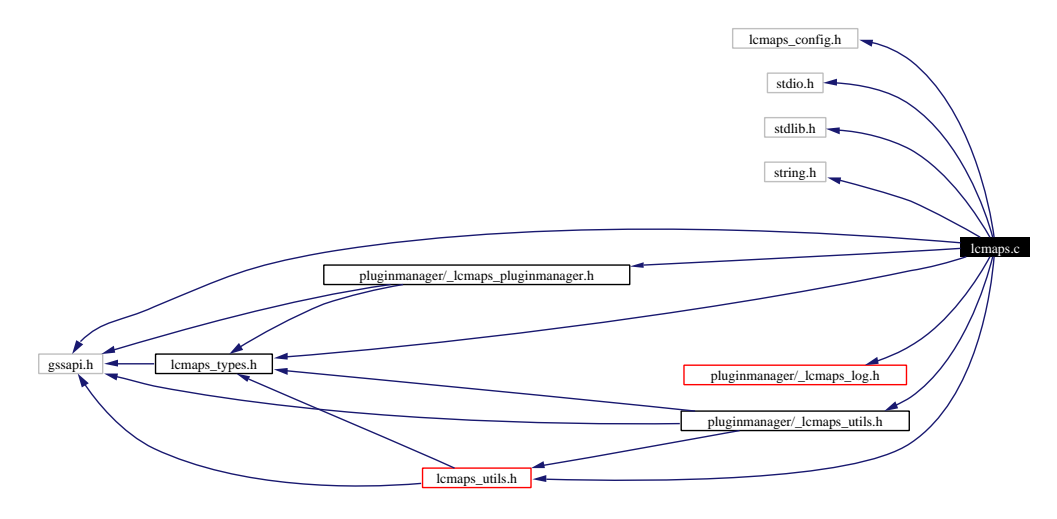

### **Variables**

- [lcmaps](#page-64-0)\_cred\_id\_t lcmaps\_cred
- $\bullet$  int lcmaps [initialized](#page-64-1) = 0

### **8.10.1 Detailed Description**

the LCMAPS module - the local credential mapping service.

#### **Author:**

Martijn Steenbakkers for the EU DataGrid.

The interface to the LCMAPS module is composed of:

1. [lcmaps](#page-66-0)\_init(): start the PluginManager -> load plugins, start evaluation manager

- 2. [lcmaps](#page-66-1)\_run(): run the PluginManager  $\rightarrow$  run evaluation manager  $\rightarrow$  run plugins
- 3. [lcmaps](#page-67-0) term(): stop the PluginManager

Definition in file lcmaps.c.

### **8.10.2 Variable Documentation**

<span id="page-64-0"></span>**8.10.2.1 [lcmaps](#page-113-0) cred id t lcmaps cred** [static]

For internal use only.

<span id="page-64-1"></span>Definition at line 69 of file lcmaps.c.

### **8.10.2.2** int lcmaps initialized =  $0$  [static]

For internal use only.

Definition at line 70 of file lcmaps.c.

# **8.11 lcmaps.h File Reference**

API of the LCMAPS library. #include <gssapi.h> #include "lcmaps\_types.h" Include dependency graph for lcmaps.h:

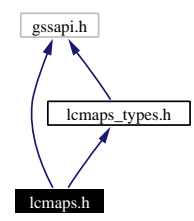

This graph shows which files directly or indirectly include this file:

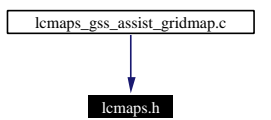

### **Functions**

- int [lcmaps](#page-66-0) init (FILE ∗fp) *Initialize the LCMAPS module.*
- $\bullet$  int [lcmaps](#page-67-0)\_term () *Terminate the LCMAPS module.*
- int [lcmaps](#page-66-1)\_run (gss\_cred\_id\_t user\_cred, lcmaps\_[request](#page-114-0)\_t request) *let LCMAPS handle the user mapping.*
- int lcmaps run without [credentials](#page-66-2) (char ∗user dn tmp) *do the user mapping without credentials, only the user DN.*

### **8.11.1 Detailed Description**

API of the LCMAPS library.

### **Author:**

Martijn Steenbakkers for the EU DataGrid.

This header contains the declarations of the LCMAPS library functions:

- 1. [lcmaps](#page-66-0) init(): To initialize the LCMAPS module
- 2. [lcmaps](#page-66-1) run(): To do the user mapping
- 3. lcmaps run without [credentials](#page-66-2)(): To do the user mapping, without credentials
- 4. [lcmaps](#page-67-0) term(): To cleanly terminate the module

Definition in file lcmaps.h.

### **8.11.2 Function Documentation**

### <span id="page-66-0"></span>**8.11.2.1** int lcmaps\_init (FILE  $*$  *fp*)

Initialize the LCMAPS module.

The function does the following:

- initialize LCMAPS module.
- setup logging, error handling (not yet).
- start PluginManager

#### **Parameters:**

*fp* file handle for logging (from gatekeeper)

### **Return values:**

- *0* initialization succeeded.
- <span id="page-66-1"></span>*1* initialization failed.

Definition at line 99 of file lcmaps.c.

#### **8.11.2.2 int lcmaps run (gss cred id t** *user cred***, lcmaps [request](#page-114-0) t** *request***)**

let LCMAPS handle the user mapping.

This function runs the PluginManager for user mapping.

#### **Parameters:**

*request* authorization request in RSL (later JDL)

*user cred* GLOBUS user credential

### **Return values:**

- *0* mapping succeeded.
- <span id="page-66-2"></span>*1* mapping failed.

Definition at line 169 of file lcmaps.c.

**Generated at Thu Sep 4 16:37:37 2003 for edg-lcmaps by Doxygen written by Dimitri van Heesch c 1997-2001**

#### **8.11.2.3 int lcmaps run without credentials (char** ∗ *user dn tmp***)**

do the user mapping without credentials, only the user DN.

This function runs the PluginManager for user mapping without credentials.

### **Parameters:**

*user dn tmp* user DN

#### **Return values:**

*0* mapping succeeded.

<span id="page-67-0"></span>*1* mapping failed.

Definition at line 240 of file lcmaps.c.

### **8.11.2.4 int lcmaps term ()**

Terminate the LCMAPS module.

The function does the following:

- terminate the LCMAPS module
- terminate the plugins

### **Return values:**

- *0* termination succeeded.
- *1* termination failed.

Definition at line 309 of file lcmaps.c.

### **8.12 lcmaps arguments.c File Reference**

LCMAPS module for creating and passing introspect/run argument lists.

#include <stdio.h>

#include <stdlib.h>

#include "lcmaps arguments.h"

Include dependency graph for lcmaps arguments.c:

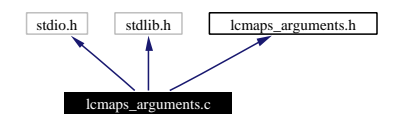

### **8.12.1 Detailed Description**

LCMAPS module for creating and passing introspect/run argument lists.

### **Author:**

Oscar Koeroo and Martijn Steenbakkers for the EU DataGrid.

The interface is composed of:

- 1. lcmaps [setArgValue](#page-71-1)(): Set the value of argument with name argName of argType to value
- 2. lcmaps [getArgValue](#page-71-0)(): Get the value of argument with name argName of argType
- 3. lcmaps [findArgName\(](#page-70-0)): Get index of argument with name argName
- 4. lcmaps [cntArgs](#page-70-1)(): Count the number of arguments

Definition in file lcmaps\_arguments.c.

### **8.13 lcmaps arguments.h File Reference**

Public header file to be used by plugins.

This graph shows which files directly or indirectly include this file:

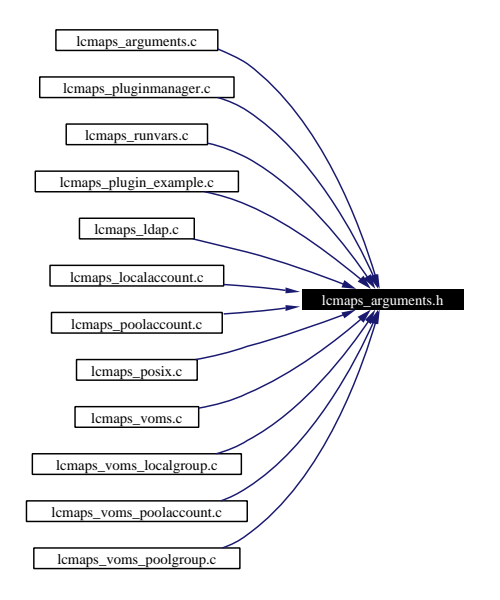

### **Data Structures**

• struct lcmaps [argument](#page-25-0) s *structure representing an LCMAPS plugin run argument.*

### **Typedefs**

<span id="page-69-0"></span>• typedef struct lcmaps\_[argument](#page-69-0)\_s lcmaps\_argument\_t *Type of LCMAPS [plugin](#page-100-0) run argument (to be passed to the plugin by plugin\_run()).* 

### **Functions**

• int lcmaps [setArgValue](#page-71-1) (char ∗argName, char ∗argType, void ∗value, int argcx, lcmaps [argument](#page-69-0) t ∗∗argvx)

*Set the value of argument with name argName of argType to value.*

- void∗ lcmaps [getArgValue](#page-71-0) (char ∗argName, char ∗argType, int argcx, lcmaps [argument](#page-69-0) t ∗argvx) *Get the value of argument with name argName of argType.*
- int lcmaps\_[findArgName](#page-70-0) (char \*argName, int argcx, lcmaps\_[argument](#page-69-0)\_t \*argvx) *Get index of argument with name argName.*
- int lcmaps [findArgNameAndType](#page-71-2) (char ∗argName, char ∗argType, int argcx, lcmaps [argument](#page-69-0) t ∗argvx)

*Get index of argument with name argName.*

• int lcmaps\_[cntArgs](#page-70-1) (lcmaps\_[argument](#page-69-0)\_t ∗argvx) *Count the number of arguments.*

### **8.13.1 Detailed Description**

Public header file to be used by plugins.

#### **Author:**

Martijn Steenbakkers and Oscar Koeroo for the EU DataGrid.

Routines to access the plugin arguments.

The interface is composed of:

- 1. lcmaps [setArgValue](#page-71-1)(): Set the value of argument with name argName of argType to value
- 2. lcmaps [getArgValue](#page-71-0)(): Get the value of argument with name argName of argType
- 3. lcmaps [findArgName\(](#page-70-0)): Get index of argument with name argName
- 4. lcmaps [cntArgs](#page-70-1)(): Count the number of arguments

Definition in file lcmaps\_arguments.h.

### **8.13.2 Function Documentation**

#### <span id="page-70-1"></span>**8.13.2.1 int lcmaps cntArgs (lcmaps [argument](#page-69-0) t** ∗ *argvx***)**

Count the number of arguments.

Count the number of arguments that are defined in a plug-in Returns this number.

#### **Parameters:**

*argvx* array of arguments structures

### **Returns:**

<span id="page-70-0"></span>the number of arguments

Definition at line 272 of file lcmaps arguments.c.

#### **8.13.2.2 int lcmaps findArgName (char** ∗ *argName***, int** *argcx***, lcmaps [argument](#page-69-0) t** ∗ *argvx***)**

Get index of argument with name argName.

Search for argName in the arguments list. Returns the index to lcmaps\_argument\_t element.

#### **Parameters:**

*argName* name of argument *argcx* number of arguments

*argvx* array of arguments structures

#### **Returns:**

<span id="page-71-2"></span>index to lcmaps argument t element

Definition at line 178 of file lcmaps arguments.c.

### **8.13.2.3 int lcmaps findArgNameAndType (char** ∗ *argName***, char** ∗ *argType***, int** *argcx***, lcmaps [argument](#page-69-0) t** ∗ *argvx***)**

Get index of argument with name argName.

Search for argName in the arguments list. Returns the index to lcmaps argument t element.

#### **Parameters:**

*argName* name of argument *argType* type of argument *argcx* number of arguments *argvx* array of arguments structures

#### **Returns:**

<span id="page-71-0"></span>index to lcmaps argument t element

Definition at line 229 of file lcmaps arguments.c.

### **8.13.2.4 void** ∗ **lcmaps getArgValue (char** ∗ *argName***, char** ∗ *argType***, int** *argcx***, lcmaps [argument](#page-69-0) t** ∗ *argvx***)**

Get the value of argument with name argName of argType.

Set the value of argType on the reserved place in values. The place within values is determined by the place where argName is found in the arguments list Returns a void pointer to the value.

#### **Parameters:**

*argName* name of argument *argType* type of argument *argcx* number of arguments *argvx* array of arguments structures

### **Returns:**

<span id="page-71-1"></span>void pointer to the value or NULL

Definition at line 130 of file lcmaps arguments.c.

### **8.13.2.5 int lcmaps setArgValue (char** ∗ *argName***, char** ∗ *argType***, void** ∗ *value***, int** *argcx***, lcmaps [argument](#page-69-0) t** ∗∗ *argvx***)**

Set the value of argument with name argName of argType to value.

Set the value of argType on the reserved place in values. The place within values is determined by the place where argName is found in the arguments list
# **Parameters:**

*argName* name of argument *argType* type of argument *argcx* number of arguments *argvx* array of arguments structures

# **Returns:**

0 in case of succes

Definition at line 71 of file lcmaps arguments.c.

# **8.14 lcmaps cred data.c File Reference**

```
Routines to handle lcmaps credential data.
```

```
#include <stdio.h>
```

```
#include <stdlib.h>
```

```
#include <malloc.h>
```
- #include <string.h>
- #include " lcmaps cred data.h"
- #include "lcmaps log.h"
- #include "lcmaps vo data.h"

Include dependency graph for lcmaps cred data.c:

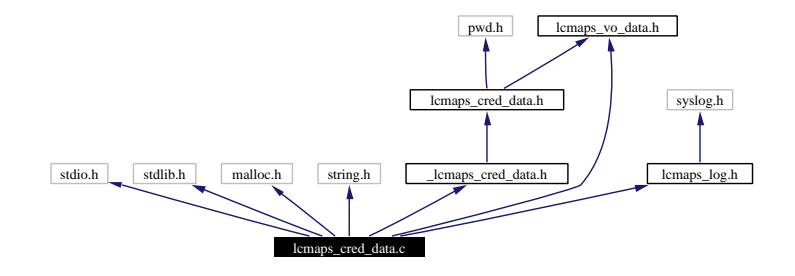

# **Functions**

• void [printCredData](#page-73-0) (int [debug](#page-94-0) level) *Get pointer to a list of credential data of a certain type.*

# **8.14.1 Detailed Description**

Routines to handle lcmaps credential data.

## **Author:**

```
Oscar Koeroo and Martijn Steenbakkers for the EU DataGrid.
```
Definition in file lcmaps cred data.c.

# **8.14.2 Function Documentation**

# <span id="page-73-0"></span>**8.14.2.1 void printCredData (int** *debug level***)**

Get pointer to a list of credential data of a certain type.

## **Parameters:**

*debug level* the debug level

# **Returns:**

nothing

Definition at line 287 of file lcmaps cred data.c.

Referenced by stopPluginManager().

# **8.14.3 Variable Documentation**

**8.14.3.1 cred [data](#page-75-0) t credData** [static]

## **Initial value:**

```
{
        (char *) NULL,
        (\mathtt{uid}\_\mathtt{t}\ \star)\ \mathtt{NULL}\,,\ (\mathtt{gid}\_\mathtt{t}\ \star)\ \mathtt{NULL}\,,\ (\mathtt{gid}\_\mathtt{t}\ \star)\ \mathtt{NULL}\,,(lcmaps_vo_data_t *) NULL, (char **) NULL,
       0, 0, 0, 0, 0,
}
```
Definition at line 41 of file lcmaps cred data.c.

# **8.15 lcmaps cred data.h File Reference**

Public header file to be used by plugins.

#include <pwd.h>

#include "lcmaps vo data.h"

Include dependency graph for lcmaps cred data.h:

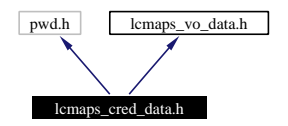

This graph shows which files directly or indirectly include this file:

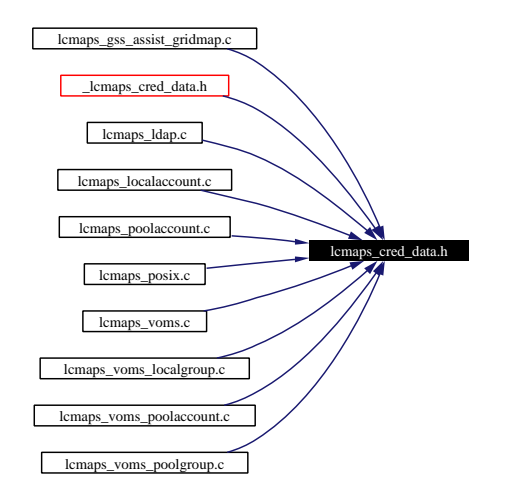

# **Data Structures**

• struct [cred](#page-22-0)\_data\_s

*structure that contains the gathered (local) credentials en VOMS info.*

# **Typedefs**

<span id="page-75-0"></span>• typedef struct [cred](#page-75-0)\_data\_s cred\_data\_t *Type of credential data.*

# **Functions**

• int [addCredentialData](#page-76-0) (int datatype, void ∗data) *Add a credential to the list of found credentials (uids, gids etc).* • void∗ [getCredentialData](#page-76-1) (int datatype, int ∗count) *Get pointer to a list of credential data of a certain type.*

# **8.15.1 Detailed Description**

Public header file to be used by plugins.

Routines to access the credential data that are gathered by the plugins.

### **Author:**

Martijn Steenbakkers and Oscar Koeroo for the EU DataGrid.

Definition in file lcmaps cred data.h.

# **8.15.2 Function Documentation**

#### <span id="page-76-0"></span>**8.15.2.1 int addCredentialData (int** *datatype***, void** ∗ *data***)**

Add a credential to the list of found credentials (uids, gids etc).

The credential value is copied into list (memory is allocated for this)

#### **Parameters:**

*datatype* type of credential *data* pointer to credential

### **Returns:**

<span id="page-76-1"></span>0 in case of succes

Definition at line 75 of file lcmaps cred data.c.

### **8.15.2.2 void** ∗ **getCredentialData (int** *datatype***, int** ∗ *count***)**

Get pointer to a list of credential data of a certain type.

### **Parameters:**

*datatype* type of credential

*count* number of credentials found in list of datatype (filled by routine)

#### **Returns:**

pointer to list of credential data or NULL in case of failure

Definition at line 193 of file lcmaps cred data.c.

# **8.16 lcmaps db read.c File Reference**

```
the LCMAPS database reader.
```
- #include <stdlib.h>
- #include <malloc.h>
- #include <stdio.h>
- #include <string.h>
- #include "lcmaps log.h"
- #include "\_lcmaps\_db\_read.h"

Include dependency graph for lcmaps db read.c:

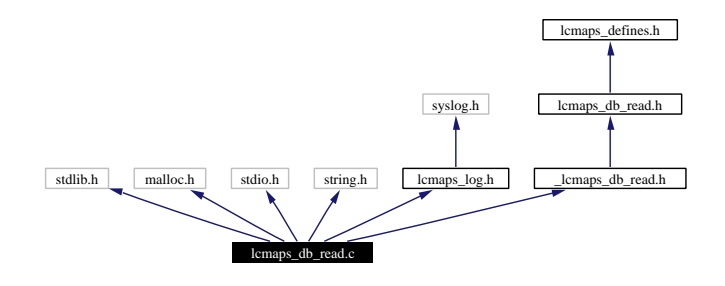

# **Defines**

- #define [MAXDBENTRIES](#page-78-0) 250
- #define [MAXPAIRS](#page-78-1) 2
- #define [WHITESPACE](#page-79-0)\_CHARS " \t\n"
- #define [QUOTING](#page-79-1)\_CHARS "\'"
- #define [ESCAPING](#page-78-2)\_CHARS "\\"
- #define [COMMENT](#page-78-3) CHARS "#"
- #define PAIR SEP [CHARS](#page-78-4) ","
- #define [VARVAL](#page-79-2)\_SEP\_CHARS "="
- #define PAIR [TERMINATOR](#page-79-3) CHARS PAIR SEP CHARS WHITESPACE CHARS
- #define VARVAL [TERMINATOR](#page-79-4) CHARS VARVAL SEP CHARS WHITESPACE CHARS
- #define [NUL](#page-78-5)  $'\0$

# **Functions**

- int [lcmaps](#page-80-0) db read entries (FILE ∗) *Read db entries from stream and fill a lsit of db entries.*
- int [lcmaps](#page-79-5) db parse line (char ∗, [lcmaps](#page-83-0) db entry t ∗∗) *Parses database line and fills database structure.*
- int [lcmaps](#page-80-1) db parse pair (char ∗, char ∗∗, char ∗∗) *Parses a database variable-value pair and returns the variable name and its value.*
- int [lcmaps](#page-80-2) db parse string (char ∗∗)

*Takes a string and removes prepending and trailing spaces and quotes (unless escaped).*

# **Variables**

• [lcmaps](#page-83-0) db entry t∗ [lcmaps](#page-81-0) db list = NULL

# **8.16.1 Detailed Description**

the LCMAPS database reader.

#### **Author:**

Martijn Steenbakkers for the EU DataGrid.

Definition in file lcmaps\_db\_read.c.

# **8.16.2 Define Documentation**

# <span id="page-78-3"></span>**8.16.2.1 #define COMMENT CHARS "#"**

For internal use only.

<span id="page-78-2"></span>Definition at line 37 of file lcmaps db read.c.

### **8.16.2.2 #define ESCAPING CHARS "**\\**"**

For internal use only.

<span id="page-78-0"></span>Definition at line 36 of file lcmaps db read.c.

#### **8.16.2.3 #define MAXDBENTRIES 250**

maximum number of LCMAPS database entries For internal use only. Definition at line 30 of file lcmaps db read.c.

# <span id="page-78-1"></span>**8.16.2.4 #define MAXPAIRS 2**

maximum number of variable-value pairs that will be parsed per line For internal use only. Definition at line 31 of file lcmaps db read.c.

#### <span id="page-78-5"></span>**8.16.2.5 #define NUL '**\**0'**

For internal use only. Definition at line 60 of file lcmaps db read.c.

<span id="page-78-4"></span>**Generated at Thu Sep 4 16:37:37 2003 for edg-lcmaps by Doxygen written by Dimitri van Heesch c 1997-2001**

### **8.16.2.6 #define PAIR SEP CHARS ","**

Characters separating variable-value pairs in the lcmaps database file

For internal use only.

<span id="page-79-3"></span>Definition at line 40 of file lcmaps db read.c.

### **8.16.2.7 #define PAIR TERMINATOR CHARS PAIR SEP CHARS WHITESPACE CHARS**

Characters that terminate pairs in the lcmaps database file. This is a combination of whitespace and separators.

For internal use only.

<span id="page-79-1"></span>Definition at line 52 of file lcmaps\_db\_read.c.

### **8.16.2.8 #define QUOTING CHARS "**\**""**

For internal use only.

<span id="page-79-2"></span>Definition at line 35 of file lcmaps db read.c.

# **8.16.2.9 #define VARVAL SEP CHARS "="**

Characters separating variables from values

For internal use only.

<span id="page-79-4"></span>Definition at line 42 of file lcmaps db read.c.

## **8.16.2.10 #define VARVAL TERMINATOR CHARS VARVAL SEP CHARS WHITESPACE CHARS**

Characters that terminate variables and values in the lcmaps database file. This is a combination of whitespace and separators.

For internal use only.

<span id="page-79-0"></span>Definition at line 57 of file lcmaps db read.c.

## **8.16.2.11 #define WHITESPACE CHARS "** \**t**\**n"**

For internal use only.

Definition at line 34 of file lcmaps db read.c.

# **8.16.3 Function Documentation**

#### <span id="page-79-5"></span>**8.16.3.1 int lcmaps db parse line (char** ∗ *line***, [lcmaps](#page-83-0) db entry t** ∗∗ *entry***)** [static]

Parses database line and fills database structure.

#### **Parameters:**

*line* database line

*entry* pointer to a pointer to a database structure (can/should be freed afterwards)

#### **Return values:**

- *1* succes.
- *0* failure.
	- For internal use only.

Definition at line 261 of file lcmaps db read.c.

<span id="page-80-1"></span>Referenced by lcmaps db read entries().

#### **8.16.3.2 int lcmaps db parse pair (char** ∗ *pair***, char** ∗∗ *pvar***, char** ∗∗ *pval***)** [static]

Parses a database variable-value pair and returns the variable name and its value.

### **Parameters:**

*pair* string containing the pair *pvar* pointer to the variable string

*pval* pointer to the value string

#### **Return values:**

*1* succes.

*0* failure.

For internal use only.

Definition at line 397 of file lcmaps db read.c.

<span id="page-80-2"></span>Referenced by lcmaps db parse line().

#### **8.16.3.3 int lcmaps db parse string (char** ∗∗ *pstring***)** [static]

Takes a string and removes prepending and trailing spaces and quotes (unless escaped).

#### **Parameters:**

*pstring* pointer to a pointer to a char

### **Return values:**

- *1* succes.
- *0* failure.

For internal use only.

Definition at line 494 of file lcmaps db read.c.

<span id="page-80-0"></span>Referenced by lcmaps db parse pair().

#### **8.16.3.4 int lcmaps db read entries (FILE** ∗ *dbstream***)** [static]

Read db entries from stream and fill a lsit of db entries.

#### **Parameters:**

*dbstream* database stream

# **Returns:**

```
the number of entries found (failure \rightarrow negative number)
For internal use only.
```
Definition at line 132 of file lcmaps db read.c.

Referenced by lcmaps db read().

# **8.16.4 Variable Documentation**

<span id="page-81-0"></span>8.16.4.1 **[lcmaps](#page-83-0)\_db\_entry\_t**  $*$  **lcmaps\_db\_list = NULL** [static]

list of database entries

Definition at line 74 of file lcmaps db read.c.

# **8.17 lcmaps db read.h File Reference**

header file for LCMAPS database structure. #include "lcmaps defines.h" Include dependency graph for lcmaps db read.h:

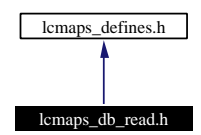

This graph shows which files directly or indirectly include this file:

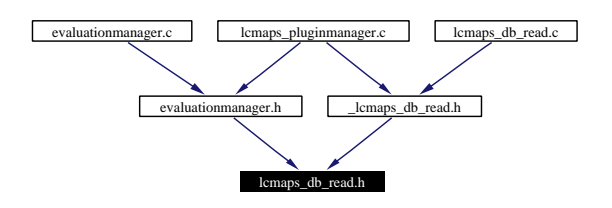

# **Data Structures**

• struct [lcmaps](#page-27-0)\_db\_entry\_s

*LCMAPS data base element structure.*

# **Typedefs**

• typedef struct [lcmaps](#page-83-0) db entry s lcmaps db entry t *type of LCMAPS data base element.*

# **8.17.1 Detailed Description**

header file for LCMAPS database structure.

## **Author:**

Martijn Steenbakkers for the EU DataGrid.

This header contains the declarations of the LCMAPS database structure

For internal use only.

Definition in file lcmaps\_db\_read.h.

# **8.17.2 Typedef Documentation**

# <span id="page-83-0"></span>**8.17.2.1 typedef struct [lcmaps](#page-27-0) db entry s lcmaps db entry t**

type of LCMAPS data base element. For internal use only.

# **8.18 lcmaps defines.h File Reference**

Public header file with common definitions for the LCMAPS (authorization modules). This graph shows which files directly or indirectly include this file:

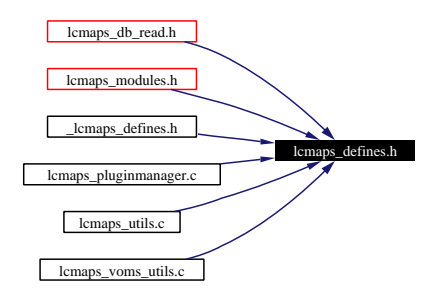

# **Defines**

- #define LCMAPS\_MOD\_[SUCCESS](#page-86-0) (int)(0)
- #define [LCMAPS](#page-85-0)\_MOD\_FAIL (int)(1)
- #define [LCMAPS](#page-85-1)\_MOD\_NOFILE (int)(2)
- #define [LCMAPS](#page-85-2)\_MOD\_ENTRY (int)(3)
- #define LCMAPS\_MOD\_[NOENTRY](#page-85-3) (int)(4)
- #define [LCMAPS](#page-84-0) ETC HOME "/opt/edg/etc/lcmaps"
- #define [LCMAPS](#page-84-1) LIB HOME "/opt/edg/lib/lcmaps"
- #define [LCMAPS](#page-85-4) MOD HOME "/opt/edg/lib/lcmaps/modules"
- #define LCMAPS [MAXPATHLEN](#page-85-5) 500
- #define LCMAPS\_[MAXARGSTRING](#page-85-6) 2000
- #define LCMAPS\_[MAXARGS](#page-85-7) 51

# **8.18.1 Detailed Description**

Public header file with common definitions for the LCMAPS (authorization modules).

### **Author:**

Martijn Steenbakkers for the EU DataGrid.

Here the return values for the LCMAPS plugins/modules are defined as well as the default locations of the LCMAPS "etc", "lib" and "modules" directories.

Definition in file lcmaps defines.h.

# **8.18.2 Define Documentation**

### <span id="page-84-0"></span>**8.18.2.1 #define LCMAPS ETC HOME "/opt/edg/etc/lcmaps"**

default directory for LCMAPS configuration data bases

<span id="page-84-1"></span>Definition at line 39 of file lcmaps defines.h.

#### **8.18.2.2 #define LCMAPS LIB HOME "/opt/edg/lib/lcmaps"**

<span id="page-85-7"></span>default directory for the LCMAPS library Definition at line 41 of file lcmaps defines.h.

### **8.18.2.3 #define LCMAPS MAXARGS 51**

maximum number of arguments (+1) to be passed to LCMAPS authorization plugins/modules.

For internal use only.

<span id="page-85-6"></span>Definition at line 50 of file lcmaps defines.h.

### **8.18.2.4 #define LCMAPS MAXARGSTRING 2000**

maximum length of the plugin argument string as specified in the LCMAPS database. For internal use only.

<span id="page-85-5"></span>Definition at line 48 of file lcmaps defines.h.

#### **8.18.2.5 #define LCMAPS MAXPATHLEN 500**

maximum path lengths of files, used in plugin and database structures. For internal use only. Definition at line 46 of file lcmaps defines.h.

# <span id="page-85-2"></span>**8.18.2.6 #define LCMAPS MOD ENTRY (int)(3)**

<span id="page-85-0"></span>Return value of LCMAPS plugin module indicating that an entry was found Definition at line 34 of file lcmaps defines.h.

#### **8.18.2.7 #define LCMAPS MOD FAIL (int)(1)**

<span id="page-85-4"></span>Return value of LCMAPS plugin module indicating failure (no authorization) Definition at line 30 of file lcmaps defines.h.

#### **8.18.2.8 #define LCMAPS MOD HOME "/opt/edg/lib/lcmaps/modules"**

<span id="page-85-3"></span>default directory for the LCMAPS plugins/modules Definition at line 43 of file lcmaps defines.h.

#### **8.18.2.9 #define LCMAPS MOD NOENTRY (int)(4)**

<span id="page-85-1"></span>Return value of LCMAPS plugin module indicating that no entry was found Definition at line 36 of file lcmaps defines.h.

### **8.18.2.10 #define LCMAPS MOD NOFILE (int)(2)**

Return value of LCMAPS plugin module indicating that no file could be found Definition at line 32 of file lcmaps defines.h.

# <span id="page-86-0"></span>**8.18.2.11 #define LCMAPS MOD SUCCESS (int)(0)**

Return value of LCMAPS plugin module indicating succes (authorization granted) Definition at line 28 of file lcmaps defines.h.

# **8.19 lcmaps gss assist gridmap.c File Reference**

```
legacy interface for LCMAPS.
```

```
#include "lcmaps config.h"
```
#include <stdio.h>

#include <stdlib.h>

#include <string.h>

#include <gssapi.h>

#include <pwd.h>

#include "lcmaps.h"

```
#include "lcmaps log.h"
```
#include "lcmaps cred data.h"

Include dependency graph for lcmaps gss assist gridmap.c:

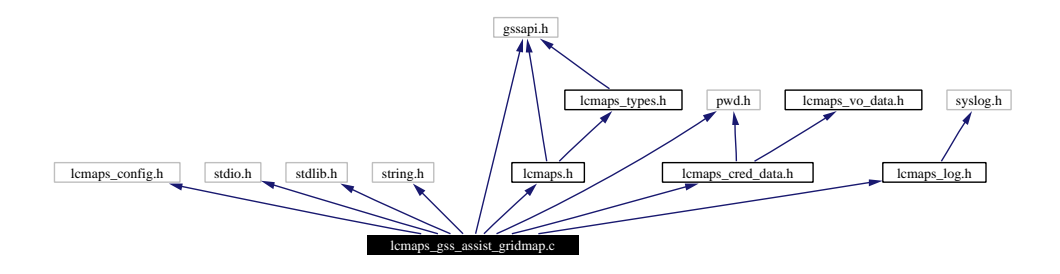

# **8.19.1 Detailed Description**

legacy interface for LCMAPS.

## **Author:**

Martijn Steenbakkers for the EU DataGrid.

The legacy interface to the LCMAPS module is the original gridmap interface provided by globus. Given the user distinguished name (DN) a username is returned, based on the gridmap file

1. globus gss assist gridmap: the interface

Definition in file lcmaps gss assist gridmap.c.

# **8.20 lcmaps ldap.c File Reference**

Interface to the LCMAPS plugins.

- #include <stdio.h>
- #include <stdlib.h>
- #include <string.h>
- #include <pwd.h>
- #include <grp.h>
- #include <ctype.h>
- #include <errno.h>
- #include "globus gss assist.h"
- #include "lcmaps config.h"
- #include "lcmaps modules.h"
- #include "lcmaps arguments.h"
- #include "lcmaps cred data.h"
- #include "ldap.h"

Include dependency graph for lcmaps ldap.c:

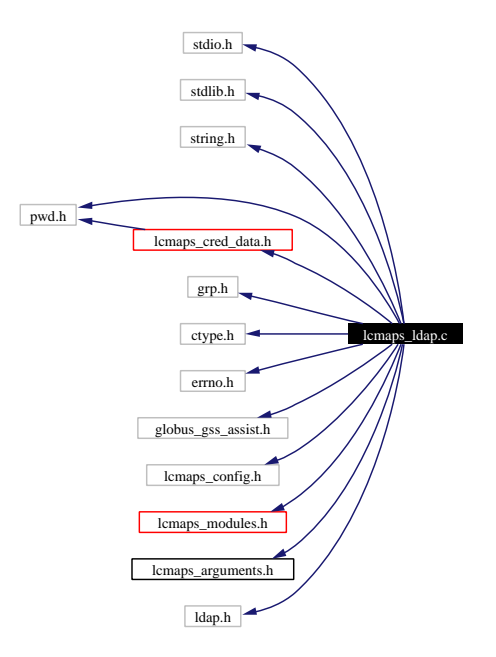

## **Defines**

• #define MAX LOG [BUFFER](#page-89-0) SIZE 2048

# **Functions**

• int [lcmaps](#page-90-0) get ldap pw (const char ∗[path,](#page-141-0) char ∗∗ldap passwd)

**Generated at Thu Sep 4 16:37:37 2003 for edg-lcmaps by Doxygen written by Dimitri van Heesch c 1997-2001**

*Get the LDAP password from file.*

- int [lcmaps](#page-90-1) set pgid (const char ∗username, const char ∗pgroupname, gid t pgroupnumber, LDAP ∗ld handle, const char ∗searchBase) *Sets the primary group ID.*
- int lcmaps add username to [ldapgroup](#page-89-1) (const char ∗username, const char ∗groupname, gid t groupnumber, LDAP ∗ld handle, const char ∗searchBase)

*Adds the username to the appropriate (LDAP) group.*

# **8.20.1 Detailed Description**

Interface to the LCMAPS plugins.

#### **Author:**

Wim Som de Cerff and Martijn Steenbakkers for the EU DataGrid.

This file contains the code for the ldap LCMAPS plugin The interface consists of the following functions:

- 1. plugin [initialize](#page-100-0)()
- 2. [plugin](#page-100-1)\_run()
- 3. plugin [terminate\(](#page-101-0))
- 4. plugin [introspect\(](#page-100-2))

The following internal functions are available:

- 1. [lcmaps](#page-90-1) set pgid()
- 2. lcmaps add username to [ldapgroup\(](#page-89-1))

Definition in file lcmaps ldap.c.

# **8.20.2 Define Documentation**

### <span id="page-89-0"></span>**8.20.2.1 #define MAX LOG BUFFER SIZE 2048**

Maximum logging buffer size, length of log may not exceed this number For internal use only.

Definition at line 125 of file lcmaps ldap.c.

# **8.20.3 Function Documentation**

# <span id="page-89-1"></span>**8.20.3.1 int lcmaps add username to ldapgroup (const char** ∗ *username***, const char** ∗ *groupname***, gid t** *groupnumber***, LDAP** ∗ *ld handle***, const char** ∗ *searchBase***)** [static]

Adds the username to the appropriate (LDAP) group.

This function tries to add the username to the list of usernames belonging to the group with name groupname and gid groupnumber in the posixGroup LDAP structure. If the group does not exist, -1 is returned.

### **Parameters:**

*username* the name of the user *groupname* the name of the group *groupnumber* group id number *ld handle* handle to LDAP *searchBase* dn search base

# **Return values:**

<span id="page-90-0"></span>*0* success *-1* ldap failure *1* other failure

Definition at line 1016 of file lcmaps ldap.c.

#### **8.20.3.2 int lcmaps get ldap pw (const char** ∗ *path***, char** ∗∗ *ldap passwd***)** [static]

Get the LDAP password from file.

This function tries to read the LDAP password from the ldap pw file. It also tests if the access bits of the file are correctly set.

#### **Parameters:**

*path* the path to the ldap pw file containing the password. *ldap passwd* variable to set the password in

# **Return values:**

*0* success

<span id="page-90-1"></span>*1* other failure

Definition at line 1363 of file lcmaps ldap.c.

# **8.20.3.3 int lcmaps set pgid (const char** ∗ *username***, const char** ∗ *pgroupname***, gid t** *pgroupnumber***, LDAP** ∗ *ld handle***, const char** ∗ *searchBase***)** [static]

Sets the primary group ID.

This function tries to set the primary group in the posixAccount LDAP structure for the user "username".

#### **Parameters:**

*username* the name of the user

*pgroupname* the name of the primary group

*pgroupnumber* primary group id number

- *ld handle* handle to LDAP
- *searchBase* dn search base

# **Return values:**

- *0* success
- *-1* ldap failure
- *1* other failure

Definition at line 1255 of file lcmaps ldap.c.

# **8.20.4 Variable Documentation**

**8.20.4.1 struct timeval timeout** [static]

```
Initial value:
```

```
{
    (time_t) 0,
    (suseconds_t) 0
}
```
Definition at line 177 of file lcmaps ldap.c.

# **8.21 lcmaps localaccount.c File Reference**

```
Interface to the LCMAPS plugins.
```

```
#include <stdio.h>
```

```
#include <stdlib.h>
```

```
#include <string.h>
```
- #include <pwd.h>
- #include "lcmaps config.h"
- #include "lcmaps modules.h"
- #include "lcmaps arguments.h"
- #include "lcmaps cred data.h"
- #include "lcmaps gridlist.h"

Include dependency graph for lcmaps localaccount.c:

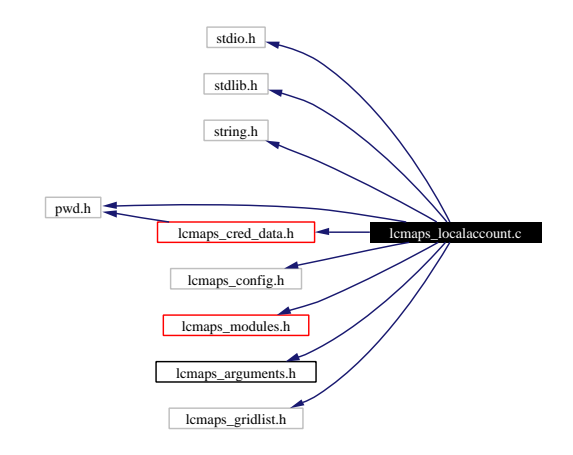

# **8.21.1 Detailed Description**

Interface to the LCMAPS plugins.

#### **Author:**

Martijn Steenbakkers for the EU DataGrid.

This file contains the code for localaccount plugin

- 1. plugin [initialize](#page-100-0)()
- 2. [plugin](#page-100-1) run()
- 3. plugin [terminate\(](#page-101-0))
- 4. plugin [introspect\(](#page-100-2))

Definition in file lcmaps\_localaccount.c.

# **8.22 lcmaps log.c File Reference**

Logging routines for LCMAPS.

- #include <stdlib.h>
- #include <stdio.h>
- #include <string.h>
- #include <errno.h>
- #include <stdarg.h>
- #include <syslog.h>
- #include <time.h>
- #include <ctype.h>

#include " lcmaps log.h"

Include dependency graph for lcmaps log.c:

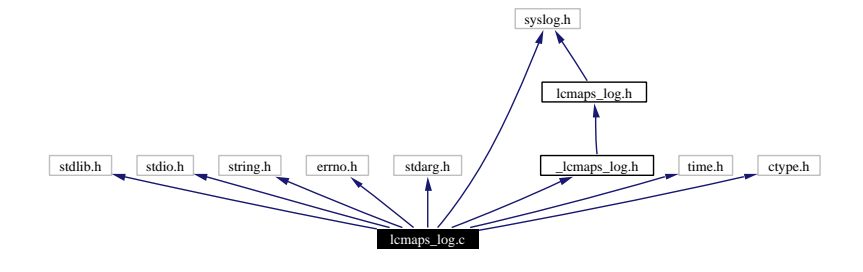

# **Defines**

• #define [DEBUG](#page-94-1)\_LEVEL 0

# **Variables**

- FILE $*$  [lcmaps](#page-94-2)  $logfp = NULL$
- int [logging](#page-94-3) usrlog  $= 0$
- int [logging](#page-94-4)\_syslog = 0
- int [debug](#page-94-0)\_level =  $0$

# **8.22.1 Detailed Description**

Logging routines for LCMAPS.

### **Author:**

Martijn Steenbakkers for the EU DataGrid.

Definition in file lcmaps log.c.

## **8.22.2 Define Documentation**

# <span id="page-94-1"></span>**8.22.2.1 #define DEBUG LEVEL 0**

default debugging level

Definition at line 35 of file lcmaps log.c.

# **8.22.3 Variable Documentation**

<span id="page-94-0"></span>**8.22.3.1** int debug\_level =  $0$  [static]

debugging level For internal use only. Definition at line 45 of file lcmaps log.c.

# <span id="page-94-2"></span>**8.22.3.2 FILE**  $*$  **lcmaps**  $\text{logfp} = \text{NULL}$  [static]

logfile descriptor. For internal use only. Definition at line 41 of file lcmaps log.c.

## <span id="page-94-4"></span>**8.22.3.3** intlogging  $syslog = 0$  [static]

flag to use syslog For internal use only. Definition at line 43 of file lcmaps log.c.

# <span id="page-94-3"></span>**8.22.3.4** int logging  $\text{usrlog} = 0$  [static]

flag to do user logging For internal use only. Definition at line 42 of file lcmaps log.c.

# **8.23 lcmaps log.h File Reference**

Logging API for the LCMAPS plugins and LCMAPS itself. #include <syslog.h> Include dependency graph for lcmaps log.h:

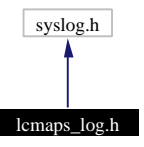

This graph shows which files directly or indirectly include this file:

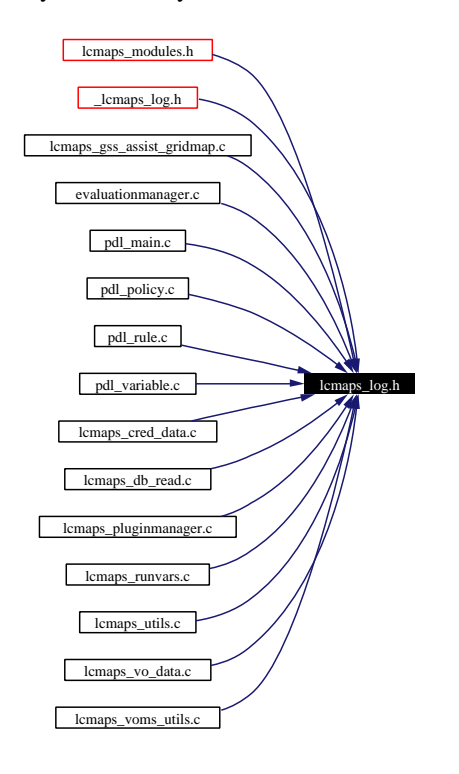

# **Functions**

- int [lcmaps](#page-96-0) log (int prty, char ∗fmt,...) *log information.*
- int [lcmaps](#page-96-1) log debug (int debug lvl, char ∗fmt,...) *Print debugging information.*
- int [lcmaps](#page-96-2) log time (int prty, char ∗fmt,...) *log information with timestamp.*

# **8.23.1 Detailed Description**

Logging API for the LCMAPS plugins and LCMAPS itself.

## **Author:**

Martijn Steenbakkers for the EU DataGrid.

This header contains the declarations of the LCMAPS logging functions The LCMAPS plugins can use this API to write output to the LCMAPS logging devices.

- 1. [lcmaps](#page-96-0) log(): Log to LCMAPS logging devices.
- 2. [lcmaps](#page-96-1) log debug(): Produce debugging output.

Definition in file lcmaps log.h.

# **8.23.2 Function Documentation**

# <span id="page-96-0"></span>**8.23.2.1 int lcmaps log (int** *prty***, char** ∗ *fmt***, ...)**

log information.

This function logs information for LCMAPS and its plugins. Syslog() is called with the specified priority. No syslog() is done if the priority is 0.

#### **Parameters:**

*prty* syslog priority (if 0 don't syslog).

*fmt* string format

*...* variable argument list

## **Return values:**

*0* succes.

<span id="page-96-1"></span>*1* failure.

Definition at line 195 of file lcmaps log.c.

### **8.23.2.2 int lcmaps log debug (int** *debug lvl***, char** ∗ *fmt***, ...)**

Print debugging information.

This function prints debugging information (using lcmaps log with priority 0) provided debug  $\text{1v1} \leq \text{DE}$ BUG LEVEL (default is 0).

#### **Parameters:**

*debug lvl* debugging level

*fmt* string format

*...* variable argument list

### **Return values:**

*0* succes.

<span id="page-96-2"></span>*1* failure.

Definition at line 255 of file lcmaps log.c.

### **8.23.2.3 int lcmaps log time (int** *prty***, char** ∗ *fmt***, ...)**

log information with timestamp.

This function logs information with a timestamp for LCMAPS and its plugins. Syslog() is called with the specified priority. No syslog() is done if the priority is 0.

### **Parameters:**

*prty* syslog priority (if 0 don't syslog).

*fmt* string format

*...* variable argument list

### **Return values:**

*0* succes.

*1* failure.

Definition at line 335 of file lcmaps log.c.

# **8.24 lcmaps modules.h File Reference**

The LCMAPS authorization plugins/modules should "include" this file.

```
#include <gssapi.h>
```

```
#include "lcmaps utils.h"
```

```
#include "lcmaps log.h"
```
#include "lcmaps\_types.h"

#include "lcmaps defines.h"

Include dependency graph for lcmaps modules.h:

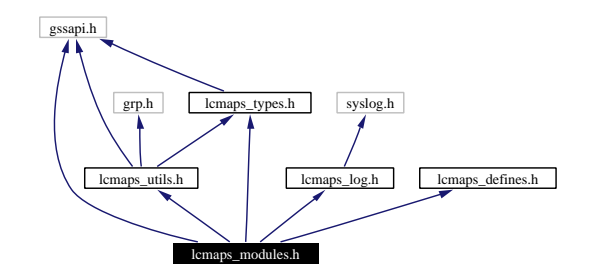

This graph shows which files directly or indirectly include this file:

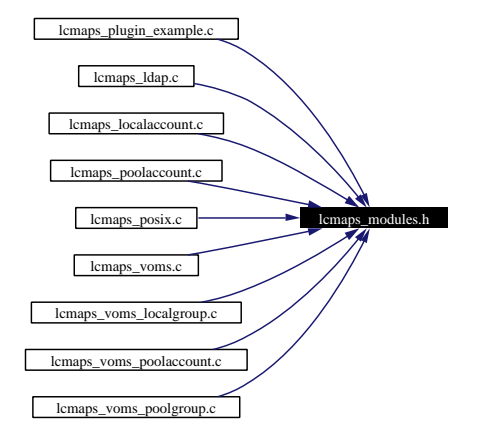

# **8.24.1 Detailed Description**

The LCMAPS authorization plugins/modules should "include" this file.

### **Author:**

Martijn Steenbakkers for the EU DataGrid.

This file includes the header files that are needed by the LCMAPS authorization plugins/modules.

Definition in file lcmaps modules.h.

# **8.25 lcmaps plugin example.c File Reference**

```
Interface to the LCMAPS plugins.
```

```
#include "lcmaps config.h"
```

```
#include <stdio.h>
```

```
#include <stdlib.h>
```

```
#include <string.h>
```
- #include "lcmaps modules.h"
- #include "lcmaps arguments.h"

Include dependency graph for lcmaps plugin example.c:

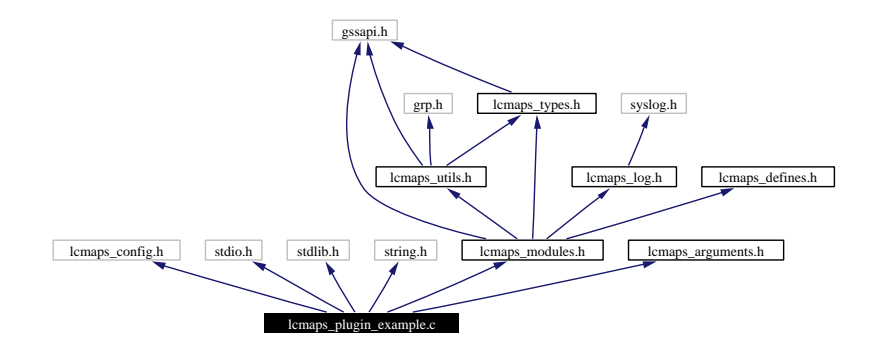

# **Functions**

- int plugin\_[introspect](#page-100-2) (int \*argc, lcmaps\_[argument](#page-69-0)\_t \*\*argv) *Plugin asks for required arguments.*
- int plugin [initialize](#page-100-0) (int argc, char ∗∗argv) *initialize the plugin.*
- int [plugin](#page-100-1)\_run (int argc, lcmaps\_[argument](#page-69-0)\_t \*argv) *Gather credentials for user making use of the ordered arguments.*
- int plugin\_[terminate](#page-101-0) () *Whatever is needed to terminate the plugin module goes in here.*

# **8.25.1 Detailed Description**

Interface to the LCMAPS plugins.

#### **Author:**

Martijn Steenbakkers for the EU DataGrid.

This file contains the code for an example LCMAPS plugin and shows the interface the plugin has to provide to the LCMAPS. The interface consists of the following functions:

- 1. plugin [initialize](#page-100-0)()
- 2.  $plugin\_run()$  $plugin\_run()$
- 3. plugin [terminate\(](#page-101-0))
- 4. plugin [introspect\(](#page-100-2))

Definition in file lcmaps plugin example.c.

## **8.25.2 Function Documentation**

#### <span id="page-100-0"></span>**8.25.2.1 int plugin initialize (int** *argc***, char** ∗∗ *argv***)**

initialize the plugin.

Everything that is needed to initialize the plugin should be put inside this function. Arguments as read from the LCMAPS database (argc, argv) are passed to the plugin.

#### **Parameters:**

*argc* number of passed arguments.

*argv* argument list. argv[0] contains the name of the plugin.

### **Return values:**

*LCMAPS MOD SUCCESS* successful initialization

*LCMAPS MOD FAIL* failure in the plugin initialization

<span id="page-100-2"></span>*LCMAPS MOD NOFILE* private plugin database could not be found (same effect as LCMAPS - MOD FAIL)

Definition at line 139 of file lcmaps plugin example.c.

## **8.25.2.2 int plugin introspect (int** ∗ *argc***, lcmaps [argument](#page-69-0) t** ∗∗ *argv***)**

Plugin asks for required arguments.

### **Parameters:**

*int* ∗ argc *lcmaps argument t* ∗∗ argv

### **Return values:**

*LCMAPS MOD SUCCESS* success

<span id="page-100-1"></span>*LCMAPS MOD FAIL* failure (will result in a lcmaps failure)

Definition at line 87 of file lcmaps plugin example.c.

### **8.25.2.3 int plugin run (int** *argc***, lcmaps [argument](#page-69-0) t** ∗ *argv***)**

Gather credentials for user making use of the ordered arguments.

Ask for credentials by passing the arguments (like JDL, globus DN, VOMS roles etc.) that were ordered earlier by the plugin\_[introspect](#page-100-2)() function

**Parameters:**

*argc* number of arguments

*argv* list of arguments

#### **Return values:**

<span id="page-101-0"></span>*LCMAPS MOD SUCCESS* authorization succeeded *LCMAPS MOD FAIL* authorization failed

Definition at line 182 of file lcmaps plugin example.c.

### **8.25.2.4 int plugin terminate ()**

Whatever is needed to terminate the plugin module goes in here.

**Return values:** *LCMAPS MOD SUCCESS* success *LCMAPS MOD FAIL* failure (will result in an authorization failure)

Definition at line 250 of file lcmaps plugin example.c.

# **8.26 lcmaps pluginmanager.c File Reference**

```
the plugin manager for LCMAPS.
```

```
#include "lcmaps config.h"
```

```
#include <stdio.h>
```

```
#include <stdlib.h>
```
- #include <string.h>
- #include <malloc.h>
- #include <dlfcn.h>
- #include <gssapi.h>
- #include "lcmaps types.h"
- #include "lcmaps log.h"
- #include "lcmaps arguments.h"
- #include "lcmaps defines.h"
- #include " lcmaps utils.h"
- #include " lcmaps db read.h"
- #include "\_lcmaps\_runvars.h"
- #include "\_lcmaps\_cred\_data.h"
- #include "../evaluationmanager/evaluationmanager.h"

Include dependency graph for lcmaps pluginmanager.c:

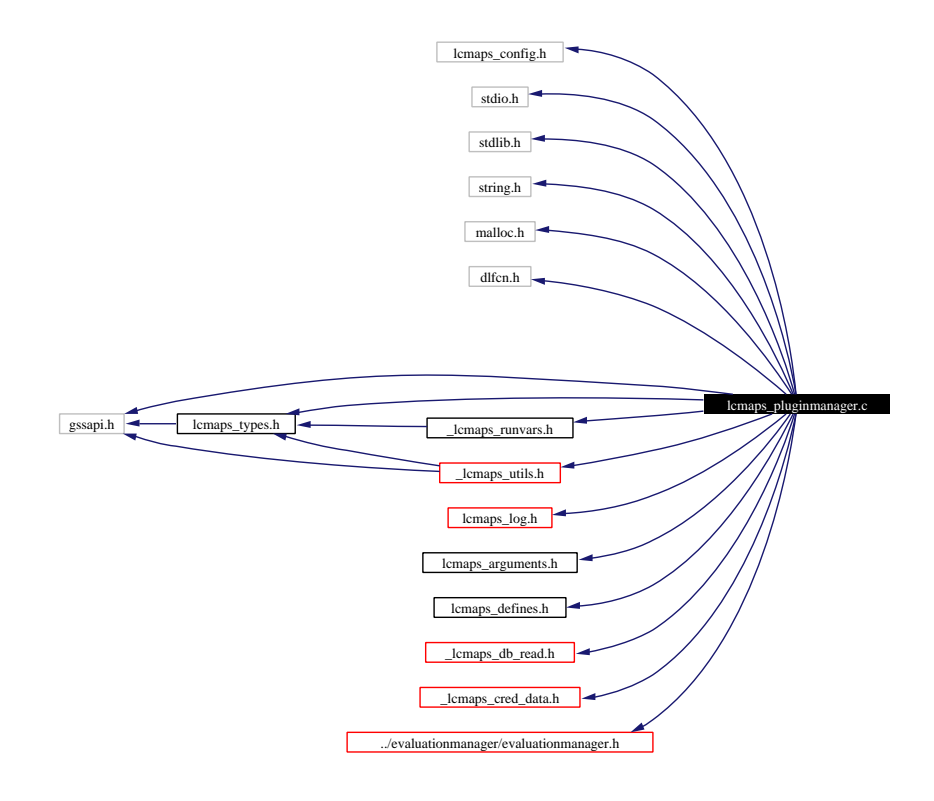

**Generated at Thu Sep 4 16:37:37 2003 for edg-lcmaps by Doxygen written by Dimitri van Heesch c 1997-2001**

# **Data Structures**

• struct lcmaps\_[plugindl](#page-28-0)\_s *the lcmaps plugin module structure.*

## **Defines**

- #define [NUL](#page-104-0)  $'\0$
- #define [MAXPROCS](#page-104-1) 4

# **Typedefs**

- typedef int (\* [lcmaps](#page-104-2)\_proc\_t )() *this type corresponds to the types of the plugin interface functions.*
- typedef struct lcmaps\_[plugindl](#page-104-3)\_s lcmaps\_plugindl\_t *the type definition of the lcmaps plugin module structure.*

## **Enumerations**

• enum lcmaps [proctype](#page-105-0) e { [INITPROC,](#page-105-1) [RUNPROC](#page-105-2), [TERMPROC](#page-105-3), [INTROPROC,](#page-105-4) **ENDOFPROCS** }

*This enumeration type gives the different plugin symbol/function types.*

# **Functions**

- lcmaps\_[plugindl](#page-104-3)\_t\* [PluginInit](#page-105-5) ([lcmaps](#page-83-0)\_db\_entry\_t \*, lcmaps\_plugindl\_t \*\*) *Initialize the plugin.*
- [lcmaps](#page-104-2) proc t get [procsymbol](#page-106-0) (void ∗, char ∗) *get procedure symbol from dlopen-ed library.*
- int print\_[lcmaps](#page-106-1)\_plugin (int, lcmaps\_[plugindl](#page-104-3)\_t \*) *print the lcmaps plugindl t structure.*
- int parse args [plugin](#page-106-2) (const char ∗, const char ∗, char ∗∗, int ∗) *convert plugin argument string into xargc, xargv.*
- int clean [plugin](#page-105-6) list (lcmaps [plugindl](#page-104-3) t ∗∗) *clean (free) the list of plugins and call the plugin termination functions.*

# **Variables**

- char∗ [lcmaps](#page-107-0) db file default = NULL
- char $\ast$  [lcmaps](#page-107-1)\_dir = NULL
- lcmaps\_[plugindl](#page-104-3)\_t $*$  [plugin](#page-107-2)\_list = NULL

# **8.26.1 Detailed Description**

the plugin manager for LCMAPS.

#### **Author:**

Martijn Steenbakkers for the EU DataGrid.

The interface to the PluginManager module is composed of:

- 1. [startPluginManager\(](#page-49-0)): start the PluginManager –> load plugins, start evaluation manager
- 2. [runPluginManager](#page-49-1)(): run the PluginManager  $\Rightarrow$  run evaluation manager  $\Rightarrow$  run plugins
- 3. [stopPluginManager](#page-49-2)(): stop the PluginManager
- 4. reloadPluginManager(): reload the PluginManager ? (will we implement this ?)
- 5. [runPlugin\(](#page-49-3)): run the specified plugin. (used by Evaluation Manager)

Definition in file lcmaps\_pluginmanager.c.

# **8.26.2 Define Documentation**

### <span id="page-104-1"></span>**8.26.2.1 #define MAXPROCS 4**

maximum number of interface symbols in plugin modules

For internal use only.

<span id="page-104-0"></span>Definition at line 64 of file lcmaps pluginmanager.c.

### **8.26.2.2 #define NUL '**\**0'**

NUL character For internal use only. Definition at line 60 of file lcmaps pluginmanager.c.

## **8.26.3 Typedef Documentation**

### <span id="page-104-3"></span>**8.26.3.1 typedef struct lcmaps [plugindl](#page-28-0) s lcmaps plugindl t**

the type definition of the lcmaps plugin module structure. For internal use only.

# <span id="page-104-2"></span>**8.26.3.2 typedef int(**∗ **lcmaps proc t)()**

this type corresponds to the types of the plugin interface functions.

For internal use only.

Definition at line 90 of file lcmaps pluginmanager.c.

# **8.26.4 Enumeration Type Documentation**

### <span id="page-105-0"></span>**8.26.4.1 enum lcmaps proctype e**

This enumeration type gives the different plugin symbol/function types. For internal use only.

#### **Enumeration values:**

<span id="page-105-3"></span><span id="page-105-2"></span><span id="page-105-1"></span>*INITPROC* this value corresponds to the plugin initialization function *RUNPROC* this value corresponds to the plugin run function (get credentials) *TERMPROC* this value corresponds to the plugin termination function *INTROPROC* this value corresponds to the plugin introspect function

<span id="page-105-4"></span>Definition at line 76 of file lcmaps pluginmanager.c.

# **8.26.5 Function Documentation**

<span id="page-105-5"></span>**8.26.5.1 lcmaps [plugindl](#page-104-3) t** ∗ **PluginInit [\(lcmaps](#page-83-0) db entry t** ∗ *db handle***, lcmaps [plugindl](#page-104-3) t** ∗∗ *list***)** [static]

Initialize the plugin.

This function takes a plugin LCMAPS database entry and performs the following tasks:

- Create entry in (plugin)list
- Open the plugins and check the symbols plugin init and confirm authorization
- run plugin init

### **Parameters:**

*db handle* handle to LCMAPS db (containing pluginname and pluginargs) *list* pointer to plugin structure list to which (plugin) module has to be added

#### **Returns:**

pointer to newly created plugin structure or NULL in case of failure For internal use only.

Definition at line 353 of file lcmaps pluginmanager.c.

<span id="page-105-6"></span>Referenced by startPluginManager().

# **8.26.5.2 int clean plugin list (lcmaps [plugindl](#page-104-3) t** ∗∗ *list***)** [static]

clean (free) the list of plugins and call the plugin termination functions.

### **Parameters:**

*list*

*list* pointer to list of plugins which has to be freed.

#### **Return values:**

*0* succes.

*1* failure.

For internal use only.

Definition at line 780 of file lcmaps pluginmanager.c.

<span id="page-106-0"></span>Referenced by startPluginManager(), and stopPluginManager().

### **8.26.5.3 [lcmaps](#page-104-2) proc t get procsymbol (void** ∗ *handle***, char** ∗ *symname***)** [static]

get procedure symbol from dlopen-ed library.

#### **Parameters:**

*handle* handle of dynamic library *symname* name of procedure symbol

#### **Returns:**

handle to procedure symbol or NUll For internal use only.

Definition at line 638 of file lcmaps pluginmanager.c.

<span id="page-106-2"></span>Referenced by PluginInit().

**8.26.5.4 int parse args plugin (const char** ∗ *name***, const char** ∗ *argstring***, char** ∗∗ *xargv***, int** ∗ *xargc***)** [static]

convert plugin argument string into xargc, xargv.

Parse the argument string of the plugin and create xargv and xargc

#### **Parameters:**

*name* name of the plugin (goes into xargy[0]) *argstring* string containing the arguments *xargv* array of argument strings (has to be freed later) *xargc* number of arguments

### **Return values:**

*0* succes.

*1* failure.

For internal use only.

Definition at line 577 of file lcmaps pluginmanager.c.

<span id="page-106-1"></span>Referenced by PluginInit().

#### **8.26.5.5 int print lcmaps plugin (int** *debug lvl***, lcmaps [plugindl](#page-104-3) t** ∗ *plugin***)** [static]

print the lcmaps plugindl t structure.

#### **Parameters:**

*debug lvl* debugging level

*plugin* plugin structure

## **Return values:**

*0* succes.

*1* failure.

For internal use only.

Definition at line 679 of file lcmaps pluginmanager.c. Referenced by runPluginManager(), and startPluginManager().

# **8.26.6 Variable Documentation**

# <span id="page-107-0"></span>**8.26.6.1** char  $*$  **lcmaps\_db\_file\_default = NULL** [static]

For internal use only.

<span id="page-107-1"></span>Definition at line 128 of file lcmaps pluginmanager.c.

### **8.26.6.2 char** ∗ **lcmaps dir = NULL** [static]

For internal use only.

<span id="page-107-2"></span>Definition at line 129 of file lcmaps pluginmanager.c.

### **8.26.6.3 lcmaps [plugindl](#page-104-3) t** ∗ **plugin list = NULL** [static]

For internal use only.

Definition at line 130 of file lcmaps pluginmanager.c.
# **8.27 lcmaps poolaccount.c File Reference**

```
Interface to the LCMAPS plugins.
```

```
#include <stdio.h>
```

```
#include <stdlib.h>
```

```
#include <string.h>
```
- #include <pwd.h>
- #include "lcmaps config.h"
- #include "lcmaps modules.h"
- #include "lcmaps arguments.h"
- #include "lcmaps cred data.h"
- #include "lcmaps gridlist.h"

Include dependency graph for lcmaps poolaccount.c:

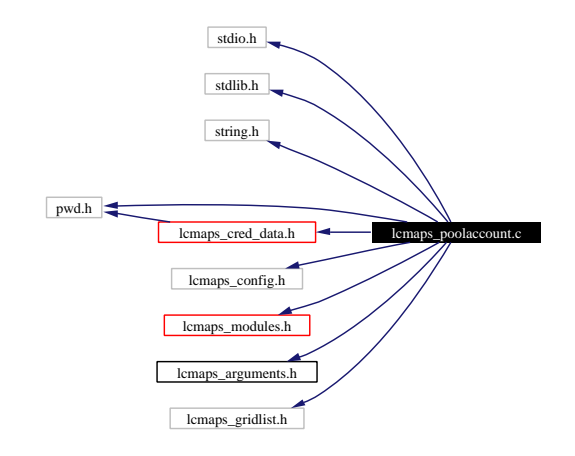

# **8.27.1 Detailed Description**

Interface to the LCMAPS plugins.

### **Author:**

Martijn Steenbakkers for the EU DataGrid.

This file contains the code of the poolaccount plugin

- 1. plugin [initialize](#page-100-0)()
- 2. [plugin](#page-100-1) run()
- 3. plugin [terminate\(](#page-101-0))
- 4. plugin [introspect\(](#page-100-2))

Definition in file lcmaps\_poolaccount.c.

# **8.28 lcmaps posix.c File Reference**

```
Interface to the LCMAPS plugins.
```
- #include <stdio.h>
- #include <stdlib.h>
- #include <string.h>
- #include <pwd.h> #include <grp.h>
- #include <ctype.h>
- #include "lcmaps config.h"
- #include "lcmaps modules.h"
- #include "lcmaps arguments.h"
- #include "lcmaps cred data.h"

Include dependency graph for lcmaps posix.c:

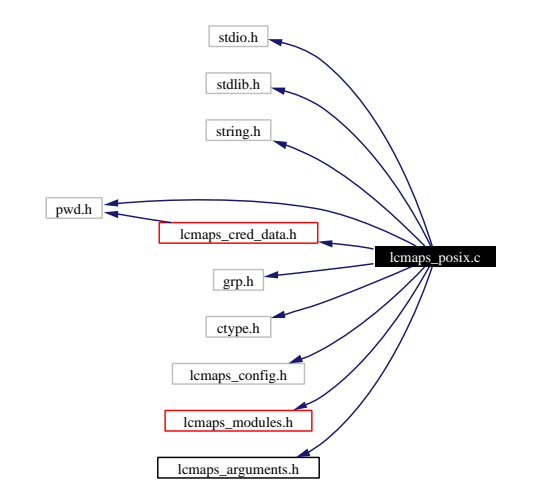

# **8.28.1 Detailed Description**

Interface to the LCMAPS plugins.

### **Author:**

Martijn Steenbakkers for the EU DataGrid.

This file contains the code for the posix process enforcement LCMAPS plugin

- 1. plugin [initialize](#page-100-0)()
- 2. [plugin](#page-100-1) run()
- 3. plugin [terminate\(](#page-101-0))
- 4. plugin [introspect\(](#page-100-2))

Definition in file lcmaps posix.c.

# **8.29 lcmaps runvars.c File Reference**

Extract variables that will be used by the plugins.

```
#include "lcmaps config.h"
```

```
#include <stdio.h>
```

```
#include <stdlib.h>
```
- #include <string.h>
- #include <gssapi.h>
- #include "lcmaps log.h"
- #include "lcmaps types.h"
- #include "lcmaps utils.h"
- #include "lcmaps arguments.h"
- #include " lcmaps runvars.h"

Include dependency graph for lcmaps runvars.c:

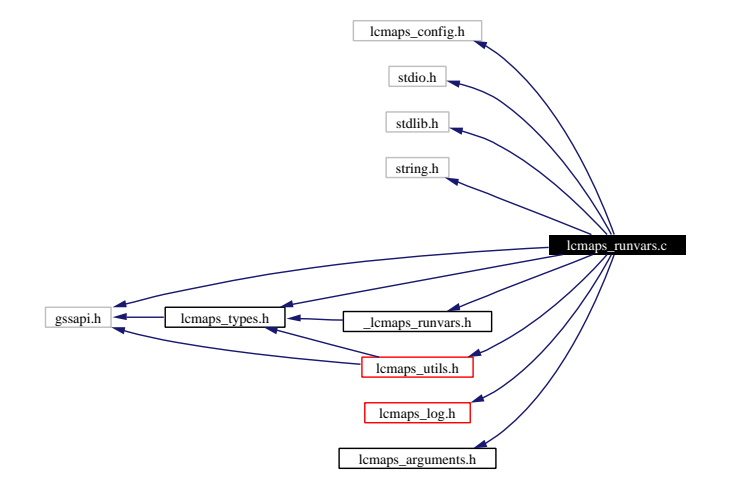

# **Variables**

• lcmaps\_[argument](#page-69-0)\_t [runvars](#page-111-0)\_list []

# **8.29.1 Detailed Description**

Extract variables that will be used by the plugins.

### **Author:**

Martijn Steenbakkers for the EU DataGrid.

This module takes the data that are presented to LCMAPS (the global credential and Job request) and extracts the variables that will be used by the plugins from it and stores them into a list. The interface to the LCMAPS module is composed of:

- 1. lcmaps [extractRunVars](#page-52-0)(): takes the global credential and Job request and extracts run variables from them
- 2. lcmaps\_[setRunVars](#page-52-1)(): adds run variables to a list
- 3. lcmaps\_[getRunVars\(](#page-52-2)): gets run variables from list For internal use only.

Definition in file lcmaps\_runvars.c.

# **8.29.2 Variable Documentation**

```
8.29.2.1 lcmaps argument t runvars list [static]
```
#### **Initial value:**

```
{
   \{ "user_dn" , "char *" , 0, NULL},
   \{ "user_cred" , "gss_cred_id_t" , 0, \text{NULL},
   { "lcmaps_cred" , "lcmaps_cred_id_t" , 0, NULL},
   { "job_request", "lcmaps_request_t", 0, NULL,
   { "job_request" , "char *" , 0, NULL}
   \{ NULL , NULL , -1, NULL}
}
```
For internal use only.

Definition at line 58 of file lcmaps runvars.c.

# **8.30 lcmaps test.c File Reference**

```
Program to test the LCMAPS and its plugins.
```

```
#include "lcmaps config.h"
#include <stdio.h>
#include <stdlib.h>
#include <string.h>
#include <malloc.h>
#include <gssapi.h>
#include "globus gss assist.h"
#include <dlfcn.h>
```
Include dependency graph for lcmaps test.c:

lcmaps\_test.c lcmaps\_config.h stdio.h stdlib.h string.h malloc.h gssapi.h globus\_gss\_assist.h dlfcn.h

# **8.30.1 Detailed Description**

Program to test the LCMAPS and its plugins.

#### **Author:**

Martijn Steenbakkers for the EU DataGrid.

This program has elements of the edg-gatekeeper to be able to test the LCMAPS and its plugins without having the edg-gatekeeper installed. To run it : just run ./lcmaps-test It is not possible (yet) to feed a user credential (proxy) to the program.

Definition in file lcmaps\_test.c.

# **8.31 lcmaps types.h File Reference**

Public header file with typedefs for LCMAPS. #include <gssapi.h> Include dependency graph for lcmaps types.h:

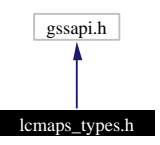

This graph shows which files directly or indirectly include this file:

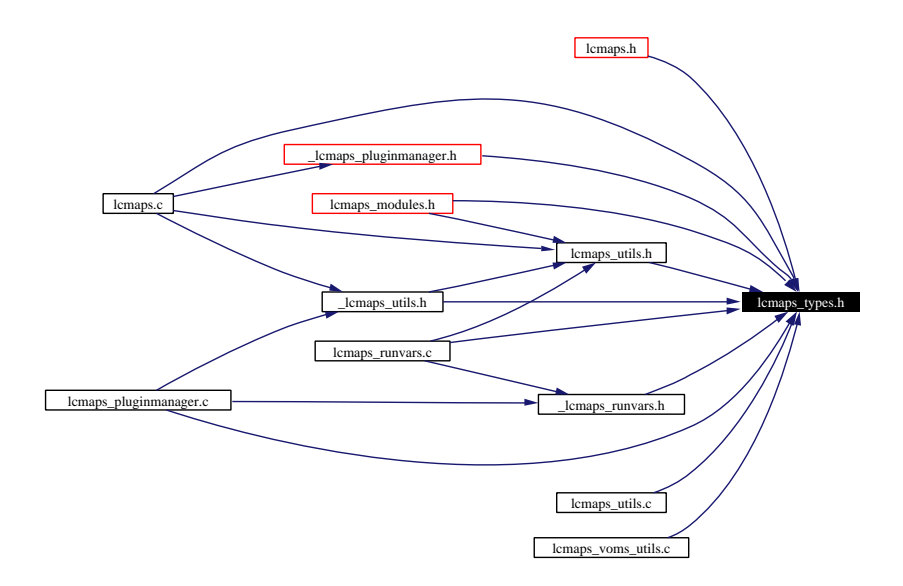

# **Data Structures**

• struct [lcmaps](#page-26-0)\_cred\_id\_s

*structure representing an LCMAPS credential.*

# **Typedefs**

- typedef char∗ lcmaps [request](#page-114-0) t *Type of the LCMAPS request expressed in RSL/JDL.*
- <span id="page-113-0"></span>• typedef struct [lcmaps](#page-26-0) cred id s [lcmaps](#page-113-0) cred id t

*Type of LCMAPS credentials.*

# **8.31.1 Detailed Description**

Public header file with typedefs for LCMAPS.

### **Author:**

Martijn Steenbakkers for the EU DataGrid.

Definition in file lcmaps types.h.

# **8.31.2 Typedef Documentation**

# <span id="page-114-0"></span>**8.31.2.1 typedef char** ∗ **lcmaps request t**

Type of the LCMAPS request expressed in RSL/JDL. (Internal) just a string.

Definition at line 37 of file lcmaps types.h.

# **8.32 lcmaps utils.c File Reference**

- the utilities for the LCMAPS.
- #include <stdlib.h> #include <stdio.h>
- #include <string.h>
- #include <sys/types.h>
- #include <sys/stat.h>
- #include <unistd.h>
- #include <errno.h>
- #include <stdarg.h>
- #include <gssapi.h>
- #include <grp.h>
- #include "lcmaps defines.h"
- #include "lcmaps types.h"
- #include "lcmaps log.h"
- Include dependency graph for lcmaps utils.c:

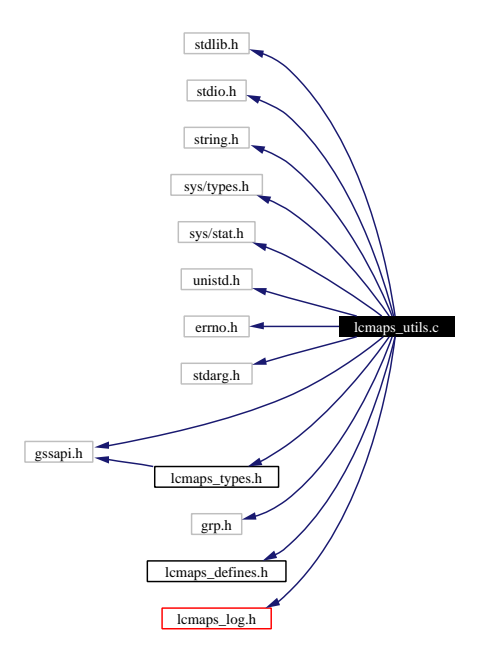

# **Functions**

- char∗ [cred](#page-116-0) to dn (gss cred id t) *Get the globus DN from GLOBUS credential (gssapi).*
- int [fexist](#page-116-1) (char ∗)

*check the existence of file corresponding to* <*path*>*.*

## **8.32.1 Detailed Description**

the utilities for the LCMAPS.

#### **Author:**

Martijn Steenbakkers for the EU DataGrid.

Definition in file lcmaps\_utils.c.

### **8.32.2 Function Documentation**

### <span id="page-116-0"></span>**8.32.2.1 char** ∗ **cred to dn (gss cred id t** *globus cred***)** [static]

Get the globus DN from GLOBUS credential (gssapi).

(copied and modified from GLOBUS gatekeeper.c)

## **Parameters:**

*globus cred* GLOBUS credential

### **Returns:**

globus DN string (which may be freed) For internal use only.

Definition at line 176 of file lcmaps utils.c.

<span id="page-116-1"></span>Referenced by lcmaps fill cred().

### **8.32.2.2 int fexist (char** ∗ *path***)** [static]

check the existence of file corresponding to  $\langle$  path $\rangle$ .

### **Parameters:**

*path* absolute filename to be checked.

### **Return values:**

*1* file exists.

*0* failure.

Definition at line 304 of file lcmaps utils.c.

Referenced by lcmaps getfexist().

# **8.33 lcmaps utils.h File Reference**

API for the utilities for the LCMAPS.

#include <gssapi.h>

#include "lcmaps\_types.h"

#include <grp.h>

Include dependency graph for lcmaps utils.h:

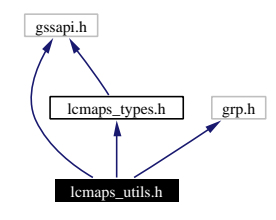

This graph shows which files directly or indirectly include this file:

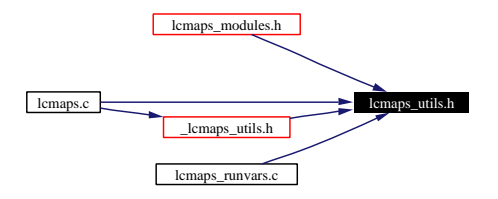

## **CREDENTIAL FUNCTIONS**

• char∗ [lcmaps](#page-119-0) get dn [\(lcmaps](#page-113-0) cred id t lcmaps credential) *Retrieve user DN from (LCMAPS) credential.*

# **FILENAME FUNCTIONS**

- char∗ lcmaps [genfilename](#page-118-0) (char ∗prefix, char ∗[path,](#page-141-0) char ∗suffix) *Generate an absolute file name.*
- char∗ lcmaps [getfexist](#page-119-1) (int n,...) *Picks the first existing file in argument list.*
- char∗ lcmaps [findfile](#page-118-1) (char ∗name) *Checks for file in standard directories.*

# **Functions**

• int [lcmaps](#page-119-2) get gidlist (const char ∗username, int ∗ngroups, gid t ∗∗group list) *Finds the list of gids for user in the group file (/etc/group).*

## **8.33.1 Detailed Description**

API for the utilities for the LCMAPS.

#### **Author:**

Martijn Steenbakkers for the EU DataGrid.

This header contains the declarations of the LCMAPS utility functions:

- 1. [lcmaps](#page-119-0) get dn():
- 2. lcmaps [genfilename\(](#page-118-0)):
- 3. lcmaps [getfexist](#page-119-1)():
- 4. [lcmaps](#page-118-1) findfile():
- 5. [lcmaps](#page-118-1) findfile():
- 6. [lcmaps](#page-119-2) get gidlist():

Definition in file lcmaps utils.h.

# **8.33.2 Function Documentation**

#### <span id="page-118-1"></span>**8.33.2.1 char** ∗ **lcmaps findfile (char** ∗ *name***)**

Checks for file in standard directories.

The directories that are checked are:

- current directory
- "modules"
- LCMAPS ETC HOME
- LCMAPS MOD HOME
- LCMAPS LIB HOME

### **Parameters:**

*name* string containing the file name

#### **Returns:**

<span id="page-118-0"></span>pointer to a string containing the absolute path to the file, which has to be freed or NULL.

Definition at line 389 of file lcmaps utils.c.

### **8.33.2.2 char** ∗ **lcmaps genfilename (char** ∗ *prefixp***, char** ∗ *pathp***, char** ∗ *suffixp***)**

Generate an absolute file name.

Given a starting prefix, a relative or absolute path, and a suffix an absolute file name is generated. Uses the prefix only if the path is relative. (Copied (and modified) from GLOBUS gatekeeper.c)

### **Parameters:**

*prefix* string containing the prefix to be prepended.

**Generated at Thu Sep 4 16:37:37 2003 for edg-lcmaps by Doxygen written by Dimitri van Heesch c 1997-2001**

*path* relative/absolute path to file name.

*suffix* string containing the suffix to be appended.

### **Returns:**

<span id="page-119-0"></span>pointer to a string containing the absolute path to the file, which has to be freed.

Definition at line 247 of file lcmaps utils.c.

#### **8.33.2.3 char** ∗ **lcmaps get dn [\(lcmaps](#page-113-0) cred id t** *lcmaps cred***)**

Retrieve user DN from (LCMAPS) credential.

This function takes an LCMAPS credential as input and returns the corresponding user distinguished name (DN).

(Internal:) If the GLOBUS credential part of the LCMAPS credential is empty the user DN is already included in the LCMAPS credential.

#### **Parameters:**

*lcmaps credential* the LCMAPS credential

### **Returns:**

<span id="page-119-2"></span>a string containing the user DN

Definition at line 151 of file lcmaps utils.c.

### **8.33.2.4 int lcmaps get gidlist (const char** ∗ *username***, int** ∗ *ngroups***, gid t** ∗∗ *group list***)**

Finds the list of gids for user in the group file (/etc/group).

Returns a list of gid\_t which should be freed by calling program.

#### **Parameters:**

*username* the name of the user *ngroups* ptr to int which will be filled with the number of gids *group list* ptr to an array of gid t

### **Return values:**

- *0* success
- *-1* realloc failure
- *-2* getgrent failure
- <span id="page-119-1"></span>*1* failure

Definition at line 577 of file lcmaps utils.c.

### **8.33.2.5 char** ∗ **lcmaps getfexist (int** *n***, ...)**

Picks the first existing file in argument list.

### **Parameters:**

*n* the number of paths presented in the following argument list.

*...* variable argument list of paths.

### **Returns:**

filename found or NULL

Definition at line 347 of file lcmaps utils.c.

# **8.34 lcmaps vo data.c File Reference**

LCMAPS utilities for creating and accessing VO data structures.

```
#include <stdio.h>
#include <stdlib.h>
#include <malloc.h>
#include <string.h>
#include "lcmaps vo data.h"
#include "lcmaps log.h"
```
Include dependency graph for lcmaps vo data.c:

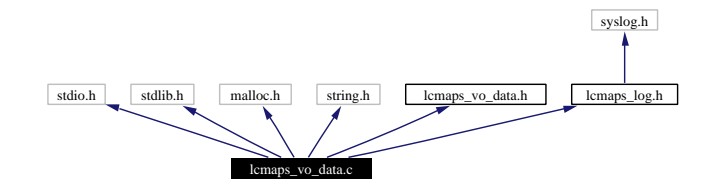

# **8.34.1 Detailed Description**

LCMAPS utilities for creating and accessing VO data structures.

### **Author:**

Martijn Steenbakkers for the EU DataGrid.

The interface is composed of:

- 1. lcmaps [createVoData\(](#page-123-0)): create a VoData structure
- 2. lcmaps [deleteVoData\(](#page-124-0)): delete a VoData structure
- 3. lcmaps [copyVoData](#page-123-1)(): copy (the contents of) a VoData structure
- 4. lcmaps [printVoData\(](#page-124-1)): print the contents of a VoData structure
- 5. lcmaps [stringVoData\(](#page-124-2)): cast a VoData structure into a string

Definition in file lcmaps vo data.c.

# **8.35 lcmaps vo data.h File Reference**

LCMAPS module for creating and accessing VO data structures.

This graph shows which files directly or indirectly include this file:

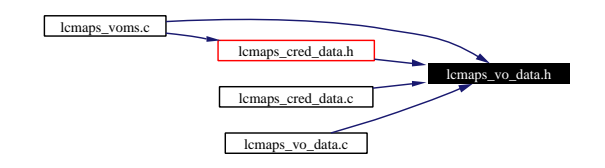

### **Data Structures**

• struct [lcmaps](#page-30-0)\_vo\_data\_s

*structure that contains the VO information found in the user's gss credential.*

# **Functions**

- lcmaps vo data t∗ lcmaps [createVoData](#page-123-0) (const char ∗vo, const char ∗group, const char ∗subgroup, const char ∗role, const char ∗capability) *Create a VoData structure.*
- int lcmaps [deleteVoData](#page-124-0) (lcmaps vo data t ∗∗vo data) *Delete a VoData structure.*
- int lcmaps [cleanVoData](#page-123-2) (lcmaps vo data t ∗vo data) *Clean a VoData structure.*
- int lcmaps [copyVoData](#page-123-1) (lcmaps vo data t ∗dst vo data, const lcmaps vo data t ∗src vo data) *Copy a VoData structure into an empty VoData structure.*
- int lcmaps [printVoData](#page-124-1) (int [debug](#page-94-0) level, const lcmaps vo data t ∗vo data) *Print the contents of a VoData structure.*
- int lcmaps [stringVoData](#page-124-2) (const lcmaps vo data t ∗vo data, char ∗buffer, int nchars) *Cast a VoData structure into a string.*

# **8.35.1 Detailed Description**

LCMAPS module for creating and accessing VO data structures.

## **Author:**

Martijn Steenbakkers for the EU DataGrid.

The interface is composed of:

**Generated at Thu Sep 4 16:37:37 2003 for edg-lcmaps by Doxygen written by Dimitri van Heesch c 1997-2001**

- 1. lcmaps [createVoData\(](#page-123-0)): create a VoData structure
- 2. lcmaps [deleteVoData\(](#page-124-0)): delete a VoData structure
- 3. lcmaps [copyVoData](#page-123-1)(): copy (the contents of) a VoData structure
- 4. lcmaps [printVoData\(](#page-124-1)): print the contents of a VoData structure
- 5. lcmaps [stringVoData\(](#page-124-2)): cast a VoData structure into a string

Definition in file lcmaps vo data.h.

### **8.35.2 Function Documentation**

### <span id="page-123-2"></span>**8.35.2.1 int lcmaps cleanVoData (lcmaps vo data t** ∗ *vo data***)**

Clean a VoData structure.

Clean a VoData structure that was previously filled with lcmaps [copyVoData](#page-123-1)(). The contents are freed and set to zero.

### **Parameters:**

*vo data* a pointer to a VoData structure

### **Return values:**

- *0* in case of success
- <span id="page-123-1"></span>*-1* in case of failure

Definition at line 192 of file lcmaps vo data.c.

### **8.35.2.2 int lcmaps copyVoData (lcmaps vo data t** ∗ *dst vo data***, const lcmaps vo data t** ∗ *src vo data***)**

Copy a VoData structure into an empty VoData structure.

Copy a VoData structure into an empty VoData structure which has to exist.

### **Parameters:**

*dst vo data* pointer to a empty VoData structure that should be filled *src vo data* pointer to the VoData structure that should be copied

### **Return values:**

*0* success

<span id="page-123-0"></span>*-1* failure (either src vo data or dst vo data was empty)

Definition at line 260 of file lcmaps vo data.c.

### **8.35.2.3 lcmaps vo data t** ∗ **lcmaps createVoData (const char** ∗ *vo***, const char** ∗ *group***, const char** ∗ *subgroup***, const char** ∗ *role***, const char** ∗ *capability***)**

Create a VoData structure.

Create a VoData structure (store a VO, group, (subgroup,) role, capability combination). Allocate the memory. To be freed with lcmaps [deleteVoData](#page-124-0)().

### **Parameters:**

*vo* name of the VO *group* name of the group *subgroup* name of the subgroup (ignored for the moment) *role* the role *capability* the capability (whatever it is)

### **Returns:**

<span id="page-124-0"></span>pointer to the VoData structure or NULL

Definition at line 78 of file lcmaps vo data.c.

### **8.35.2.4 int lcmaps deleteVoData (lcmaps vo data t** ∗∗ *vo data***)**

Delete a VoData structure.

Delete a VoData structure that was previously created with lcmaps [createVoData](#page-123-0)(). The pointer to the VoData structure is finally set to NULL;

#### **Parameters:**

*vo data* pointer to a pointer to a VoData structure

#### **Return values:**

*<i>0* in case of success</sub>

<span id="page-124-1"></span>*-1* in case of failure

Definition at line 138 of file lcmaps vo data.c.

#### **8.35.2.5 int lcmaps printVoData (int** *debug level***, const lcmaps vo data t** ∗ *vo data***)**

Print the contents of a VoData structure.

#### **Parameters:**

*vo data* pointer to a VoData structure *debug level* debug level for which the contents will be printed

#### **Returns:**

<span id="page-124-2"></span>0 (always)

Definition at line 321 of file lcmaps vo data.c.

#### **8.35.2.6 int lcmaps stringVoData (const lcmaps vo data t** ∗ *vo data***, char** ∗ *buffer***, int** *nchars***)**

Cast a VoData structure into a string.

The user of this function should create the buffer of size nchars beforehand. In buffer a string like the following will be written: "/VO=fred/GROUP=fred/flintstone/ROLE=director/CAPABILITY=destroy"

Currently the SUBGROUP entry is ignored. Only if the information is present in the VoData structure, it is added to the string. Both data for VO and GROUP are required (might change).

# **Parameters:**

*vo data* pointer to a VoData structure

**buffer** pointer to character array of size nchars *nchars* size of character array

## **Return values:**

- *0* in case of success
- *-1* in case of failure

Definition at line 389 of file lcmaps\_vo\_data.c.

# **8.36 lcmaps voms.c File Reference**

```
Interface to the LCMAPS plugins.
```

```
#include "lcmaps config.h"
```

```
#include <stdio.h>
```
- #include <stdlib.h>
- #include <string.h>
- #include <pwd.h>
- #include <openssl/x509.h>
- #include "gssapi.h"
- #include "lcmaps modules.h"
- #include "lcmaps arguments.h"
- #include "lcmaps cred data.h"
- #include "lcmaps voms utils.h"
- #include "lcmaps vo data.h"
- #include "voms apic.h"
- #include "globus gss assist.h"

Include dependency graph for lcmaps voms.c:

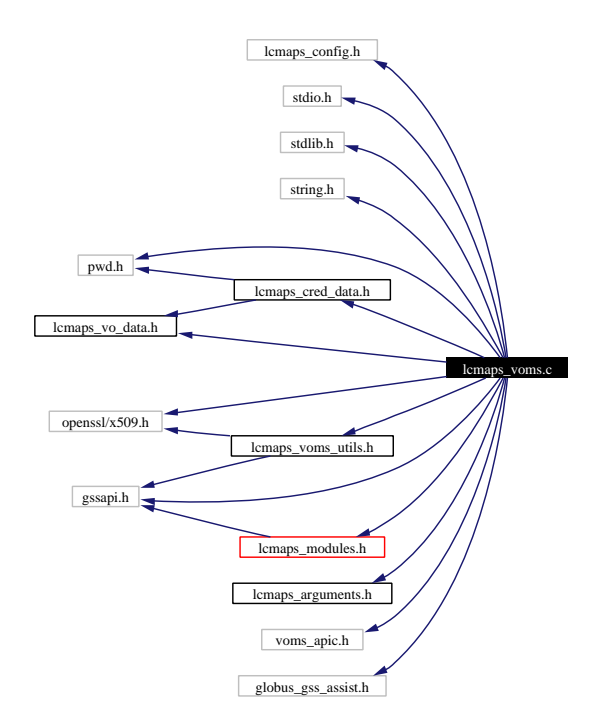

# **8.36.1 Detailed Description**

Interface to the LCMAPS plugins.

**Generated at Thu Sep 4 16:37:37 2003 for edg-lcmaps by Doxygen written by Dimitri van Heesch c 1997-2001**

### **Author:**

Martijn Steenbakkers for the EU DataGrid.

This file contains the code for the voms plugin (extracts the VOMS info from the certificate). The interface consists of the following functions:

- 1. plugin [initialize](#page-100-0)()
- 2. [plugin](#page-100-1)\_run()
- 3. plugin [terminate\(](#page-101-0))
- 4. plugin [introspect\(](#page-100-2))

Definition in file lcmaps\_voms.c.

# **8.37 lcmaps voms localgroup.c File Reference**

```
Interface to the LCMAPS plugins.
```
- #include <stdio.h>
- #include <stdlib.h>
- #include <string.h>
- #include <pwd.h>
- #include <ctype.h>
- #include "lcmaps config.h"
- #include "lcmaps modules.h"
- #include "lcmaps arguments.h"
- #include "lcmaps cred data.h"
- #include "lcmaps gridlist.h"

Include dependency graph for lcmaps voms localgroup.c:

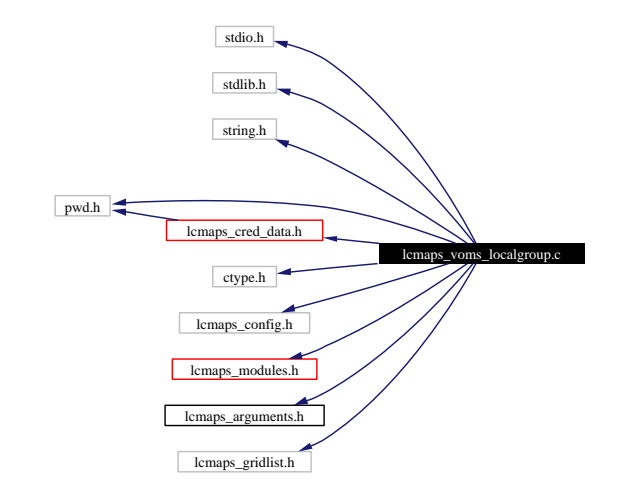

# **8.37.1 Detailed Description**

Interface to the LCMAPS plugins.

### **Author:**

Martijn Steenbakkers for the EU DataGrid.

This file contains the code of the voms localgroup plugin

- 1. plugin [initialize](#page-100-0)()
- 2. [plugin](#page-100-1) run()
- 3. plugin [terminate\(](#page-101-0))
- 4. plugin [introspect\(](#page-100-2))

Definition in file lcmaps voms localgroup.c.

# **8.38 lcmaps voms poolaccount.c File Reference**

Interface to the LCMAPS plugins.

- #include <stdio.h>
- #include <stdlib.h>
- #include <string.h>
- #include <pwd.h>
- #include "lcmaps config.h"
- #include "lcmaps modules.h"
- #include "lcmaps arguments.h"
- #include "lcmaps cred data.h"
- #include "lcmaps gridlist.h"

Include dependency graph for lcmaps voms poolaccount.c:

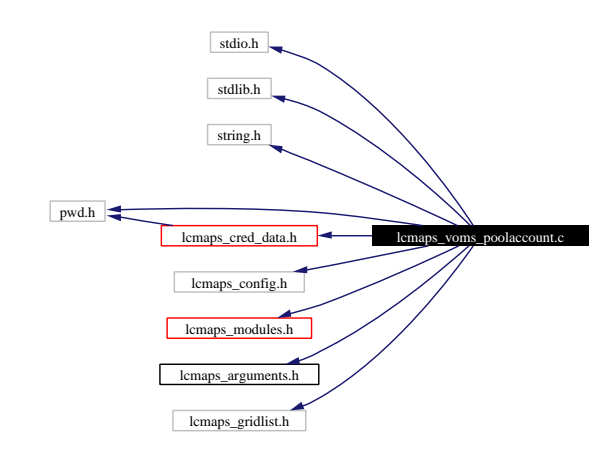

# **8.38.1 Detailed Description**

Interface to the LCMAPS plugins.

### **Author:**

Martijn Steenbakkers for the EU DataGrid.

This file contains the code of the voms poolaccount plugin

- 1. plugin [initialize](#page-100-0)()
- 2. [plugin](#page-100-1) run()
- 3. plugin [terminate\(](#page-101-0))
- 4. plugin [introspect\(](#page-100-2))

Definition in file lcmaps voms poolaccount.c.

# **8.39 lcmaps voms poolgroup.c File Reference**

```
Interface to the LCMAPS plugins.
```
- #include <stdio.h>
- #include <stdlib.h>
- #include <string.h>
- #include <pwd.h>
- #include <ctype.h>
- #include "lcmaps config.h"
- #include "lcmaps modules.h"
- #include "lcmaps arguments.h"
- #include "lcmaps cred data.h"
- #include "lcmaps gridlist.h"

Include dependency graph for lcmaps voms poolgroup.c:

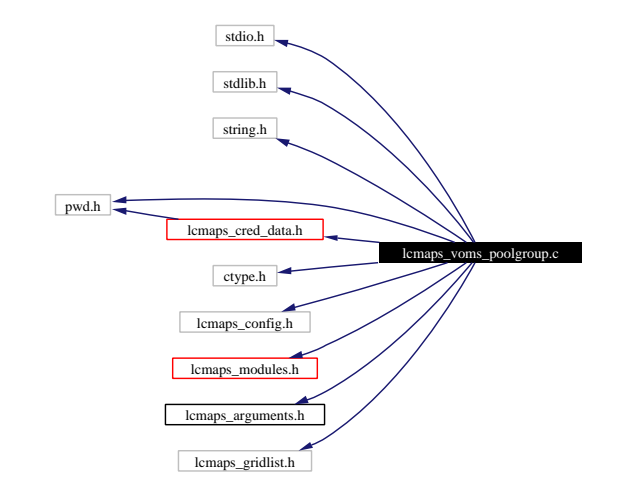

# **8.39.1 Detailed Description**

Interface to the LCMAPS plugins.

### **Author:**

Martijn Steenbakkers for the EU DataGrid.

This file contains the code of the voms poolgroup plugin

- 1. plugin [initialize](#page-100-0)()
- 2. [plugin](#page-100-1) run()
- 3. plugin [terminate\(](#page-101-0))
- 4. plugin [introspect\(](#page-100-2))

Definition in file lcmaps\_voms\_poolgroup.c.

# **8.40 lcmaps voms utils.c File Reference**

```
the utilities for the LCMAPS voms plugin.
```
- #include <stdlib.h>
- #include <stdio.h>
- #include <errno.h>
- #include "lcmaps defines.h"
- #include "lcmaps types.h"
- #include "lcmaps log.h"
- #include <openssl/x509.h>
- #include <gssapi.h>
- #include "gssapi openssl.h"
- #include "globus gsi credential.h"

Include dependency graph for lcmaps voms utils.c:

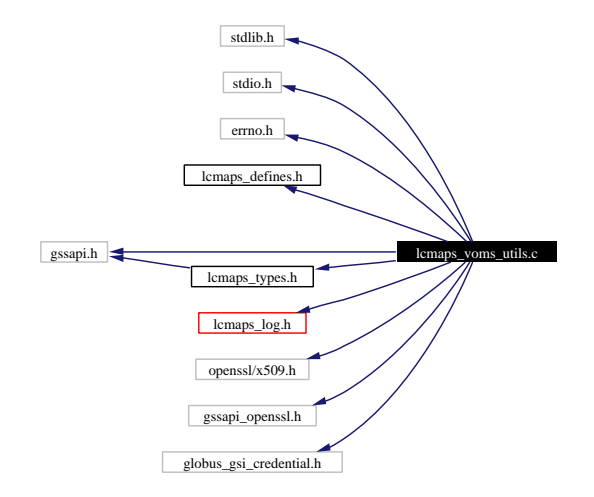

# **Functions**

• X509∗ [lcmaps](#page-132-0) cred to x509 (gss cred id t cred) *Return the pointer to X509 structure from gss credential.*

# **8.40.1 Detailed Description**

the utilities for the LCMAPS voms plugin.

### **Author:**

Martijn Steenbakkers for the EU DataGrid.

This header contains the definitions of the LCMAPS utility functions:

- 1. [lcmaps](#page-132-0) cred to x509():
- 2. lcmaps cred to x509 chain():

Definition in file lcmaps\_voms\_utils.c.

# **8.40.2 Function Documentation**

## <span id="page-132-0"></span>**8.40.2.1 X509** ∗ **lcmaps cred to x509 (gss cred id t** *cred***)**

Return the pointer to X509 structure from gss credential.

This function takes a gss credential as input and returns the corresponding X509 structure, which is allocated for this purpose (should be freed)

### **Parameters:**

*cred* the gss credential

#### **Returns:**

a pointer to a X509 struct or NULL

Definition at line 85 of file lcmaps voms utils.c.

# **8.41 lcmaps voms utils.h File Reference**

API for the utilities for the LCMAPS voms plugin.

#include <openssl/x509.h>

#include <gssapi.h>

Include dependency graph for lcmaps voms utils.h:

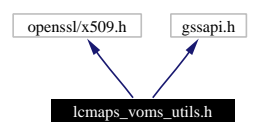

This graph shows which files directly or indirectly include this file:

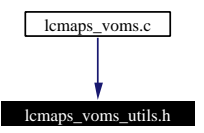

## **8.41.1 Detailed Description**

API for the utilities for the LCMAPS voms plugin.

### **Author:**

Martijn Steenbakkers for the EU DataGrid.

This header contains the declarations of the LCMAPS utility functions:

- 1. [lcmaps](#page-132-0) cred to x509():
- 2. lcmaps cred to x509 chain():

Definition in file lcmaps voms utils.h.

# <span id="page-134-0"></span>**8.42 pdl.h File Reference**

General include file. #include <stdio.h> Include dependency graph for pdl.h:

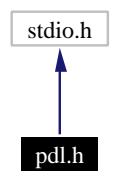

This graph shows which files directly or indirectly include this file:

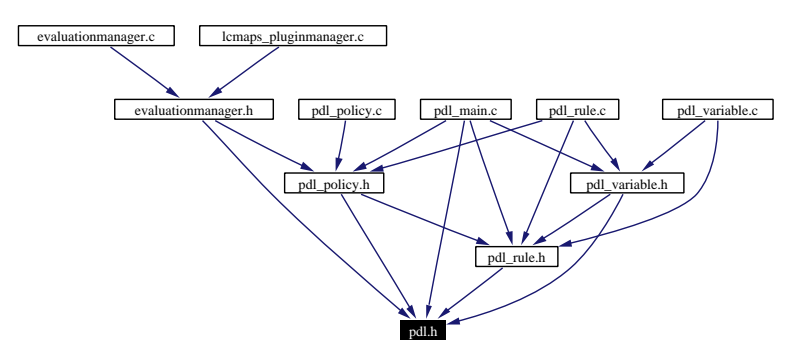

# **Data Structures**

- struct [plugin](#page-32-0)\_s *Structure holds a plugin name and its arguments, as well as the line number the plugin is first mentioned.*
- struct [record](#page-34-0)\_s

*Structure is used to keep track of strings and the line they appear on.*

# **Defines**

• #define [TRUE](#page-136-0) 1

# **Typedefs**

- typedef struct [record](#page-136-1)\_s record\_t *Structure is used to keep track of strings and the line they appear on.*
- typedef struct [plugin](#page-136-2) s plugin t *Structure holds a plugin name and its arguments, as well as the line number the plugin is first mentioned.*

## **Enumerations**

- enum pdl\_[error](#page-136-3)\_t { PDL\_[UNKNOWN](#page-136-4), PDL\_[INFO,](#page-136-5) PDL\_[WARNING,](#page-136-6) PDL\_[ERROR,](#page-136-7) PDL\_[SAME](#page-136-8) }
- enum [plugin](#page-136-9) status t { [EVALUATION](#page-136-10) START, [EVALUATION](#page-136-11) NEXT POLICY, [EVALUATION](#page-136-12) [SUCCESS](#page-136-12), [EVALUATION](#page-136-13) FAILURE }

# **Functions**

- int pdl [init](#page-137-0) (const char ∗name)
- const char∗ pdl [path](#page-138-0) (void)
- int [yyparse](#page-139-0)\_errors (void)
- int [yyerror](#page-139-1) (const char ∗)
- void set\_[path](#page-138-1) ([record](#page-136-1)\_t  $\ast$ \_path)
- [record](#page-136-1)\_t∗ concat\_[strings](#page-137-1) (record\_t ∗s1, record\_t ∗s2)
- [record](#page-136-1) t∗ concat [strings](#page-137-2) with space ([record](#page-136-1) t ∗s1, [record](#page-136-1) t ∗s2)
- const [plugin](#page-136-2) t∗ get [plugins](#page-137-3) (void)
- void [warning](#page-138-2) (pdl [error](#page-136-3) t error, const char ∗s,...)
- void free\_[resources](#page-137-4) (void)
- const char∗ pdl next [plugin](#page-138-3) ([plugin](#page-136-9) status t status)

# <span id="page-135-0"></span>**Variables**

• unsigned int [lineno](#page-135-0)  $= 1$ 

*The first line of a configuration sctipt is labeled 1.*

## **8.42.1 Detailed Description**

General include file.

In this include file all general "things" can be found.

### **Author:**

G.M. Venekamp ([venekamp@nikhef.nl](mailto:venekamp@nikhef.nl))

## **Version:**

# **Revision:**

1.13

# **Date:**

### **Date:**

2003/08/06 08:15:35

Definition in file pdl.h.

## **8.42.2 Define Documentation**

### <span id="page-136-0"></span>**8.42.2.1 #define TRUE 1**

The evaluation manager defines its own boolean type. It first undefines any existing type defenitions before it defines it itself.

Definition at line 44 of file pdl.h.

## **8.42.3 Typedef Documentation**

### <span id="page-136-2"></span>**8.42.3.1 typedef struct [plugin](#page-32-0) s plugin t**

<span id="page-136-1"></span>Structure holds a plugin name and its arguments, as well as the line number the plugin is first mentioned.

### **8.42.3.2 typedef struct [record](#page-34-0) s record t**

Structure is used to keep track of strings and the line they appear on.

When lex finds a match, this structure is used to keep track of the relevant information. The matchig string as well as the line number are saved. The line number can be used for later references when an error related to the symbol has occured. This allows for easier debugging of the configuration file.

# **8.42.4 Enumeration Type Documentation**

#### <span id="page-136-3"></span>**8.42.4.1 enum pdl error t**

Different levels of error logging.

### **Enumeration values:**

<span id="page-136-6"></span><span id="page-136-5"></span><span id="page-136-4"></span>*PDL\_UNKNOWN* Unknown error level. *PDL INFO* Informational level. *PDL WARNING* Warning level. *PDL ERROR* Error level. *PDL SAME* Repeat the previous level.

<span id="page-136-9"></span><span id="page-136-8"></span><span id="page-136-7"></span>Definition at line 52 of file pdl.h.

### **8.42.4.2 enum plugin status t**

Guide the selection of the next plugin.

### **Enumeration values:**

<span id="page-136-12"></span><span id="page-136-11"></span><span id="page-136-10"></span>*EVALUATION START* The evaluation process has just started. *EVALUATION NEXT POLICY* The evaluation needs to be restarted with the next plugin. *EVALUATION SUCCESS* The evaluation of the plugin was successful. *EVALUATION FAILURE* The evaluation of the plugin was unsuccessfyl.

<span id="page-136-13"></span>Definition at line 65 of file pdl.h.

# **8.42.5 Function Documentation**

#### <span id="page-137-1"></span>**8.42.5.1 [record](#page-136-1)\_t**  $*$  **concat strings** (**record\_t** $*$  *s1*, **record\_t** $*$  *s2*)

Concatenate two strings. The orginal two strings are freed. When the concatenation fails, the origial strings are still freed. The actual concatenation is done by \_concat\_[strings](#page-142-0)().

#### **Parameters:**

- *s1* First string.
- *s2* Second string

#### **Returns:**

<span id="page-137-2"></span>Concatenated strings of  $s1 + s2$ .

Definition at line 392 of file pdl main.c.

### **8.42.5.2 [record](#page-136-1)\_t**  $*$  **concat\_strings\_with\_space [\(record](#page-136-1)\_t** $*$  *s1*, **record\_t** $*$  *s2*)

Concatenate two strings. The orginal two strings are freed. When the concatenation fails, the origial strings are still freed. The actual concatenation is done by \_concat\_[strings](#page-142-0)().

#### **Parameters:**

- *s1* First string.
- *s2* Second string

#### **Returns:**

```
Concatenated strings of s1 + s2.
```
Definition at line 447 of file pdl main.c.

#### **8.42.5.3 void free resources (void)**

Free the resources.

Definition at line 617 of file pdl\_main.c.

<span id="page-137-3"></span>Referenced by stopEvaluationManager().

### **8.42.5.4 const [plugin](#page-136-2) t** ∗ **get plugins (void)**

Get a list of plugins as known by the configuration file.

### **Returns:**

Plugin list (linked list).

<span id="page-137-0"></span>Definition at line 133 of file pdl\_main.c. Referenced by getPluginNameAndArgs().

#### **8.42.5.5 int pdl init (const char** ∗ *name***)**

Init the pdl engine. The function takes one arguments, the name of a configuration file to use.

#### **Parameters:**

*name* Name of the configuration file to use.

#### **Returns:**

<span id="page-138-3"></span>0 in case the initialization is successful; -1 in case of not being successful.

Definition at line 73 of file pdl main.c.

#### **8.42.5.6 const char** ∗ **pdl next plugin ([plugin](#page-136-9) status t** *status***)**

Find the next plugin to evaluate based on the return status of the previous plugin evaluation. There are three statuses, two of which are rather obvious: either the previous evaluation has succeeded (EVALUATION - SUCCESS), or it has failed (EVALUATION FAILURE). Based on these results, the next plugin should be the true branch or false branch respectively. There is one situation where there is no previous evaluation and that is at the very beginning. The very first call to this function should have (EVALUATION START) as arguments. In this case the current state of the rule is returned as the next plugin to evaluate.

#### **Parameters:**

*status* Status of previous evaluation.

#### **Returns:**

<span id="page-138-0"></span>plugin name to be evaluation according to the configuration file.

Definition at line 497 of file pdl main.c.

## **8.42.5.7 const char** ∗ **pdl path (void)**

Get the path.

### **Returns:**

Path.

Definition at line 305 of file pdl\_main.c.

<span id="page-138-1"></span>Referenced by getPluginNameAndArgs(), and pdl next plugin().

#### **8.42.5.8** void set path  $(\text{record}_t * \text{path})$

Function is called when the parser has found the value of the reserved path word. This function acts as a wrapper for the **\_set\_[path](#page-142-1)**() function.

#### **Parameters:**

<span id="page-138-2"></span>*path*

Definition at line 335 of file pdl\_main.c.

#### **8.42.5.9 void warning (pdl [error](#page-136-3) t** *error***, const char** ∗ *s***, ...)**

Display a warning message.

#### **Parameters:**

- *error* Severity of the error.
- *s* The text string.
- <span id="page-139-1"></span>*...* Additional values; much like printf(char ∗, ...);

Definition at line 653 of file pdl\_main.c.

### **8.42.5.10 int yyerror (const char** ∗ *s***)**

When yacc encounters an error during the parsing process of the configuration file, it calls [yyerror\(](#page-139-1)). The actual message formatting is done in waring();

#### **Parameters:**

<span id="page-139-0"></span>*s* error string.

Definition at line 318 of file pdl\_main.c.

### **8.42.5.11 int yyparse errors (void)**

Tell if there were errors/warning during parsing.

### **Returns:**

0, if the are no errors/warnings, -1 otherwise.

Definition at line 121 of file pdl\_main.c.

Referenced by startEvaluationManager().

# **8.43 pdl main.c File Reference**

All functions that do not fit elsewhere can be found here.

```
#include <stdarg.h>
#include <stdio.h>
#include <stdlib.h>
#include <string.h>
#include "lcmaps log.h"
#include "pdl.h"
#include "pdl variable.h"
#include "pdl policy.h"
#include "pdl_rule.h"
```
Include dependency graph for pdl main.c:

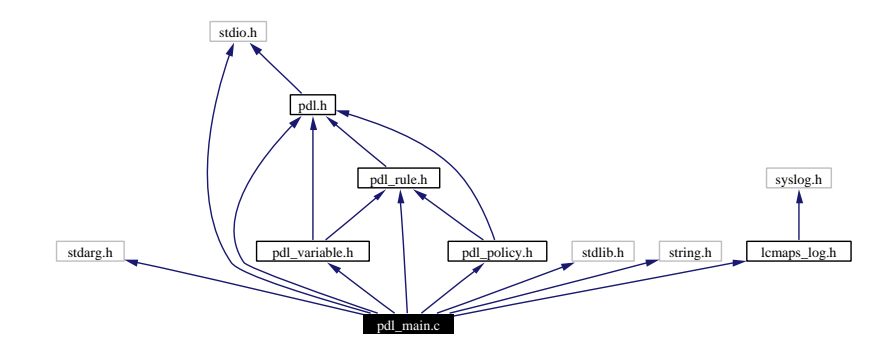

# **Functions**

- void <u>set [path](#page-142-1)</u> (const [record](#page-136-1) t \* path)
- [record](#page-136-1)\_t∗ \_concat\_[strings](#page-142-0) (const record\_t \*s1, const record\_t \*s2, const char \*extra)
- void reduce\_[policies](#page-144-0) (void)
- BOOL [plugin](#page-144-1) exists (const char ∗string)
- int find first [space](#page-143-0) (const char ∗string)
- int pdl [init](#page-143-1) (const char ∗name)
- int [yyparse](#page-145-0)\_errors (void)
- const [plugin](#page-136-2) t∗ get [plugins](#page-143-2) (void)
- const char∗ pdl [path](#page-144-2) (void)
- int [yyerror](#page-145-1) (const char ∗s)
- void set\_[path](#page-141-0) ([record](#page-136-1)\_t \*path)
- void free\_[path](#page-143-3) (void)
- [record](#page-136-1) t∗ concat [strings](#page-142-2) ([record](#page-136-1) t ∗s1, [record](#page-136-1) t ∗s2)
- [record](#page-136-1) t∗ concat [strings](#page-142-3) with space ([record](#page-136-1) t ∗s1, [record](#page-136-1) t ∗s2)
- const char∗ pdl next [plugin](#page-144-3) ([plugin](#page-136-9) status t status)
- void free [resources](#page-143-4) (void)
- void [warning](#page-145-3) (pdl [error](#page-136-3) t error, const char ∗s,...)

# <span id="page-141-1"></span>**Variables**

- const char∗ [script](#page-141-1) name = NULL *If non NULL, the name of the configuration script.*
- <span id="page-141-2"></span>• const char $\ast$  d\_[path](#page-141-2) = "/usr/lib" *Default path where plugins can be found.*
- <span id="page-141-0"></span>• const char $\ast$  [path](#page-141-0) = 0 *Path where plugins can be found.*
- <span id="page-141-3"></span> $\bullet$  int path [lineno](#page-141-3) = 0 *???*
- <span id="page-141-4"></span>•  $plugin_t * top_plugin = NULL$  $plugin_t * top_plugin = NULL$ *First node of the list.*
- <span id="page-141-5"></span>• BOOL [default](#page-141-5)\_path = TRUE *Has the default vallue of the path been changed.*
- <span id="page-141-6"></span>• BOOL [parse](#page-141-6)\_error = FALSE *Tell if there have been any error during parsing.*
- <span id="page-141-7"></span>• char∗ [level](#page-141-7) str [PDL SAME] *When a message is printed, how do we spell warning in a given language.*
- <span id="page-141-8"></span>• unsigned int [lineno](#page-141-8)  $= 1$

*The first line of a configuration sctipt is labeled 1.*

## **8.43.1 Detailed Description**

All functions that do not fit elsewhere can be found here.

In here one can find the more general functions. Most of them are accessible to outside sources. For a complete list of usable function to out side sources,

# **See also:**

[pdl.h](#page-134-0).

## **Author:**

G.M. Venekamp ([venekamp@nikhef.nl](mailto:venekamp@nikhef.nl))

#### **Version:**

**Revision:** 1.30

**Date:**

#### **Date:**

2003/08/06 09:30:12

Definition in file pdl main.c.

# **8.43.2 Function Documentation**

### <span id="page-142-0"></span>**8.43.2.1 [record](#page-136-1) t** ∗ **concat strings (const [record](#page-136-1) t** ∗ *s1***, const [record](#page-136-1) t** ∗ *s2***, const char** ∗ *extra***)**

Concatenate two string.

#### **Parameters:**

- *s1* first half of the string.
- *s2* second half of the string.

### **Returns:**

new string which is the concatenation of s1 and s2.

Definition at line 413 of file pdl\_main.c.

<span id="page-142-1"></span>Referenced by concat strings(), and concat strings with space().

#### **8.43.2.2 void set path (const [record](#page-136-1) t** ∗ *path***)**

Overwrite the default path with the new value. If this function is called more than once, a warning message is displayed for each occurent.

### **Parameters:**

*path* The new path.

Definition at line 352 of file pdl\_main.c.

<span id="page-142-2"></span>Referenced by set path().

#### **8.43.2.3 [record](#page-136-1)\_t** $*$  **concat\_strings (record\_t** $*$  *s1*, **record\_t** $*$  *s2*)

Concatenate two strings. The orginal two strings are freed. When the concatenation fails, the origial strings are still freed. The actual concatenation is done by \_concat\_[strings](#page-142-0)().

### **Parameters:**

- *s1* First string.
- *s2* Second string

### **Returns:**

<span id="page-142-3"></span>Concatenated strings of  $s1 + s2$ .

Definition at line 392 of file pdl\_main.c.

**Generated at Thu Sep 4 16:37:37 2003 for edg-lcmaps by Doxygen written by Dimitri van Heesch c 1997-2001**

#### **8.43.2.4 [record](#page-136-1)\_t**\* **concat\_strings\_with\_space (** $\frac{\text{record\_t} * sI}{\text{record\_t} * s2}$ **)**

Concatenate two strings. The orginal two strings are freed. When the concatenation fails, the origial strings are still freed. The actual concatenation is done by \_concat\_[strings](#page-142-0)().

## **Parameters:**

- *s1* First string.
- *s2* Second string

### **Returns:**

<span id="page-143-0"></span>Concatenated strings of  $s1 + s2$ .

Definition at line 447 of file pdl main.c.

### **8.43.2.5 int find first space (const char** ∗ *string***)**

Find the first occurrence of a space in a string.

### **Parameters:**

*string* String where the first space needs to be found.

#### **Returns:**

Position of the first occurrence of the space. If no space could be found, the position is set to the length of the string.

Definition at line 288 of file pdl main.c.

<span id="page-143-3"></span>Referenced by plugin exists().

#### **8.43.2.6 void free path (void)**

Free the string allocated to hold the path Definition at line 371 of file pdl main.c.

<span id="page-143-4"></span>Referenced by free resources().

### **8.43.2.7 void free resources (void)**

Free the resources.

<span id="page-143-2"></span>Definition at line 617 of file pdl main.c.

### **8.43.2.8 const [plugin](#page-136-2) t**∗ **get plugins (void)**

Get a list of plugins as known by the configuration file.

#### **Returns:**

<span id="page-143-1"></span>Plugin list (linked list).

Definition at line 133 of file pdl\_main.c.
#### **8.43.2.9 int pdl init (const char** ∗ *name***)**

Init the pdl engine. The function takes one arguments, the name of a configuration file to use.

#### **Parameters:**

*name* Name of the configuration file to use.

#### **Returns:**

0 in case the initialization is successful; -1 in case of not being successful.

Definition at line 73 of file pdl\_main.c.

Referenced by startEvaluationManager().

### **8.43.2.10 const char**∗ **pdl next plugin [\(plugin](#page-136-0) status t** *status***)**

Find the next plugin to evaluate based on the return status of the previous plugin evaluation. There are three statuses, two of which are rather obvious: either the previous evaluation has succeeded (EVALUATION - SUCCESS), or it has failed (EVALUATION FAILURE). Based on these results, the next plugin should be the true branch or false branch respectively. There is one situation where there is no previous evaluation and that is at the very beginning. The very first call to this function should have (EVALUATION START) as arguments. In this case the current state of the rule is returned as the next plugin to evaluate.

#### **Parameters:**

*status* Status of previous evaluation.

#### **Returns:**

plugin name to be evaluation according to the configuration file.

Definition at line 497 of file pdl main.c.

Referenced by runEvaluationManager().

#### **8.43.2.11 const char**∗ **pdl path (void)**

Get the path.

### **Returns:**

Path.

Definition at line 305 of file pdl\_main.c.

### **8.43.2.12 BOOL plugin exists (const char** ∗ *string***)**

Check if a plugin as specified by the string argument exists.

#### **Parameters:**

*string* Name of the plugin.

#### **Returns:**

TRUE if the plugin exists, FALSE otherwise.

Definition at line 186 of file pdl\_main.c.

#### **8.43.2.13 void reduce policies (void)**

Reduce policies to its elemantry form, i.e. each policy has a list of rules which need to be reduced.

Definition at line 217 of file pdl policy.c.

Referenced by startEvaluationManager().

#### **8.43.2.14** void set\_path  $(**record_t * path**)$

Function is called when the parser has found the value of the reserved path word. This function acts as a wrapper for the  $_set$ -[path](#page-142-0)() function.

#### **Parameters:**

*path*

Definition at line 335 of file pdl\_main.c.

#### **8.43.2.15 void warning (pdl [error](#page-136-2) t** *error***, const char** ∗ *s***, ...)**

Display a warning message.

#### **Parameters:**

*error* Severity of the error.

- *s* The text string.
- *...* Additional values; much like printf(char ∗, ...);

Definition at line 653 of file pdl\_main.c.

Referenced by \_add\_policy(), \_add\_rule(), \_add\_variable(), \_concat\_strings(), \_set\_path(), check\_rule\_for\_recursion(), has recursion(), pdl init(), reduce to var(), and yyerror().

### **8.43.2.16 int yyerror (const char** ∗ *s***)**

When yacc encounters an error during the parsing process of the configuration file, it calls [yyerror\(](#page-139-0)). The actual message formatting is done in waring();

#### **Parameters:**

*s* error string.

Definition at line 318 of file pdl main.c.

#### **8.43.2.17 int yyparse errors (void)**

Tell if there were errors/warning during parsing.

#### **Returns:**

0, if the are no errors/warnings, -1 otherwise.

Definition at line 121 of file pdl\_main.c.

# **8.44 pdl policy.c File Reference**

Implementation of the pdl policies.

```
#include <stdarg.h>
#include <stdio.h>
#include <stdlib.h>
#include "lcmaps log.h"
```
#include "pdl policy.h"

Include dependency graph for pdl policy.c:

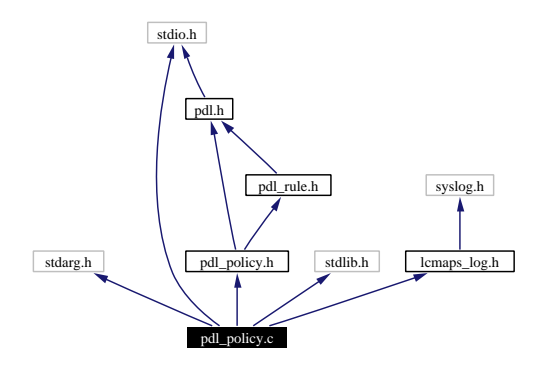

# **Functions**

- BOOL add [policy](#page-147-0) (const [record](#page-136-1) t ∗name, const [rule](#page-161-0) t ∗rules)
- [policy](#page-151-0) t∗ [current](#page-148-0) policy (void)
- void [allow](#page-147-1) rules (BOOL allow)
- void add [policy](#page-147-2) ([record](#page-136-1) t ∗policy, [rule](#page-161-0) t ∗rules)
- void [remove](#page-149-0)\_policy [\(record](#page-136-1)\_t \*policy)
- [policy](#page-151-0) t∗ find [policy](#page-148-1) (const char ∗name)
- BOOL check policies for [recursion](#page-148-2) (void)
- void reduce\_[policies](#page-149-1) (void)
- [policy](#page-151-0) t∗ get [policies](#page-148-3) (void)
- void show\_[policies](#page-149-2) (void)
- void free\_[policies](#page-148-4) (void)
- BOOL policies have been [reduced](#page-149-3) (void)

# **Variables**

<span id="page-146-0"></span>• BOOL policies\_[reduced](#page-146-0) = FALSE *Tell if reduce policy() has been called.*

# **8.44.1 Detailed Description**

Implementation of the pdl policies.

**Generated at Thu Sep 4 16:37:37 2003 for edg-lcmaps by Doxygen written by Dimitri van Heesch c 1997-2001**

### **Author:**

G.M. Venekamp ([venekamp@nikhef.nl](mailto:venekamp@nikhef.nl))

#### **Version:**

**Revision:**

1.13

**Date:**

**Date:**

2003/08/06 08:15:36

Definition in file pdl\_policy.c.

# **8.44.2 Function Documentation**

#### <span id="page-147-0"></span>**8.44.2.1 BOOL add policy (const [record](#page-136-1) t** ∗ *name***, const [rule](#page-161-0) t** ∗ *rules***)**

Add a policy with its rules to the list of policies.

Before the policy name is actually added to list of policies, a check is made to see weather or not a policy by the same name exists. if it does, the policy name will not be added and an error message is displayed, letting the user know that the configuration file contains multiple policy rules with the same name.

#### **Parameters:**

*name* Name of the new policy.

*rules* List of associated rules for the policy.

#### **Returns:**

TRUE, If the policy has been added successfully; FALSE otherwise.

Definition at line 118 of file pdl policy.c.

<span id="page-147-2"></span>Referenced by add policy().

### **8.44.2.2 void add policy ([record](#page-136-1) t** ∗ *policy***, [rule](#page-161-0) t** ∗ *rules***)**

Wrapper around the add policy(name) function.

When the add [policy](#page-147-0)() call fails, this function cleans up the data structure allocated for holding information about the policy that was found. See \_add\_[policy\(](#page-147-0)) for information about the kind of reasons it can fail.

#### **Parameters:**

*name* Name of the policy.

<span id="page-147-1"></span>*rules* List of associated rules for the policy.

Definition at line 84 of file pdl policy.c.

#### **8.44.2.3 void allow rules (BOOL** *allow***)**

Allow or disallow the additions of rules depending on the argument. When for example a policy is defined for the second time, an error should be generated, but the parsing should still continue. However, no rules can be added to the policy as there is currently no policy defined.

#### **Parameters:**

<span id="page-148-2"></span>*allow* TRUE if addition of new rules is allowd, FALSE otherwise.

Definition at line 66 of file pdl policy.c.

#### **8.44.2.4 BOOL check policies for recursion (void)**

Check for recursions in the policy rules.

#### **Returns:**

TRUE if at least one recustion has been found, FALSE otherwise.

Definition at line 190 of file pdl\_policy.c.

<span id="page-148-0"></span>Referenced by startEvaluationManager().

#### **8.44.2.5 [policy](#page-151-0) t** ∗ **current policy (void)**

Return the current policy.

#### **Returns:**

<span id="page-148-1"></span>Current policy.

Definition at line 50 of file pdl policy.c.

#### **8.44.2.6 [policy](#page-151-0)\_t**  $*$  **find policy** (const char  $*$  *name*)

Find a policy based.

#### **Parameters:**

<span id="page-148-4"></span>*name* Name of the policy to be found. \retrun The policy if a polict with name 'name' exists, 0 otherwise.

Definition at line 171 of file pdl\_policy.c.

#### **8.44.2.7 void free policies (void)**

Free all policies and their allocated resources.

Definition at line 271 of file pdl\_policy.c.

<span id="page-148-3"></span>Referenced by free resources().

#### **8.44.2.8 [policy](#page-151-0) t** ∗ **get policies (void)**

Get the list of policies.

#### **Returns:**

First policy in the list.

Definition at line 244 of file pdl\_policy.c.

<span id="page-149-3"></span>Referenced by check policies for recursion(), get plugins(), pdl next plugin(), and reduce policies().

#### **8.44.2.9 BOOL policies have been reduced (void)**

Tell if the reduce policy() call has been called.

#### **Returns:**

TRUE if reduce policy() has been called; FALSE otherwise.

Definition at line 293 of file pdl policy.c.

<span id="page-149-1"></span>Referenced by get plugins().

#### **8.44.2.10 void reduce policies (void)**

Reduce policies to its elemantry form, i.e. each policy has a list of rules which need to be reduced. Definition at line 217 of file pdl\_policy.c.

### <span id="page-149-0"></span>**8.44.2.11 void remove policy ([record](#page-136-1) t** ∗ *name***)**

Remove a policy from the list of policies and free all associated resources of the policy.

#### **Parameters:**

<span id="page-149-2"></span>*name* Policy to be removed.

Definition at line 157 of file pdl\_policy.c.

#### **8.44.2.12 void show policies (void)**

Display the policies and the rules associated with the policy.

Definition at line 254 of file pdl\_policy.c.

# **8.45 pdl policy.h File Reference**

Include file for using the pdl policies. #include "pdl.h" #include "pdl\_rule.h" Include dependency graph for pdl policy.h:

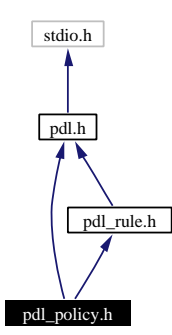

This graph shows which files directly or indirectly include this file:

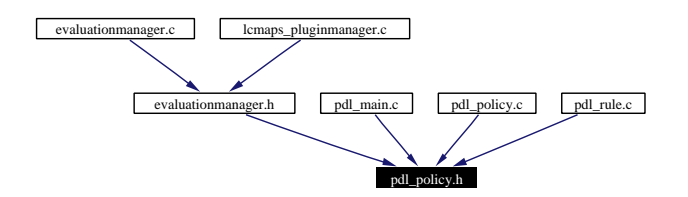

# **Data Structures**

• struct [policy](#page-33-0)\_s

*Keeping track of found policies.*

# **Typedefs**

• typedef struct [policy](#page-151-0) s policy t *Keeping track of found policies.*

# **Functions**

- void add [policy](#page-151-1) ([record](#page-136-1) t ∗policy, [rule](#page-161-0) t ∗rules)
- void [remove](#page-153-0)\_policy [\(record](#page-136-1)\_t \*name)
- void show\_[policies](#page-153-1) (void)
- void free\_[policies](#page-152-0) (void)
- void [allow](#page-151-2)\_rules (BOOL allow)
- BOOL check\_policies\_for\_[recursion](#page-152-1) (void)
- void reduce\_[policies](#page-153-2) (void)
- BOOL policies\_have\_been\_[reduced](#page-153-3) (void)
- [policy](#page-151-0) t∗ find [policy](#page-152-2) (const char ∗name)
- [policy](#page-151-0) t∗ [current](#page-152-3) policy (void)
- [policy](#page-151-0) t∗ get [policies](#page-152-4) (void)

# **8.45.1 Detailed Description**

Include file for using the pdl policies.

#### **Author:**

G.M. Venekamp ([venekamp@nikhef.nl](mailto:venekamp@nikhef.nl))

#### **Version:**

**Revision:**

1.8

**Date:**

**Date:** 2003/07/30 14:37:08

Definition in file pdl\_policy.h.

### **8.45.2 Typedef Documentation**

#### <span id="page-151-0"></span>**8.45.2.1 typedef struct [policy](#page-33-0) s policy t**

Keeping track of found policies.

# **8.45.3 Function Documentation**

## <span id="page-151-1"></span>**8.45.3.1 void add policy ([record](#page-136-1) t** ∗ *policy***, [rule](#page-161-0) t** ∗ *rules***)**

Wrapper around the add policy(name) function.

When the add [policy](#page-147-0)() call fails, this function cleans up the data structure allocated for holding information about the policy that was found. See \_add\_[policy\(](#page-147-0)) for information about the kind of reasons it can fail.

#### **Parameters:**

*name* Name of the policy.

<span id="page-151-2"></span>*rules* List of associated rules for the policy.

Definition at line 84 of file pdl policy.c.

#### **8.45.3.2 void allow rules (BOOL** *allow***)**

Allow or disallow the additions of rules depending on the argument. When for example a policy is defined for the second time, an error should be generated, but the parsing should still continue. However, no rules can be added to the policy as there is currently no policy defined.

#### **Parameters:**

*allow* TRUE if addition of new rules is allowd, FALSE otherwise.

Definition at line 66 of file pdl\_policy.c.

<span id="page-152-1"></span>Referenced by add policy().

### **8.45.3.3 BOOL check policies for recursion (void)**

Check for recursions in the policy rules.

#### **Returns:**

<span id="page-152-3"></span>TRUE if at least one recustion has been found, FALSE otherwise.

Definition at line 190 of file pdl\_policy.c.

#### **8.45.3.4 [policy](#page-151-0) t**∗ **current policy (void)**

Return the current policy.

#### **Returns:**

<span id="page-152-2"></span>Current policy.

Definition at line 50 of file pdl policy.c.

### **8.45.3.5 [policy](#page-151-0) t**∗ **find policy (const char** ∗ *name***)**

Find a policy based.

#### **Parameters:**

*name* Name of the policy to be found. \retrun The policy if a polict with name 'name' exists, 0 otherwise.

Definition at line 171 of file pdl\_policy.c.

<span id="page-152-0"></span>Referenced by add policy(), and add rule().

#### **8.45.3.6 void free policies (void)**

Free all policies and their allocated resources.

<span id="page-152-4"></span>Definition at line 271 of file pdl\_policy.c.

#### **8.45.3.7 [policy](#page-151-0) t**∗ **get policies (void)**

Get the list of policies.

#### **Returns:**

<span id="page-153-3"></span>First policy in the list.

Definition at line 244 of file pdl\_policy.c.

### **8.45.3.8 BOOL policies have been reduced (void)**

Tell if the reduce policy() call has been called.

#### **Returns:**

<span id="page-153-2"></span>TRUE if reduce policy() has been called; FALSE otherwise.

Definition at line 293 of file pdl\_policy.c.

### **8.45.3.9 void reduce policies (void)**

Reduce policies to its elemantry form, i.e. each policy has a list of rules which need to be reduced. Definition at line 217 of file pdl policy.c.

#### <span id="page-153-0"></span>**8.45.3.10 void remove policy ([record](#page-136-1) t** ∗ *name***)**

Remove a policy from the list of policies and free all associated resources of the policy.

#### **Parameters:**

<span id="page-153-1"></span>*name* Policy to be removed.

Definition at line 157 of file pdl\_policy.c.

#### **8.45.3.11 void show policies (void)**

Display the policies and the rules associated with the policy.

Definition at line 254 of file pdl\_policy.c.

# **8.46 pdl rule.c File Reference**

Implementation of the pdl rules.

- #include <stdarg.h>
- #include <stdio.h>
- #include <stdlib.h>
- #include <string.h>
- #include "lcmaps log.h"
- #include "pdl rule.h"
- #include "pdl policy.h"
- #include "pdl variable.h"

Include dependency graph for pdl rule.c:

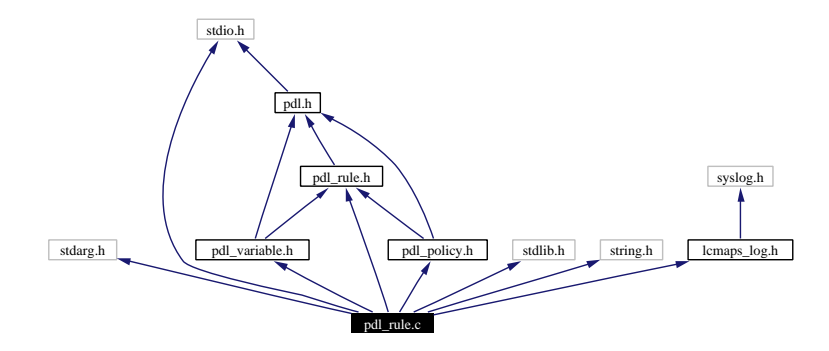

### **Functions**

- [rule](#page-161-0) t∗ add [rule](#page-155-0) (const [record](#page-136-1) t ∗state, const [record](#page-136-1) t ∗true branch, const [record](#page-136-1) t ∗false branch)
- const [rule](#page-161-0) t∗ find [state](#page-157-0) (const [rule](#page-161-0) t ∗rule, const char ∗state)
- int find insert [position](#page-156-0) (const int ∗list, const int rule number, unsigned int high)
- unsigned int rule\_[number](#page-158-0) (const [rule](#page-161-0)\_t \*rule)
- BOOL [make](#page-158-1) list (int ∗new list, const int ∗list, const int rule number, const unsigned int depth)
- unsigned int [count](#page-156-1)\_[rule](#page-161-0)s (const rule\_t \*rule)
- void [update](#page-159-0) list (unsigned int ∗rules, unsigned int rule)
- const [rule](#page-161-0) t∗ get rule [number](#page-157-1) (unsigned int rule num)
- void start\_new\_[rules](#page-159-1) (void)
- void [allow](#page-156-2)\_new\_rules (BOOL allow)
- [rule](#page-161-0) t∗ add [rule](#page-155-1) ([record](#page-136-1) t ∗state, [record](#page-136-1) t ∗true branch, [record](#page-136-1) t ∗false branch)
- BOOL check\_rule\_for\_[recursion](#page-156-3) (const [rule](#page-161-0)\_t \*rule)
- [recursion](#page-157-2) t has recursion (const [rule](#page-161-0) t ∗rule, int ∗list, unsigned int depth, unsigned int ∗seen rules)
- void [reduce](#page-158-2)\_[rule](#page-161-0) (rule\_t \*rule)
- void [show](#page-159-2)\_[rule](#page-161-0)s (const rule\_t \*rule)
- void free\_[rules](#page-157-3) ([rule](#page-161-0)\_t \*rule)
- const [rule](#page-161-0) t∗ get top [rule](#page-157-4) (void)
- void set\_top\_[rule](#page-161-0) (const rule\_t \*rule)

# **8.46.1 Detailed Description**

Implementation of the pdl rules.

#### **Author:**

G.M. Venekamp ([venekamp@nikhef.nl](mailto:venekamp@nikhef.nl))

**Version:**

**Revision:** 1.19

**Date:**

**Date:**

2003/09/04 13:47:35

Definition in file pdl\_rule.c.

# **8.46.2 Function Documentation**

<span id="page-155-0"></span>**8.46.2.1 [rule](#page-161-0) t** ∗ **add rule (const [record](#page-136-1) t** ∗ *state***, const [record](#page-136-1) t** ∗ *true branch***, const [record](#page-136-1) t** ∗ *false branch***)**

Rules come in three different forms:

- 1.  $a \rightarrow b$
- 2.  $a \rightarrow b \, c$
- 3. ∼a ->b

They share a common structure. First the left hand side gives the starting state and right hand side the states to transit to. This means that each rule has a starting state and depending on the form one or two transit states:

- The first form has only the true transit state;
- The second form had both true and false transit states;
- The thrird for has only the false transit state. When either the true or false transit state for a rule does not exists, 0 should be supplied.

# **Parameters:**

*state* Starting state

*true branch* True transit state

*false branch* False transit state

### **Returns:**

TRUE if the rule has been added successfully, FALSE otherwise.

Definition at line 144 of file pdl\_rule.c.

<span id="page-155-1"></span>Referenced by add rule().

#### 8.46.2.2 [rule](#page-161-0)\_t \* add\_rule ([record](#page-136-1)\_t \* state, record\_t \* true\_branch, record\_t \* false\_branch)

Add a new [rule](#page-155-0) to the list of rules. This function acts as a wrapper function for  $\text{add\_rule}($ .

#### **Parameters:**

<span id="page-156-2"></span>*state* Starting state *true branch* True transit state *false branch* False transit state

Definition at line 86 of file pdl\_rule.c.

#### **8.46.2.3 void allow new rules (BOOL** *allow***)**

Is it allowed to add new rules?

#### **Parameters:**

<span id="page-156-3"></span>*allows* TRUE if adding new rules is allowed, FALSE otherwise.

Definition at line 71 of file pdl rule.c.

### **8.46.2.4 BOOL check rule for recursion (const [rule](#page-161-0) t** ∗ *rule***)**

Check the rule for occurances of recursion.

#### **Returns:**

<span id="page-156-1"></span>TRUE if a recursion have been found, FALSE otherwise.

Definition at line 220 of file pdl\_rule.c.

#### **8.46.2.5 unsigned int count rules (const [rule](#page-161-0) t** ∗ *rule***)**

Count the number of rules that follow 'rule' inclusive.

#### **Parameters:**

*rule* The rule to start count from.

#### **Returns:**

Number of counted rules.

Definition at line 257 of file pdl\_rule.c.

<span id="page-156-0"></span>Referenced by check rule for recursion().

#### **8.46.2.6 int find insert position (const int** ∗ *list***, const int** *rule number***, unsigned int** *high***)**

Based on a sorted list, find the position where to insert an new element without disturbing the ordering in the list. The search is a binary search.

#### **Parameters:**

*list* List of sorted numbers.

**Generated at Thu Sep 4 16:37:37 2003 for edg-lcmaps by Doxygen written by Dimitri van Heesch c 1997-2001**

*rule number* Number to be inserted. *high* Element number of last element in the list.

#### **Returns:**

Position of insertion.

Definition at line 488 of file pdl\_rule.c.

<span id="page-157-0"></span>Referenced by make list(), and update list().

#### **8.46.2.7 const [rule](#page-161-0) t** ∗ **find state (const [rule](#page-161-0) t** ∗ *rule***, const char** ∗ *state***)**

Find a state with name state.

#### **Parameters:**

*state* Name of the state to be found.

#### **Returns:**

<span id="page-157-3"></span>Rule which contains the state or 0 when no such rule could be found.

Definition at line 202 of file pdl\_rule.c.

#### **8.46.2.8** void free [rule](#page-161-0)s  $(\text{rule}\textbf{t} * \text{rule})$

Free all resource associated with the rule.

#### **Parameters:**

<span id="page-157-1"></span>*rule* Rule for which the resources must be freed.

Definition at line 637 of file pdl\_rule.c.

#### **8.46.2.9 const [rule](#page-161-0) t** ∗ **get rule number (unsigned int** *rule num***)**

Give the position of the rule in the policy, return that rule.

#### **Parameters:**

*rule num* Position of the rule in the current policy.

#### **Returns:**

Rule that is associated with the rule num, NULL if the rule cannot be found.

Definition at line 278 of file pdl\_rule.c.

<span id="page-157-4"></span>Referenced by check rule for recursion().

#### **8.46.2.10 const [rule](#page-161-0) t** ∗ **get top rule (void)**

Get the top rule.

#### **Returns:**

<span id="page-157-2"></span>Top rule.

Definition at line 658 of file pdl\_rule.c.

#### **8.46.2.11 [recursion](#page-162-0) t has recursion (const [rule](#page-161-0) t** ∗ *rule***, int** ∗ *list***, unsigned int** *depth***, unsigned int** ∗ *seen rules***)**

Check the a rule for recursion. This is done in a recursive manner. From the top rule, all possible paths are considered. Each path becomes a top of its own and from their all possible paths are traveled. Each time the tree is searched at a greater depth, a list is kept to tell which states have been seen for the current path. In this list of states no duplicates should be present. If a seen state state already appears in the list, the path taken is recursive. This information is propagated back up the traveled tree.

At the same time another list is maintained. In this list all visited states are remembered. Duplicates are not added. When all possible paths have been traveled, the list tells all visited rules. When a particular rule is not part of the tree, it is also not listed in the list. This way one can check for disconnected rules.

### **Parameters:**

*rule* Rule to check for recursion.

*list* List to keep track of each traveled path.

*depth* Current depth of the tree.

*seen rules* Rules that have been visited and hence are part of the path.

#### **Returns:**

Whether or not recursion has been detected and also if it has been reported.

Definition at line 318 of file pdl rule.c.

<span id="page-158-1"></span>Referenced by check rule for recursion().

### **8.46.2.12 BOOL make list (int** ∗ *new list***, const int** ∗ *list***, const int** *rule number***, const unsigned int** *depth***)**

Make a new sorted list based on the current list and the element to be inserted. The element will only be added to the list if it is not already present.

#### **Parameters:**

*new list* New list after sorted insertion of new element.

*list* Old list.

*rule number* Number to be inserted into the list.

*depth* Current depth of the tree. It is used to detmine the number of elements of the list.

#### **Returns:**

TRUE if element has been added, FALSE otherwise

Definition at line 526 of file pdl\_rule.c.

<span id="page-158-2"></span>Referenced by has recursion().

#### **8.46.2.13 void reduce rule [\(rule](#page-161-0) t** ∗ *rule***)**

Reduce a rule to its elementry form, i.e. all variables in the rule are substituted by their respective values.

#### **Parameters:**

<span id="page-158-0"></span>*rule* Rule to reduce.

Definition at line 558 of file pdl\_rule.c.

#### **8.46.2.14 unsigned int rule number (const [rule](#page-161-0) t** ∗ *rule***)**

Given a rule, find the corresponding position in the policy.

#### **Parameters:**

*rule* Rule of which the position must be found.

#### **Returns:**

Position of the rule in the current policy.

Definition at line 425 of file pdl\_rule.c.

<span id="page-159-3"></span>Referenced by has recursion().

#### **8.46.2.15 void set top rule (const [rule](#page-161-0) t** ∗ *rule***)**

Set the top rule to a new value.

#### **Parameters:**

<span id="page-159-2"></span>*rule* New value of top rule.

Definition at line 670 of file pdl\_rule.c.

#### **8.46.2.16 void show rules (const [rule](#page-161-0) t** ∗ *rule***)**

Show a rule and its descendants.

#### **Parameters:**

<span id="page-159-1"></span>*rule* Rule to display.

Definition at line 615 of file pdl rule.c.

#### **8.46.2.17 void start new rules (void)**

Start a new list of rules.

Definition at line 58 of file pdl\_rule.c.

<span id="page-159-0"></span>Referenced by add policy().

#### **8.46.2.18 void update list (unsigned int** ∗ *rules***, unsigned int** *rule***)**

Update the list that hold the visited rules. This is a sorted list for easy insertion and look-up. Duplicate rules are not inserted. The first element of the list tells the total number of elements that follow.

**Note:**

The list expects rules to be numbered starting from 1. This is because 0 denotes empty cells. The find\_insert\_[position](#page-156-0)() returns numbers starting from 0. This is corrected for in this function.

#### **Parameters:**

*rules* List of visited rules. *rule* rule to insert.

Definition at line 453 of file pdl rule.c.

Referenced by has\_recursion().

# **8.47 pdl rule.h File Reference**

Include file for using the pdl rules. #include "pdl.h" Include dependency graph for pdl rule.h:

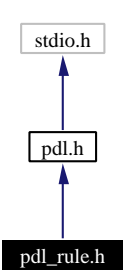

This graph shows which files directly or indirectly include this file:

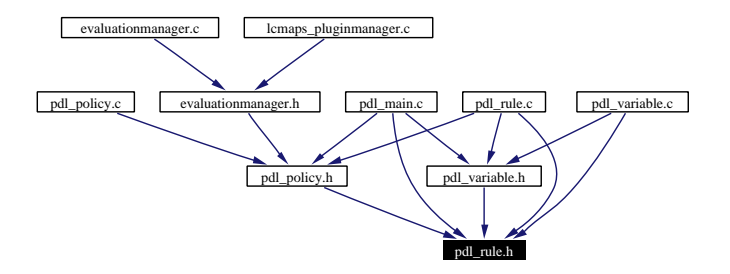

# **Data Structures**

• struct [rule](#page-35-0)\_s

*Structure keeps track of the state and the true/false braches.*

# **Typedefs**

• typedef struct [rule](#page-161-0)\_s rule\_t

*Structure keeps track of the state and the true/false braches.*

# **Enumerations**

- enum rule [type](#page-162-1) t { [STATE](#page-162-2), TRUE [BRANCH](#page-162-3), FALSE [BRANCH](#page-162-4) } *Which type is the current rule.*
- enum [recursion](#page-162-0)  $t \in \text{NO\_RECURSION} = 0x00$  $t \in \text{NO\_RECURSION} = 0x00$  $t \in \text{NO\_RECURSION} = 0x00$ , RECURSION = 0x01, RECURSION\_HANDLED = 0x02 }

*Tell something about recursion in rules.*

- enum [side](#page-162-9)\_t { left\_side, [right](#page-162-10)\_side }
	- *Given a rule, which side of the rule are we working on.*

# **Functions**

- [rule](#page-161-0) t∗ add [rule](#page-162-11) ([record](#page-136-1) t ∗state, [record](#page-136-1) t ∗true branch, [record](#page-136-1) t ∗false branch)
- void free\_[rules](#page-163-0) ([rule](#page-161-0)\_t \*rule)
- void [show](#page-164-0)\_[rule](#page-161-0)s (const rule\_t \*rule)
- void start\_new\_[rules](#page-164-1) (void)
- const [rule](#page-161-0) t∗ get top [rule](#page-163-1) (void)
- void [allow](#page-162-12)\_new\_rules (BOOL allow)
- void set\_top\_[rule](#page-161-0) (const rule\_t ∗rule)
- BOOL check\_rule\_for\_[recursion](#page-163-3) (const [rule](#page-161-0)\_t \*rule)
- void [reduce](#page-163-4)\_[rule](#page-161-0) (rule\_t ∗rule)

# **8.47.1 Detailed Description**

Include file for using the pdl rules.

#### **Author:**

G.M. Venekamp ([venekamp@nikhef.nl](mailto:venekamp@nikhef.nl))

#### **Version:**

**Revision:**

1.11

#### **Date:**

**Date:** 2003/07/31 10:33:00

Definition in file pdl\_rule.h.

# **8.47.2 Typedef Documentation**

#### <span id="page-161-0"></span>**8.47.2.1 typedef struct [rule](#page-35-0) s rule t**

Structure keeps track of the state and the true/false braches.

# **8.47.3 Enumeration Type Documentation**

#### <span id="page-162-0"></span>**8.47.3.1 enum recursion t**

Tell something about recursion in rules.

<span id="page-162-6"></span><span id="page-162-5"></span>**Enumeration values:** *NO RECURSION* There is no known recursion. *RECURSION* Recursion has been found. *RECURSION HANDLED* Recursion has been found and handled/reported.

<span id="page-162-7"></span><span id="page-162-1"></span>Definition at line 62 of file pdl\_rule.h.

#### **8.47.3.2 enum rule type t**

Which type is the current rule.

<span id="page-162-3"></span><span id="page-162-2"></span>**Enumeration values:** *STATE* State. *TRUE BRANCH* True branch. *FALSE BRANCH* False branch.

<span id="page-162-8"></span><span id="page-162-4"></span>Definition at line 52 of file pdl rule.h.

### **8.47.3.3 enum side t**

Given a rule, which side of the rule are we working on.

#### **Enumeration values:**

<span id="page-162-9"></span>*left side* left side, i.e. state part of the rule.

<span id="page-162-10"></span>*right side* right side, i.e. either true or false branch.

Definition at line 72 of file pdl\_rule.h.

# **8.47.4 Function Documentation**

#### <span id="page-162-11"></span>8.47.4.1 [rule](#page-161-0)\_t\* add\_rule [\(record](#page-136-1)\_t \* state, [record](#page-136-1)\_t \* true\_branch, record\_t \* false\_branch)

Add a new [rule](#page-155-0) to the list of rules. This function acts as a wrapper function for \_add\_rule().

#### **Parameters:**

<span id="page-162-12"></span>*state* Starting state *true branch* True transit state *false branch* False transit state

Definition at line 86 of file pdl\_rule.c.

**Generated at Thu Sep 4 16:37:37 2003 for edg-lcmaps by Doxygen written by Dimitri van Heesch c 1997-2001**

#### **8.47.4.2 void allow new rules (BOOL** *allow***)**

Is it allowed to add new rules?

### **Parameters:**

*allows* TRUE if adding new rules is allowed, FALSE otherwise.

Definition at line 71 of file pdl\_rule.c.

<span id="page-163-3"></span>Referenced by allow rules().

#### **8.47.4.3 BOOL check rule for recursion (const [rule](#page-161-0) t** ∗ *rule***)**

Check the rule for occurances of recursion.

#### **Returns:**

TRUE if a recursion have been found, FALSE otherwise.

Definition at line 220 of file pdl rule.c.

<span id="page-163-0"></span>Referenced by check policies for recursion().

### **8.47.4.4 void free rules ([rule](#page-161-0) t** ∗ *rule***)**

Free all resource associated with the rule.

#### **Parameters:**

*rule* Rule for which the resources must be freed.

Definition at line 637 of file pdl\_rule.c. Referenced by add policy(), and free policies().

#### <span id="page-163-1"></span>**8.47.4.5 const [rule](#page-161-0) t**∗ **get top rule (void)**

Get the top rule.

#### **Returns:**

<span id="page-163-4"></span>Top rule.

Definition at line 658 of file pdl\_rule.c.

#### **8.47.4.6 void reduce rule [\(rule](#page-161-0) t** ∗ *rule***)**

Reduce a rule to its elementry form, i.e. all variables in the rule are substituted by their respective values.

#### **Parameters:**

*rule* Rule to reduce.

Definition at line 558 of file pdl\_rule.c.

<span id="page-163-2"></span>Referenced by reduce policies().

### **8.47.4.7 void set top rule (const [rule](#page-161-0) t** ∗ *rule***)**

Set the top rule to a new value.

#### **Parameters:**

*rule* New value of top rule.

Definition at line 670 of file pdl rule.c. Referenced by reduce policies().

### <span id="page-164-0"></span>**8.47.4.8 void show rules (const [rule](#page-161-0) t** ∗ *rule***)**

Show a rule and its descendants.

### **Parameters:**

*rule* Rule to display.

Definition at line 615 of file pdl\_rule.c. Referenced by show policies().

### <span id="page-164-1"></span>**8.47.4.9 void start new rules (void)**

Start a new list of rules. Definition at line 58 of file pdl\_rule.c.

# **8.48 pdl variable.c File Reference**

```
Implementation of the pdl variables.
```

```
#include <stdarg.h>
```

```
#include <stdio.h>
```

```
#include <stdlib.h>
```
#include <string.h>

```
#include "lcmaps log.h"
```

```
#include "pdl variable.h"
```
#include "pdl rule.h"

Include dependency graph for pdl variable.c:

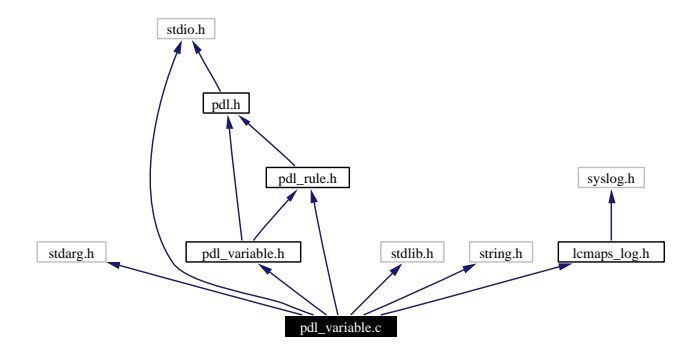

# **Functions**

- BOOL add [variable](#page-166-0) (const [record](#page-136-1) t ∗name, const [record](#page-136-1) t ∗value)
- [var](#page-170-0) t∗ find [variable](#page-167-0) (const char ∗name)
- [var](#page-170-0) t∗ [detect](#page-166-1) loop (const char ∗name, const char ∗value)
- void add [variable](#page-166-2) ([record](#page-136-1) t ∗name, [record](#page-136-1) t ∗value)
- void free\_[variables](#page-167-1) (void)
- void [reduce](#page-167-2) to var (const char ∗∗name, rule [type](#page-162-1) t rule type)
- [var](#page-170-0) t∗ get [variables](#page-167-3) (void)
- void show\_[variables](#page-167-4) (void)

# **8.48.1 Detailed Description**

Implementation of the pdl variables.

Not all functions defined in this file are accessible to everyone. A subset is used by the pdl variable functions themselves. For the list API functions look in pdl variables.h.

### **Author:**

```
venekamp@nikhef.nl)
```
# **Version:**

**Revision:**

1.9

#### **Date:**

**Date:**

2003/07/30 14:37:09

Definition in file pdl\_variable.c.

# **8.48.2 Function Documentation**

### <span id="page-166-0"></span>**8.48.2.1 BOOL add variable (const [record](#page-136-1) t** ∗ *name***, const [record](#page-136-1) t** ∗ *value***)**

Actual implementation of the add variable call. When the variable has been added the call returns TRUE, otherwise its FALSE. There can be several reasons for failure:

- Variable allready exists;
- Variable refers to itself through a loop;
- No more resources to allocate for variable.

#### **Parameters:**

*name* Name of the variable to be added.

*value* Value of the variable.

#### **Returns:**

TRUE in case the variable has been added, FALSE otherwise.

Definition at line 89 of file pdl variable.c.

<span id="page-166-2"></span>Referenced by add variable().

#### **8.48.2.2 void add variable [\(record](#page-136-1) t** ∗ *name***, [record](#page-136-1) t** ∗ *value***)**

Wrapper function for the **add** [variable\(](#page-166-0)) function call. The hard work is done in the **add** variable() call. When that call succeeds only the resources allocated for holding the name and value parameters are freed, i.e. the structures name and value. In case the *add variable*() calls fails, the string that is contained within the name and value strutures is freed as well.

#### **Parameters:**

*name* Name of the variable.

<span id="page-166-1"></span>*value* Value of the variable.

Definition at line 64 of file pdl variable.c.

#### **8.48.2.3 [var](#page-170-0) t** ∗ **detect loop (const char** ∗ *name***, const char** ∗ *value***)**

Try to detect a loop in the variable references. When e.g.  $a=b$ ,  $b=c$  and  $c=a$ , then the call should detect a loop.

**Generated at Thu Sep 4 16:37:37 2003 for edg-lcmaps by Doxygen written by Dimitri van Heesch c 1997-2001**

#### **Parameters:**

*name* Name of the variable.

*value* Value of the variable.

#### **Returns:**

0 if no loop was detected. When a loop is detected, the first variable in the loop is returned.

Definition at line 193 of file pdl variable.c.

<span id="page-167-0"></span>Referenced by add variable().

### **8.48.2.4 [var](#page-170-0) t** ∗ **find variable (const char** ∗ *name***)**

Find a variable based on the variable name. This way the value of a variable can be retrieved.

#### **Parameters:**

*name* Name of the variable to find.

### **Returns:**

<span id="page-167-1"></span>Pointer to the corresponding variable, or 0 when not found.

Definition at line 168 of file pdl variable.c.

#### **8.48.2.5 void free variables (void)**

Free the resources allocated for the variables.

Definition at line 142 of file pdl variable.c.

<span id="page-167-3"></span>Referenced by free resources().

### **8.48.2.6 [var](#page-170-0) t** ∗ **get variables (void)**

Get a list of all variables in the configure file.

#### **Returns:**

<span id="page-167-2"></span>First variable of the list.

Definition at line 269 of file pdl variable.c.

#### **8.48.2.7 void reduce to var (const char** ∗∗ *name***, rule [type](#page-162-1) t** *rule type***)**

Reduce the variable to its real value. When a variable has another variable as its value, the variable will be reduced to the value of the refering variable.

#### **Parameters:**

*name* Name of the variable to be reduced.

#### **Returns:**

<span id="page-167-4"></span>Real value of the redunced variable.

Definition at line 239 of file pdl variable.c.

# **8.48.2.8 void show variables (void)**

Print all variables and their value as described in the configure file to stdout. Definition at line 280 of file pdl\_variable.c.

**Generated at Thu Sep 4 16:37:37 2003 for edg-lcmaps by Doxygen written by Dimitri van Heesch c 1997-2001**

# **8.49 pdl variable.h File Reference**

Include file for using the pdl variables. #include "pdl.h" #include "pdl\_rule.h" Include dependency graph for pdl variable.h:

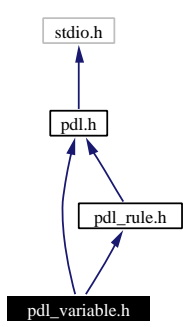

This graph shows which files directly or indirectly include this file:

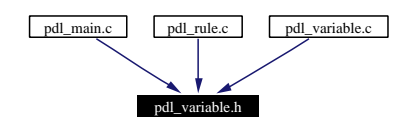

# **Data Structures**

• struct [var](#page-36-0)\_s

*Structure keeps track of the variables, their value and the line number they are defined on.*

# **Typedefs**

• typedef struct [var](#page-170-0)\_s var\_t

*Structure keeps track of the variables, their value and the line number they are defined on.*

# **Functions**

- void add\_[variable](#page-170-1) ([record](#page-136-1)\_t ∗name, record\_t ∗value)
- void [reduce](#page-171-0) to var (const char ∗∗name, rule [type](#page-162-1) t rule type)
- void show\_[variables](#page-171-1) (void)
- void free [variables](#page-170-2) (void)
- [var](#page-170-0) t∗ get [variables](#page-170-3) (void)

# **8.49.1 Detailed Description**

Include file for using the pdl variables.

All functions listed in here are accessible and usable for external "modules".

#### **Author:**

G.M. Venekamp ([venekamp@nikhef.nl](mailto:venekamp@nikhef.nl))

**Version:**

**Revision:**

1.6

**Date:**

**Date:** 2003/07/30 14:37:09

Definition in file pdl variable.h.

# **8.49.2 Typedef Documentation**

### <span id="page-170-0"></span>**8.49.2.1 typedef struct [var](#page-36-0) s var t**

Structure keeps track of the variables, their value and the line number they are defined on.

# **8.49.3 Function Documentation**

#### <span id="page-170-1"></span>**8.49.3.1 void add variable [\(record](#page-136-1) t** ∗ *name***, [record](#page-136-1) t** ∗ *value***)**

Wrapper function for the \_add\_[variable\(](#page-166-0)) function call. The hard work is done in the \_add\_variable() call. When that call succeeds only the resources allocated for holding the name and value parameters are freed, i.e. the structures name and value. In case the **add** [variable\(](#page-166-0)) calls fails, the string that is contained within the name and value strutures is freed as well.

#### **Parameters:**

*name* Name of the variable.

<span id="page-170-2"></span>*value* Value of the variable.

Definition at line 64 of file pdl variable.c.

#### **8.49.3.2 void free variables (void)**

Free the resources allocated for the variables.

<span id="page-170-3"></span>Definition at line 142 of file pdl variable.c.

#### **8.49.3.3 [var](#page-170-0) t**∗ **get variables (void)**

Get a list of all variables in the configure file.

#### **Returns:**

<span id="page-171-0"></span>First variable of the list.

Definition at line 269 of file pdl variable.c.

### **8.49.3.4 void reduce to var (const char** ∗∗ *name***, rule [type](#page-162-1) t** *rule type***)**

Reduce the variable to its real value. When a variable has another variable as its value, the variable will be reduced to the value of the refering variable.

#### **Parameters:**

*name* Name of the variable to be reduced.

#### **Returns:**

Real value of the redunced variable.

Definition at line 239 of file pdl variable.c.

<span id="page-171-1"></span>Referenced by reduce rule().

#### **8.49.3.5 void show variables (void)**

Print all variables and their value as described in the configure file to stdout. Definition at line 280 of file pdl variable.c.

# **Chapter 9**

# **edg-lcmaps Page Documentation**

# **9.1 example plugin**

# **9.2 bescrijving**

beschrijf beschrijf ...

# <span id="page-173-0"></span>**9.3 ldap enforcement plugin**

# **9.4 SYNOPSIS**

**lcmaps ldap enf.mod** -maxuid <maxuid> -maxpgid <maxpgid> -maxsgid <maxsgid> -hostname  $\langle$ hostname> -port  $\langle$ port  $\rangle$  [-require all groups [yes|no]] -dn manager  $\langle$ DN $\rangle$  -ldap pw  $\langle$ path/filename $\rangle$ -sb groups <seachbase> -sb user <searchbase> -timeout <timeout value>

# **9.5 DESCRIPTION**

Ldap enforcement plugin will alter the user and group settings in the ldap database, using the user and groups settings provided by the credential acquisition plugins. Note that LDAP has to be used as the source of account information for PAM or NSS and has to be RFC 2307 complient. (see documentation)

# **9.6 OPTIONS**

# **9.6.1 -maxuid** <**maxuid**>

Maximum number of uids to be used. Strongly advised is to set this to 1.

# **9.6.2 -maxpgid** <**maxpgid**>

Maximum number of primary gids to be used.

# **9.6.3 -maxsgid** <**maxsgid**>

Maximum number of (secondary) gids to be used (not including primary group). Advised is to set this to 1.

# **9.6.4 -hostname** <**hostname**>

The hostname on which the LDAP server is running, e.g. asen.nikhef.nl

# **9.6.5 -port** <**port**>

The port number to which to connect, e.g. 389

# **9.6.6 -require all groups [yes**|**no]**

Specify if all groups set by the PluginManager shall be used. Default is'yes'

### **9.6.7 -dn manager** <**DN**>

DN of the LDAP manager, e.g. "cn=Manager,dc=root"

# **9.6.8 -ldap pw** <**path/filename**>

Path to the file containing the password of the LDAP manager. Note: the mode of the file containing the password must be read-only for root (400), otherwise the plugin will not run.

# **9.6.9 -sb groups** <**seachbase**>

Search base for the (secondary) groups, e.g. "ou=LocalGroups, dc=foobar, dc=ough"

# **9.6.10 -sb user** <**searchbase**>

Search base for the user, e.g. "ou=LocalUsers, dc=foobar, dc=ough"

# **9.6.11 -timeout** <**timeout value**>

timeout (in seconds) that will be applied to the ldap binding

# **9.7 RETURN VALUE**

- LCMAPS\_MOD\_SUCCESS : succes
- LCMAPS MOD FAIL : failure

# **9.8 ERRORS**

See bugzilla for known errors (<http://marianne.in2p3.fr/datagrid/bugzilla/>)

# **9.9 SEE ALSO**

lcmaps [localaccount.mod](#page-175-0), lcmaps [poolaccount.mod](#page-177-0), lcmaps posix [enf.mod,](#page-179-0) lcmaps [voms.mod](#page-181-0), [lcmaps](#page-185-0) voms [poolaccount.mod,](#page-185-0) lcmaps voms [poolgroup.mod,](#page-188-0) lcmaps voms [localgroup.mod](#page-183-0)

# <span id="page-175-0"></span>**9.10 localaccount plugin**

# **9.11 SYNOPSIS**

**lcmaps localaccount.mod** [-gridmapfile|-GRIDMAPFILE|-gridmap|-GRIDMAP <location gridmapfile>]

# **9.12 DESCRIPTION**

This plugin is an Acquisition Plugin and will provide the LCMAPS system with Local Account credential information. To do this it needs to look up the Distinghuished Name (DN) from a user's certificate in the gridmapfile. If this DN is found in the gridmapfile the plugin knows the mapped local (system) account username. By knowing the username of the local account the plugin can gather additional information about this account. The plugin will resolve the UID, GID and all the secondary GIDs. When this has been done and there weren't any problems detected, the plugin will add this information to a datastructure in the Plugin Manager. The plugin will finish its run with a LCMAPS MOD SUCCESS. This result will be reported to the Plugin Manager which started this plugin and it will forward this result to the Evaluation Manager, which will take appropriate actions for the next plugin to run. Normally this plugin would be followed by an Enforcement plugin that can apply these gathered credentials in a way that is appropriate to a system administration's needs.

# **9.13 OPTIONS**

# **9.13.1 -GRIDMAPFILE** <**gridmapfile**>

See [-gridmap](#page-175-1)

# **9.13.2 -gridmapfile** <**gridmapfile**>

See [-gridmap](#page-175-1)

# **9.13.3 -GRIDMAP** <**gridmapfile**>

<span id="page-175-1"></span>See [-gridmap](#page-175-1)

# **9.13.4 -gridmap** <**gridmapfile**>

When this option is set it will override the default path of the gridmapfile. It is advised to use an absolute path to the gridmapfile to avoid usage of the wrong file(path).

# **9.14 RETURN VALUES**

- LCMAPS\_MOD\_SUCCESS : Success
- LCMAPS MOD FAIL : Failure

# **9.15 ERRORS**

See bugzilla for known errors (<http://marianne.in2p3.fr/datagrid/bugzilla/>)

# **9.16 SEE ALSO**

lcmaps [poolaccount.mod,](#page-177-0) lcmaps posix [enf.mod](#page-173-0), lcmaps ldap enf.mod, lcmaps [voms.mod](#page-181-0), [lcmaps](#page-185-0) -voms [poolaccount.mod,](#page-185-0) lcmaps voms [poolgroup.mod,](#page-188-0) lcmaps voms [localgroup.mod](#page-183-0)

# <span id="page-177-0"></span>**9.17 poolaccount plugin**

# **9.18 SYNOPSIS**

**lcmaps\_poolaccount.mod** [-gridmapfile]-GRIDMAPFILE]-gridmap|-GRIDMAP <location gridmapfile>] [-gridmapdir|-GRIDMAPDIR <location gridmapdir>]

# **9.19 DESCRIPTION**

This plugin is a Acquisition Plugin and will provide the LCMAPS system with Pool Account information. To do this it needs to look up the Distinguished Name (DN) from a user's certificate in the gridmapfile. If this DN is found in the gridmapfile the plugin now knows to which pool of local system accounts the user wil be mapped. The poolname (starting with a dot ('.') instead of an alphanumeric character) will be converted into the an account from a list of local accounts. This list is located in the *gridmapdir* and is made out of filenames. These filenames correspond to the system poolaccount names. (E.g. if a DN corresponds to .test in the gridmapfile, it will be mapped to test001, test002, etc., which names can be found in the gridmapdir)

If there is no pool account assigned to the user yet, the plugin will get a directory listing of the gridmapdir. This list will contain usernames corresponding to system accounts specially designated for pool accounting. If the plugin resolved the mapping of a certain pool name, let's say '.test', the plugin will look into the directory list and will find the first available file in the list corresponding with 'test' (e.g. 'test001') by checking the number of links to its i-node. If this number is 1, this account is still available. To lease this account a second hard link is created, named after the URL-encoded, decapitalized DN.

When a user returns to this site the plugin will look for the DN of the user (URL encoded) in this directory. If found, the corresponding poolaccount will be assigned to the user.

The plugin will resolve the UID, GID and all the secondary GIDs belonging to the poolaccount. When this has been done and there weren't any problems detected, the plugin will add this information to a datastructure in the Plugin Manager. The plugin will finish its run with a LCMAPS MOD SUCCESS. This result will be reported to the Plugin Manager which started this plugin and it will forward this result to the Evaluation Manager, which will take appropriate actions for the next plugin to run. Normally this plugin would be followed by an Enforcement plugin that can apply these gathered credentials in a way that is appropriate to a system administration's needs.

# **9.20 OPTIONS**

# **9.20.1 -GRIDMAPFILE** <**gridmapfile**>

See [-gridmap](#page-177-1)

# **9.20.2 -gridmapfile** <**gridmapfile**>

See [-gridmap](#page-177-1)

# **9.20.3 -GRIDMAP** <**gridmapfile**>

<span id="page-177-1"></span>See [-gridmap](#page-177-1)

# **9.20.4 -gridmap** <**gridmapfile**>

If this option is set, it will override the default path of the gridmapfile. It is advised to use an absolute path to the gridmapfile to avoid usage of the wrong file(path).

# **9.20.5 -GRIDMAPDIR** <**gridmapdir**>

<span id="page-178-0"></span>See [-gridmapdir](#page-178-0)

# **9.20.6 -gridmapdir** <**gridmapdir**>

If this option is set, it will override the default path to the gridmapdir. It is advised to use an absolute path to the gridmapdir to avoid usage of the wrong path.

# **9.20.7 -OVERRIDE INCONSISTENCY**

<span id="page-178-1"></span>See -override [inconsistency](#page-178-1)

# **9.20.8 -override inconsistency**

Moving a user from one pool to another (because of a VO change) should only be done by changing the gridmapfile indicating the new pool for this user. If a user has already been mapped previously to a poolaccount, there is a link present between this poolaccount and his DN. In the good old days prior to LCMAPS, a 'pool change' would still result in a mapping to the old pool account, neglecting the administrative changes in the gridmapfile. LCMAPS corrects this behaviour: By default the poolaccount plugin will *fail* if the pool designated by the gridmapfile doesn't match the previously mapped poolaccount leasename. If the site doesn't want a failure on this inconsistency it can turn on this parameter. When the inconsistency is detected the plugin will automatically unlink the previous mapping and will proceed by making a *new* lease from the new pool.

# **9.21 RETURN VALUES**

- LCMAPS\_MOD\_SUCCESS : Success
- LCMAPS MOD FAIL : Failure

# **9.22 ERRORS**

See bugzilla for known errors (<http://marianne.in2p3.fr/datagrid/bugzilla/>)

# **9.23 SEE ALSO**

lcmaps [localaccount.mod](#page-175-0), lcmaps posix [enf.mod](#page-179-0), lcmaps ldap [enf.mod](#page-173-0), lcmaps [voms.mod,](#page-181-0) [lcmaps](#page-185-0) voms [poolaccount.mod,](#page-185-0) lcmaps voms [poolgroup.mod,](#page-188-0) lcmaps voms [localgroup.mod](#page-183-0)

# <span id="page-179-0"></span>**9.24 posix enforcement plugin**

# **9.25 SYNOPSIS**

**lcmaps\_posix\_enf.mod** [-maxuid]-MAXUID <number of uids>] [-maxpgid]-MAXPGID <number of primary gids>] [-maxsgid|-MAXSGID <number of secondary gids>]

# **9.26 DESCRIPTION**

The Posix Enforcement plugin will enforce (apply) the gathered credentials that are stacked in the datastructure of the Plugin Manager. The plugin will get the credential information that is gathered by one or more Acquisition plugins. This implies that at least one Acquisition should have been run prior to this Enforcement. All of the gathered information will be checked by looking into the 'passwd' file of the system. These files have information about all registered system account and its user groups.

The Posix Enforcent plugin does not validate the secondary GIDs. It does check the existance of the GID and the UID. They must exist although it is not needed that the GID and UID are a pair of each other.

The (BSD/POSIX) functions setreuid(), setregid() and setgroups() are used to change the privileges of the process from root to that of a local user.

# **9.27 OPTIONS**

### **9.27.1 -MAXUID** <**number of uids**>

<span id="page-179-1"></span>See [-maxuid](#page-179-1)

# **9.27.2 -maxuid** <**number of uids**>

In principle, this will set the maximum number of allowed UIDs that this plugin will handle, but at the moment only the first UID found will be enforced; the others will discarded. By setting the value to a maximum there will be a failure raised when the amount of UIDs exceed the set maximum. Without this value the plugin will continue and will enforce only the first found value in the credential data structure.

# **9.27.3 -MAXPGID** <**number of primary gids**>

<span id="page-179-2"></span>See [-maxpgid](#page-179-2)

## **9.27.4 -maxpgid** <**number of primary gids**>

This will set the maximum number of allowed Primary GIDs that this plugin will handle, similar to  [maxuid.](#page-179-1) Also here only the first primary GID found will be taken into account.

# **9.27.5 -MAXSGID** <**number of secondary gids**>

<span id="page-179-3"></span>See [-maxsgid](#page-179-3)
#### **9.27.6 -maxsgid** <**number of secondary gids**>

This will set the maximum allowed Secondary GIDs that this plugin will handle. This number is limited by the system (NGROUPS) and is usually 32. If the plugin cannot determine the system value, it limits itself to 32.

# **9.28 RETURN VALUES**

- LCMAPS MOD SUCCESS : Success
- LCMAPS MOD FAIL : Failure

# **9.29 ERRORS**

See bugzilla for known errors (<http://marianne.in2p3.fr/datagrid/bugzilla/>)

# **9.30 SEE ALSO**

lcmaps\_[localaccount.mod](#page-175-0), lcmaps\_[poolaccount.mod,](#page-177-0) lcmaps\_ldap\_[enf.mod,](#page-173-0) lcmaps\_[voms.mod](#page-181-0), [lcmaps](#page-185-0)\_voms [poolaccount.mod,](#page-185-0) lcmaps voms [poolgroup.mod,](#page-188-0) lcmaps voms [localgroup.mod](#page-183-0)

### <span id="page-181-0"></span>**9.31 voms plugin**

# **9.32 SYNOPSIS**

**lcmaps\_voms.mod** -vomsdir <vomsdir> -certdir <certdir>

# **9.33 DESCRIPTION**

This plugin forms the link between the VOMS data found in the user grid credential (X509 certificate) and the lcmaps system. It will retrieve the VOMS data by using the VOMS API. The plugin stores the VOMS data in the LCMAPS process space, where it is accessible by other 'VOMS-aware' plugins, and should, therefore, be evaluated before the other plugins, that actually gather the local credentials based on the VOMS information (e.g. lcmaps\_voms\_[poolaccount.mod](#page-185-0), lcmaps\_voms\_[poolgroup.mod](#page-188-0) and [lcmaps](#page-183-0)\_voms [localgroup.mod\)](#page-183-0).

# **9.34 OPTIONS**

#### **9.34.1 -VOMSDIR** <**vomsdir**>

<span id="page-181-1"></span>See [-vomsdir](#page-181-1)

#### **9.34.2 -vomsdir** <**vomsdir**>

This is the directory which contains the certificates of the VOMS servers

### **9.34.3 -CERTDIR** <**certdir**>

<span id="page-181-2"></span>See [-certdir](#page-181-2)

#### **9.34.4 -certdir** <**certdir**>

This is the directory which contains the CA certificates

# **9.35 RETURN VALUES**

- LCMAPS MOD SUCCESS : Success
- LCMAPS MOD FAIL : Failure

### **9.36 ERRORS**

See bugzilla for known errors (<http://marianne.in2p3.fr/datagrid/bugzilla/>)

# **9.37 SEE ALSO**

lcmaps voms [poolaccount.mod,](#page-185-0) lcmaps voms [poolgroup.mod,](#page-188-0) lcmaps voms [localgroup.mod](#page-183-0) [lcmaps](#page-175-0) [localaccount.mod,](#page-175-0) lcmaps [poolaccount.mod](#page-177-0), lcmaps posix [enf.mod](#page-179-0), lcmaps ldap [enf.mod,](#page-173-0)

### <span id="page-183-0"></span>**9.38 voms localgroup plugin**

### **9.39 SYNOPSIS**

**lcmaps voms localgroup.mod** -GROUPMAPFILE|-groupmapfile|-GROUPMAP|-groupmap <groupmapfile> [-mapall] [-mapmin <group count>]

### **9.40 DESCRIPTION**

The localgroup acquisition plugin is a 'VOMS-aware' plugin. It uses the VOMS information (acquired by the plugin lcmaps [voms.mod\)](#page-181-0) to gather primary and secondary GIDs. This is accomplished by matching VO-GROUP-ROLE(-CAPABILITY) combinations in the so-called *groupmapfile* (gridmapfile style) and by finding the corresponding local GID. Wildcards can be used in the groupmapfile to match VO-GROUP-ROLE combinations.

EXAMPLE 'groupmapfile':

"/VO=atlas/GROUP=mcprod" atmcprod

"/VO=atlas/GROUP=∗" atlasgrps

A VO-GROUP combination /VO=atlas/GROUP=mcprod matches "/VO=atlas/GROUP=mcprod", resulting in a mapping to the GID of the 'atmcprod' group. All the other groups within the 'atlas' VO will be mapped to 'atlasgrps'. A user with /VO=cms/GROUP=user will not be mapped to any local system group, unless there will be an extra row in the groupmapfile like '"/VO=∗" allothers' resulting in a mapping from any other VO-GROUP-ROLE combination to 'allothers'. The mapping is based on the first match found for a VO-GROUP-ROLE combination, implying that the most significant row must be on top.

The poolgroup plugin will try to match each VO-GROUP-ROLE combination that was found by the plugin lcmaps [voms.mod](#page-181-0). The first VO-GROUP-ROLE combination will become the primary group, the others secondary groups. As the primary GID may be used for auditing and accounting purposes it is important that the user uses the correct ordering of VO-GROUP-ROLE combinations in his grid credential (X509 certificate).

# **9.41 OPTIONS**

#### **9.41.1 -GROUPMAPFILE** <**groupmapfile**>

See [-groupmap](#page-183-1)

#### **9.41.2 -groupmapfile** <**groupmapfile**>

See [-groupmap](#page-183-1)

#### **9.41.3 -GROUPMAP** <**groupmapfile**>

<span id="page-183-1"></span>See [-groupmap](#page-183-1)

#### **9.41.4 -groupmap** <**groupmapfile**>

If this option is set, it will override the default path to the groupmapfile. It is advised to use an absolute path to the groupmapfile to avoid usage of the wrong file(path).

#### **9.41.5 -mapall**

If this parameter is set, the plugin only succeeds if it manages to map all voms data entries to (system) groups and find their GID. There is no communication between different plugins (like the voms poolgroup plugin) about the failures. A log entry will state the VO-GROUP-ROLE combination that made the plugin fail.

#### **9.41.6 -mapmin** <**group count**>

This option will set a minimum amount of groups that have to be resolved for later mapping. If the minimum is not set then the minimum amount is set to '0' by default. If the plugin is not able to the required number of local groups it will fail. Note: if the minimum is set to zero or the minimum is not set the plugin will return a success if no other errors occur, even if no local groups were found.

### **9.42 RETURN VALUES**

- LCMAPS\_MOD\_SUCCESS : Success
- LCMAPS MOD FAIL : Failure

# **9.43 ERRORS**

See bugzilla for known errors (<http://marianne.in2p3.fr/datagrid/bugzilla/>)

# **9.44 SEE ALSO**

lcmaps [voms.mod](#page-181-0), lcmaps voms [poolaccount.mod,](#page-185-0) lcmaps voms [poolgroup.mod](#page-188-0), [lcmaps](#page-175-0) [localaccount.mod,](#page-175-0) lcmaps [poolaccount.mod](#page-177-0), lcmaps posix [enf.mod](#page-179-0), lcmaps ldap [enf.mod,](#page-173-0)

### <span id="page-185-0"></span>**9.45 voms poolaccount plugin**

### **9.46 SYNOPSIS**

**lcmaps voms poolaccount.mod** [-gridmapfile|-GRIDMAPFILE|-gridmap|-GRIDMAP <location gridmapfile>] [-gridmapdir|-GRIDMAPDIR <location gridmapdir>] [-do\_not\_use\_secondary\_gids] [-do\_not\_require\_primary\_gid]

# **9.47 DESCRIPTION**

This poolaccount acquisition plugin is a 'VOMS-aware' modification of the 'poolaccount' plugin. The plugin tries to find a poolaccount (more specifically a UID) based on the VOMS information that has been retrieved by the plugin lcmaps [voms.mod](#page-181-0) from the user's grid credential. It will try to match a VO-GROUP-ROLE combination from the user's grid credential with an entry in a gridmapfile (most likely the traditional gridmapfile, used by the localaccount and poolaccount plugins) In this file VO-GROUP-ROLE combinations are listed with a poolaccount entry, as shown in the following example.

#### EXAMPLE:

"/VO=wilma/GROUP=∗" .wilma

"/VO=fred/GROUP=∗" .fred

If the first matching VO-GROUP-ROLE combination is "/VO=wilma/GROUP=∗" the plugin will get a poolaccount from the '.test' pool. This could result in 'wilma001' as a poolaccount for this user. The linking between "/VO=wilma/GROUP=∗", this user and a poolaccount must be made in the same directory as the for the '*poolaccount*' plugin (the *gridmapdir)*, otherwise it gives rise to inconsistancies when both are used on a site. The actual account assigned to the user is based on his VO information matched in the gridmapfile, the user's DN and the primary (and secondary) GIDs gathered so far. In the *gridmapdir* directory this is reflected in the leasename, which consists of the url-encoded DN + a concatenation of the gathered groupnames. So a lease name could look like this:

EXAMPLE DN with pool/localgroups attached: %2fo%3ddutchgrid%2fo%3dusers%2fo%3dnikhef%2fcn%3dmar

If a user changes his VO-GROUP-ROLE combinations (but not his VO), in this case he will be mapped to a different account (UID) within the same pool.

# **9.48 NOTE 1**

This plugin should only be used in combination with the '*voms localgroup*' and/or '*voms poolgroup*' plugins.

# **9.49 NOTE 2**

The options '-do not require primary gid' and '-do not use secondary gids' can not be used together, because at least one GID is needed.

### **9.50 OPTIONS**

#### **9.50.1 -GRIDMAPFILE** <**gridmapfile**>

See [-gridmap](#page-186-0)

#### **9.50.2 -gridmapfile** <**gridmapfile**>

See [-gridmap](#page-186-0)

#### **9.50.3 -GRIDMAP** <**gridmapfile**>

<span id="page-186-0"></span>See [-gridmap](#page-186-0)

#### **9.50.4 -gridmap** <**gridmapfile**>

When this option is set it will override the default path to the gridmapfile. It is advised to use an absolute path to the gridmapfile to avoid usage of the wrong file(path).

#### **9.50.5 -GRIDMAPDIR** <**gridmapdir**>

<span id="page-186-1"></span>See [-gridmapdir](#page-186-1)

#### **9.50.6 -gridmapdir** <**gridmapdir**>

<span id="page-186-3"></span>If this option is set, it will override the default path to the gridmapdir. It is advised to use an absolute path to the gridmapdir to avoid usage of the wrong path.

#### **9.50.7 -do not use secondary gids**

The determination of the poolaccount will not be based on the secondary GIDs found, but only on the user's DN, the VOMS info for the user and the primary GID that has been found. Cannot be used with -do not require [primary](#page-186-2) gid.

### <span id="page-186-2"></span>**9.50.8 -do not require primary gid**

The determination of the poolaccount will not be based on the primary GID found, but only on the user's DN, the VOMS info for the user and the secondary GIDs found. Normally this option should not be used, but it can be useful for debugging. Cannot be used with -do not use [secondary](#page-186-3) gids.

### **9.50.9 -OVERRIDE INCONSISTENCY**

<span id="page-186-4"></span>See -override [inconsistency](#page-186-4)

**Generated at Thu Sep 4 16:37:37 2003 for edg-lcmaps by Doxygen written by Dimitri van Heesch c 1997-2001**

#### **9.50.10 -override inconsistency**

Moving a user from one pool to another (because of a VO change) should only be done by changing the gridmapfile indicating the new pool for this user. If a user has already been mapped previously to a poolaccount, there is a link present between this poolaccount and his DN. In the good old days prior to LCMAPS, a 'pool change' would still result in a mapping to the old pool account, neglecting the administrative changes in the gridmapfile. LCMAPS corrects this behaviour: By default the voms poolaccount plugin will *fail* if the pool designated by the gridmapfile doesn't match the previously mapped voms poolaccount leasename. If the site doesn't want a failure on this inconsistency it can turn on this parameter. When the inconsistency is detected the plugin will automatically unlink the previous mapping and will proceed by making a *new* lease from the new pool.

# **9.51 RETURN VALUES**

- LCMAPS MOD SUCCESS : Success
- LCMAPS MOD FAIL : Failure

# **9.52 ERRORS**

See bugzilla for known errors (<http://marianne.in2p3.fr/datagrid/bugzilla/>)

# **9.53 SEE ALSO**

lcmaps [voms.mod](#page-181-0), lcmaps voms [localgroup.mod,](#page-183-0) lcmaps voms [poolgroup.mod](#page-188-0), [lcmaps](#page-175-0) [localaccount.mod,](#page-175-0) lcmaps [poolaccount.mod](#page-177-0), lcmaps posix [enf.mod](#page-179-0), lcmaps ldap [enf.mod,](#page-173-0)

# <span id="page-188-0"></span>**9.54 voms poolgroup plugin**

### **9.55 SYNOPSIS**

**lcmaps voms poolgroup.mod** -GROUPMAPFILE|-groupmapfile|-GROUPMAP|-groupmap <groupmapfile> -GROUPMAPDIR|-groupmapdir <groupmapdir> [-mapall] [-mapmin <group count>]

# **9.56 DESCRIPTION**

The poolgroup acquisition plugin is a 'VOMS-aware' plugin. It uses the VOMS information (acquired by the plugin lcmaps [voms.mod](#page-181-0)) to gather primary and secondary GIDs. This is accomplished by matching VO-GROUP-ROLE(-CAPABILITY) combinations in the so-called *groupmapfile* (gridmapfile style) and by finding the corresponding 'poolgroup' (similar to the 'poolaccount' procedure, see [lcmaps](#page-177-0) [poolaccount.mod\)](#page-177-0) Wildcards can be used in the groupmapfile to match VO-GROUP-ROLE combinations.

EXAMPLE 'groupmapfile':

"/VO=atlas/GROUP=mcprod" mcprod

"/VO=atlas/GROUP=mcprod" .atlas

"/VO=atlas/GROUP=dev" .atlas

"/VO=atlas/GROUP=∗" .atlas

The VO-GROUP-ROLE combination "/VO=atlas/GROUP=mcprod" starts with an alfanumeric character (not ".") and indicates a localgroup entry in the groupmapfile (will be resolved by the [lcmaps](#page-183-0)\_voms\_[localgroup.mod\)](#page-183-0). The VO-GROUP-ROLE combination "/VO=atlas/GROUP=∗" indicates that all users from the Atlas VO with every other group than 'mcprod' will be mapped to the '.atlas' pool of (system) groups. Just like the *poolaccount* plugin this plugin will link an entry (in this case a VO-GROUP-ROLE combination) to a locally known group (a.k.a. poolgroup) in the *groupmapdir* directory. The difference with the *poolaccount* plugin is that there is not a Distinghuished Name but a VO-GROUP-ROLE combination and there is no poolaccount but poolgroup defined in de groupmapfile (similar to the gridmapfile). Instead of the *gridmapdir* the *groupmapdir* directory is used for the registration of thew mapping between poolgroups and the VO-GROUP-ROLE combination.

As you can see the in the example the 'mcprod' GROUP can be found by using the localgroup plugin and the poolgroup plugin. With the poolgroup plugin there can be made a mapping between "/VO=atlas/GROUP=mcprod" and the group 'atlas001' (based on the .atlas pool). The entry "/VO=atlas/GROUP=dev" will also result in a group from this '.atlas' pool, but a different one, e.g. 'atlas002'. Finally, we have random other groups not predefined in the groupmapfile, for example "/VO=atlas/GROUP=foo", which matches "/VO=atlas/GROUP=∗" in the groupmapfile. This VO-GROUP combination will be mapped to a poolgroup (probably) called 'atlas003'.

The poolgroup plugin will try to match each VO-GROUP-ROLE combination that was found by the plugin lcmaps [voms.mod](#page-181-0). The first VO-GROUP-ROLE combination will become the primary group, the others secondary groups. As the primary GID may be used for auditing and accounting purposes it is important that the user uses the correct ordering of VO-GROUP-ROLE combinations in his grid credential (X509 certificate).

**Generated at Thu Sep 4 16:37:37 2003 for edg-lcmaps by Doxygen written by Dimitri van Heesch c 1997-2001**

### **9.57 OPTIONS**

### **9.57.1 -GROUPMAPFILE** <**groupmapfile**>

See [-groupmap](#page-189-0)

#### **9.57.2 -groupmapfile** <**groupmapfile**>

See [-groupmap](#page-189-0)

### **9.57.3 -GROUPMAP** <**groupmapfile**>

<span id="page-189-0"></span>See [-groupmap](#page-189-0)

#### **9.57.4 -groupmap** <**groupmapfile**>

If this option is set, it will override the default path to the groupmapfile. It is advised to use an absolute path to the groupmapfile to avoid usage of the wrong file(path).

### **9.57.5 -GROUPMAPDIR** <**groupmapdir**>

<span id="page-189-1"></span>See [-groupmapdir](#page-189-1)

### **9.57.6 -groupmapdir** <**groupmapdir**>

Here you can override the default directory path to the 'groupmapdir'. This directory is just like the *gridmapdir* and holds all the poolgroup mappings that has/will be made by linking filenames to a i-node indicating a mapping between a VO-GROUP-ROLE combination and a (system) group or GID.

### **9.57.7 -mapall**

If this parameter is set, the plugin only succeeds if it manages to map all voms data entries to (system) groups and find their GID. There is no communication between different plugins (like the voms localgroup plugin) about the failures. A log entry will state the VO-GROUP-ROLE combination that made the plugin fail.

### **9.57.8 -OVERRIDE INCONSISTENCY**

<span id="page-189-2"></span>See -override [inconsistency](#page-189-2)

### **9.57.9 -override inconsistency**

Moving a VO group from one pool to another should only be done by changing the groupmapfile indicating the new pool for this VO group. If a VO group has already been mapped previously to a poolaccount, there is a link present between this poolgroup and its VO-GROUP-ROLE combination. By default the voms poolgroup plugin will *fail* if the pool designated by the gridmapfile doesn't match the previously mapped poolgroup leasename. If the site doesn't want a failure on this inconsistency it can turn on this parameter. When the inconsistency is detected the plugin will automatically unlink the previous mapping and will proceed by making a *new* lease from the new pool.

#### **9.57.10 -mapmin** <**group count**>

This option will set a minimum amount of groups that have to be resolved for later mapping. If the minimum is not set then the minimum amount is set to '0' by default. If the plugin is not able to the required number of poolgroups it will fail. Note: if the minimum is set to zero or the minimum is not set the plugin will return a success if no other errors occur, even if no poolgroups were found.

# **9.58 RETURN VALUES**

- LCMAPS\_MOD\_SUCCESS : Success
- LCMAPS MOD FAIL : Failure

# **9.59 ERRORS**

See bugzilla for known errors (<http://marianne.in2p3.fr/datagrid/bugzilla/>)

# **9.60 SEE ALSO**

lcmaps [voms.mod](#page-181-0), lcmaps voms [poolaccount.mod](#page-185-0), lcmaps voms [localgroup.mod,](#page-183-0) [lcmaps](#page-175-0) [localaccount.mod,](#page-175-0) lcmaps [poolaccount.mod](#page-177-0), lcmaps posix [enf.mod](#page-179-0), lcmaps ldap [enf.mod,](#page-173-0)

# **Index**

add policy pdl policy.c, [140](#page-147-0) add rule pdl rule.c, [148](#page-155-0) add variable pdl variable.c, [159](#page-166-0) concat strings pdl main.c, [135](#page-142-0) lcmaps cred data.h, [31](#page-38-0) cleanCredentialData, [32](#page-39-0) lcmaps db read.h, [33](#page-40-0) lcmaps db clean, [34](#page-41-0) lcmaps db clean list, [34](#page-41-0) lcmaps db fill entry, [34](#page-41-0) lcmaps db read, [34](#page-41-0) lcmaps defines.h, [36](#page-43-0) MAXARGS, [36](#page-43-0) MAXARGSTRING, [36](#page-43-0) MAXPATHLEN, [36](#page-43-0) lcmaps log.h, [38](#page-45-0) DO SYSLOG, [39](#page-46-0) DO USRLOG, [39](#page-46-0) lcmaps log close, [39](#page-46-0) lcmaps log open, [39](#page-46-0) MAX LOG BUFFER SIZE, [39](#page-46-0) lcmaps pluginmanager.h, [41](#page-48-0) runPlugin, [42](#page-49-0) runPluginManager, [42](#page-49-0) startPluginManager, [42](#page-49-0) stopPluginManager, [42](#page-49-0) lcmaps runvars.h, [44](#page-51-0) lcmaps extractRunVars, [45](#page-52-0) lcmaps getRunVars, [45](#page-52-0) lcmaps setRunVars, [45](#page-52-0) lcmaps utils.h, [47](#page-54-0) lcmaps fill cred, [48](#page-55-0) lcmaps release cred, [48](#page-55-0) lcmaps tokenize, [48](#page-55-0) set path pdl main.c, [135](#page-142-0) add policy pdl policy.c, [140](#page-147-0) pdl policy.h, [144](#page-151-0) add rule

pdl rule.c, [148](#page-155-0) pdl rule.h, [155](#page-162-0) add variable pdl variable.c, [159](#page-166-0) pdl variable.h, [163](#page-170-0) addCredentialData lcmaps cred data.h, [69](#page-76-0) allow new rules pdl rule.c, [149](#page-156-0) pdl rule.h, [155](#page-162-0) allow rules pdl policy.c, [140](#page-147-0) pdl policy.h, [144](#page-151-0) argInOut lcmaps argument s, [18](#page-25-0) argName lcmaps\_argument\_s, [18](#page-25-0) args plugin s, [25](#page-32-0) argType lcmaps argument s, [18](#page-25-0) capability lcmaps vo data s, [23](#page-30-0) check policies for recursion pdl policy.c, [141](#page-148-0) pdl policy.h, [145](#page-152-0) check rule for recursion pdl rule.c, [149](#page-156-0) pdl rule.h, [156](#page-163-0) clean plugin list lcmaps pluginmanager.c, [98](#page-105-0) cleanCredentialData lcmaps cred data.h, [32](#page-39-0) cntPriGid cred data s, [16](#page-23-0) cntSecGid cred data s, [16](#page-23-0) cntUid cred data s, [16](#page-23-0) cntVoCred cred data s, [16](#page-23-0) cntVoCredString cred data s, [16](#page-23-0) COMMENT CHARS

lcmaps db read.c, [71](#page-78-0) concat strings pdl.h, [130](#page-137-0) pdl main.c, [135](#page-142-0) concat strings with space pdl.h, [130](#page-137-0) pdl main.c, [135](#page-142-0) count rules pdl rule.c, [149](#page-156-0) cred lcmaps\_cred\_id\_s, [19](#page-26-0) cred data s, [15](#page-22-0) cntPriGid, [16](#page-23-0) cntSecGid, [16](#page-23-0) cntUid, [16](#page-23-0) cntVoCred, [16](#page-23-0) cntVoCredString, [16](#page-23-0) dn, [16](#page-23-0) priGid, [16](#page-23-0) secGid, [17](#page-24-0) uid, [17](#page-24-0) VoCred, [16](#page-23-0) VoCredString, [16](#page-23-0) cred data t lcmaps cred data.h, [68](#page-75-0) cred to dn lcmaps utils.c, [109](#page-116-0) credData lcmaps cred data.c, [67](#page-74-0) current policy pdl policy.c, [141](#page-148-0) pdl policy.h, [145](#page-152-0) d path pdl main.c, [134](#page-141-0) DEBUG LEVEL lcmaps log.c, [87](#page-94-0) debug level lcmaps log.c, [87](#page-94-0) default path pdl main.c, [134](#page-141-0) detect loop pdl variable.c, [159](#page-166-0) dn cred data s, [16](#page-23-0) lcmaps cred id s, [19](#page-26-0) DO SYSLOG lcmaps log.h, [39](#page-46-0) DO USRLOG lcmaps log.h, [39](#page-46-0) ESCAPING CHARS lcmaps db read.c, [71](#page-78-0) EVALUATION FAILURE

pdl.h, [129](#page-136-0) EVALUATION NEXT POLICY pdl.h, [129](#page-136-0) EVALUATION START pdl.h, [129](#page-136-0) EVALUATION SUCCESS pdl.h, [129](#page-136-0) evaluationmanager.c, [50](#page-57-0) free lcmaps db entry, [51](#page-58-0) getPluginNameAndArgs, [51](#page-58-0) global plugin list, [52](#page-59-0) runEvaluationManager, [51](#page-58-0) startEvaluationManager, [51](#page-58-0) stopEvaluationManager, [52](#page-59-0) evaluationmanager.h, [53](#page-60-0) getPluginNameAndArgs, [54](#page-61-0) runEvaluationManager, [54](#page-61-0) startEvaluationManager, [54](#page-61-0) stopEvaluationManager, [54](#page-61-0) FALSE BRANCH pdl rule.h, [155](#page-162-0) false branch rule  $s$ , [28](#page-35-0) fexist lcmaps utils.c, [109](#page-116-0) find first space pdl main.c, [136](#page-143-0) find insert position pdl rule.c, [149](#page-156-0) find policy pdl policy.c, [141](#page-148-0) pdl policy.h, [145](#page-152-0) find state pdl rule.c, [150](#page-157-0) find variable pdl variable.c, [160](#page-167-0) free lcmaps db entry evaluationmanager.c, [51](#page-58-0) free path pdl main.c, [136](#page-143-0) free policies pdl policy.c, [141](#page-148-0) pdl policy.h, [145](#page-152-0) free resources pdl.h, [130](#page-137-0) pdl main.c, [136](#page-143-0) free rules pdl rule.c, [150](#page-157-0) pdl rule.h, [156](#page-163-0) free variables pdl variable.c, [160](#page-167-0) pdl variable.h, [163](#page-170-0)

get plugins pdl.h, [130](#page-137-0) pdl main.c, [136](#page-143-0) get policies pdl policy.c, [141](#page-148-0) pdl policy.h, [145](#page-152-0) get procsymbol lcmaps pluginmanager.c, [99](#page-106-0) get rule number pdl rule.c, [150](#page-157-0) get top rule pdl rule.c, [150](#page-157-0) pdl rule.h, [156](#page-163-0) get variables pdl variable.c, [160](#page-167-0) pdl variable.h, [163](#page-170-0) getCredentialData lcmaps cred data.h, [69](#page-76-0) getPluginNameAndArgs evaluationmanager.c, [51](#page-58-0) evaluationmanager.h, [54](#page-61-0) global plugin list evaluationmanager.c, [52](#page-59-0) group lcmaps vo data s, [23](#page-30-0) handle lcmaps plugindl s, [21](#page-28-0) has recursion pdl rule.c, [150](#page-157-0) init argc lcmaps plugindl s, [21](#page-28-0) init argv lcmaps plugindl s, [21](#page-28-0) INITPROC

lcmaps pluginmanager.c, [98](#page-105-0) Interface to LCMAPS (library), [11](#page-18-0) INTROPROC lcmaps pluginmanager.c, [98](#page-105-0)

lcmaps.c, [56](#page-63-0) lcmaps cred, [57](#page-64-0) lcmaps initialized, [57](#page-64-0) lcmaps.h, [58](#page-65-0) lcmaps init, [59](#page-66-0) lcmaps run, [59](#page-66-0) lcmaps run without credentials, [59](#page-66-0) lcmaps term, [60](#page-67-0) lcmaps add username to ldapgroup lcmaps ldap.c, [82](#page-89-0) lcmaps argument s, [18](#page-25-0) argInOut, [18](#page-25-0) argName, [18](#page-25-0)

argType, [18](#page-25-0) value, [18](#page-25-0) lcmaps argument t lcmaps arguments.h, [62](#page-69-0) lcmaps arguments.c, [61](#page-68-0) lcmaps arguments.h, [62](#page-69-0) lcmaps argument t, [62](#page-69-0) lcmaps cntArgs, [63](#page-70-0) lcmaps findArgName, [63](#page-70-0) lcmaps findArgNameAndType, [64](#page-71-0) lcmaps getArgValue, [64](#page-71-0) lcmaps setArgValue, [64](#page-71-0) lcmaps cleanVoData lcmaps vo data.h, [116](#page-123-0) lcmaps cntArgs lcmaps arguments.h, [63](#page-70-0) lcmaps copyVoData lcmaps vo data.h, [116](#page-123-0) lcmaps createVoData lcmaps vo data.h, [116](#page-123-0) lcmaps cred lcmaps.c, [57](#page-64-0) lcmaps cred data.c, [66](#page-73-0) credData, [67](#page-74-0) printCredData, [66](#page-73-0) lcmaps cred data.h, [68](#page-75-0) addCredentialData, [69](#page-76-0) cred data t, [68](#page-75-0) getCredentialData, [69](#page-76-0) lcmaps cred id s, [19](#page-26-0) cred, [19](#page-26-0) dn, [19](#page-26-0) lcmaps cred id t lcmaps types.h, [106](#page-113-0) lcmaps cred to x509 lcmaps voms utils.c, [125](#page-132-0) lcmaps db clean lcmaps db read.h, [34](#page-41-0) lcmaps db clean list lcmaps db read.h, [34](#page-41-0) lcmaps db entry s, [20](#page-27-0) next, [20](#page-27-0) pluginargs, [20](#page-27-0) pluginname, [20](#page-27-0) lcmaps\_db\_entry\_t lcmaps db read.h, [76](#page-83-0) lcmaps db file default lcmaps pluginmanager.c, [100](#page-107-0) lcmaps db fill entry lcmaps db read.h, [34](#page-41-0) lcmaps db list lcmaps db read.c, [74](#page-81-0) lcmaps db parse line lcmaps db read.c, [72](#page-79-0)

lcmaps db parse pair lcmaps db read.c, [73](#page-80-0) lcmaps db parse string lcmaps db read.c, [73](#page-80-0) lcmaps db read lcmaps db read.h, [34](#page-41-0) lcmaps db read.c, [70](#page-77-0) COMMENT CHARS, [71](#page-78-0) ESCAPING CHARS, [71](#page-78-0) lcmaps db list, [74](#page-81-0) lcmaps db parse line, [72](#page-79-0) lcmaps db parse pair, [73](#page-80-0) lcmaps db parse string, [73](#page-80-0) lcmaps db read entries, [73](#page-80-0) MAXDBENTRIES, [71](#page-78-0) MAXPAIRS, [71](#page-78-0) NUL, [71](#page-78-0) PAIR SEP CHARS, [71](#page-78-0) PAIR TERMINATOR CHARS, [72](#page-79-0) QUOTING CHARS, [72](#page-79-0) VARVAL SEP CHARS, [72](#page-79-0) VARVAL TERMINATOR CHARS, [72](#page-79-0) WHITESPACE CHARS, [72](#page-79-0) lcmaps db read.h, [75](#page-82-0) lcmaps db entry t, [76](#page-83-0) lcmaps db read entries lcmaps db read.c, [73](#page-80-0) lcmaps defines.h, [77](#page-84-0) LCMAPS ETC HOME, [77](#page-84-0) LCMAPS LIB HOME, [77](#page-84-0) LCMAPS MAXARGS, [78](#page-85-0) LCMAPS MAXARGSTRING, [78](#page-85-0) LCMAPS MAXPATHLEN, [78](#page-85-0) LCMAPS MOD ENTRY, [78](#page-85-0) LCMAPS MOD FAIL, [78](#page-85-0) LCMAPS MOD HOME, [78](#page-85-0) LCMAPS MOD NOENTRY, [78](#page-85-0) LCMAPS MOD NOFILE, [78](#page-85-0) LCMAPS MOD SUCCESS, [79](#page-86-0) lcmaps deleteVoData lcmaps vo data.h, [117](#page-124-0) lcmaps dir lcmaps pluginmanager.c, [100](#page-107-0) LCMAPS ETC HOME lcmaps defines.h, [77](#page-84-0) lcmaps extractRunVars lcmaps runvars.h, [45](#page-52-0) lcmaps fill cred lcmaps utils.h, [48](#page-55-0) lcmaps findArgName lcmaps arguments.h, [63](#page-70-0) lcmaps findArgNameAndType lcmaps arguments.h, [64](#page-71-0) lcmaps findfile

lcmaps utils.h, [111](#page-118-0) lcmaps genfilename lcmaps utils.h, [111](#page-118-0) lcmaps get dn lcmaps utils.h, [112](#page-119-0) lcmaps get gidlist lcmaps utils.h, [112](#page-119-0) lcmaps get ldap pw lcmaps ldap.c, [83](#page-90-0) lcmaps getArgValue lcmaps arguments.h, [64](#page-71-0) lcmaps getfexist lcmaps utils.h, [112](#page-119-0) lcmaps getRunVars lcmaps runvars.h, [45](#page-52-0) lcmaps gss assist gridmap.c, [80](#page-87-0) lcmaps init lcmaps.h, [59](#page-66-0) lcmaps initialized lcmaps.c, [57](#page-64-0) lcmaps ldap.c, [81](#page-88-0) lcmaps add username to ldapgroup, [82](#page-89-0) lcmaps get ldap pw, [83](#page-90-0) lcmaps set pgid, [83](#page-90-0) MAX LOG BUFFER SIZE, [82](#page-89-0) timeout, [84](#page-91-0) LCMAPS LIB HOME lcmaps defines.h, [77](#page-84-0) lcmaps localaccount.c, [85](#page-92-0) lcmaps log lcmaps log.h, [89](#page-96-0) lcmaps log.c, [86](#page-93-0) DEBUG LEVEL, [87](#page-94-0) debug level, [87](#page-94-0) lcmaps logfp, [87](#page-94-0) logging syslog, [87](#page-94-0) logging usrlog, [87](#page-94-0) lcmaps log.h, [88](#page-95-0) lcmaps log, [89](#page-96-0) lcmaps log debug, [89](#page-96-0) lcmaps log time, [89](#page-96-0) lcmaps log close lcmaps log.h, [39](#page-46-0) lcmaps log debug lcmaps log.h, [89](#page-96-0) lcmaps log open lcmaps log.h, [39](#page-46-0) lcmaps log time lcmaps log.h, [89](#page-96-0) lcmaps logfp lcmaps log.c, [87](#page-94-0) LCMAPS MAXARGS lcmaps defines.h, [78](#page-85-0) LCMAPS MAXARGSTRING

lcmaps defines.h, [78](#page-85-0) LCMAPS MAXPATHLEN lcmaps defines.h, [78](#page-85-0) LCMAPS MOD ENTRY lcmaps defines.h, [78](#page-85-0) LCMAPS MOD FAIL lcmaps defines.h, [78](#page-85-0) LCMAPS MOD HOME lcmaps defines.h, [78](#page-85-0) LCMAPS MOD NOENTRY lcmaps defines.h, [78](#page-85-0) LCMAPS MOD NOFILE lcmaps defines.h, [78](#page-85-0) LCMAPS MOD SUCCESS lcmaps defines.h, [79](#page-86-0) lcmaps modules.h, [91](#page-98-0) lcmaps plugin example.c, [92](#page-99-0) plugin initialize, [93](#page-100-0) plugin introspect, [93](#page-100-0) plugin run, [93](#page-100-0) plugin terminate, [94](#page-101-0) lcmaps plugindl s, [21](#page-28-0) handle, [21](#page-28-0) init argc, [21](#page-28-0) init argv, [21](#page-28-0) next, [21](#page-28-0) pluginargs, [22](#page-29-0) pluginname, [22](#page-29-0) procs, [22](#page-29-0) run argc, [22](#page-29-0) run argv, [22](#page-29-0) lcmaps plugindl t lcmaps pluginmanager.c, [97](#page-104-0) lcmaps pluginmanager.c INITPROC, [98](#page-105-0) INTROPROC, [98](#page-105-0) RUNPROC, [98](#page-105-0) TERMPROC, [98](#page-105-0) lcmaps pluginmanager.c, [95](#page-102-0) clean plugin list, [98](#page-105-0) get procsymbol, [99](#page-106-0) lcmaps db file default, [100](#page-107-0) lcmaps dir, [100](#page-107-0) lcmaps plugindl t, [97](#page-104-0) lcmaps\_proc\_t, [97](#page-104-0) lcmaps proctype e, [98](#page-105-0) MAXPROCS, [97](#page-104-0) NUL, [97](#page-104-0) parse\_args\_plugin, [99](#page-106-0) plugin list, [100](#page-107-0) PluginInit, [98](#page-105-0) print lcmaps plugin, [99](#page-106-0) lcmaps poolaccount.c, [101](#page-108-0) lcmaps posix.c, [102](#page-109-0)

lcmaps printVoData lcmaps vo data.h, [117](#page-124-0) lcmaps proc t lcmaps pluginmanager.c, [97](#page-104-0) lcmaps proctype e lcmaps pluginmanager.c, [98](#page-105-0) lcmaps release cred lcmaps utils.h, [48](#page-55-0) lcmaps request t lcmaps types.h, [107](#page-114-0) lcmaps run lcmaps.h, [59](#page-66-0) lcmaps run without credentials lcmaps.h, [59](#page-66-0) lcmaps runvars.c, [103](#page-110-0) runvars list, [104](#page-111-0) lcmaps set pgid lcmaps ldap.c, [83](#page-90-0) lcmaps setArgValue lcmaps arguments.h, [64](#page-71-0) lcmaps setRunVars lcmaps runvars.h, [45](#page-52-0) lcmaps stringVoData lcmaps vo data.h, [117](#page-124-0) lcmaps term lcmaps.h, [60](#page-67-0) lcmaps test.c, [105](#page-112-0) lcmaps tokenize lcmaps utils.h, [48](#page-55-0) lcmaps types.h, [106](#page-113-0) lcmaps cred id t, [106](#page-113-0) lcmaps request t, [107](#page-114-0) lcmaps utils.c, [108](#page-115-0) cred to dn, [109](#page-116-0) fexist, [109](#page-116-0) lcmaps utils.h, [110](#page-117-0) lcmaps findfile, [111](#page-118-0) lcmaps genfilename, [111](#page-118-0) lcmaps get dn, [112](#page-119-0) lcmaps get gidlist, [112](#page-119-0) lcmaps getfexist, [112](#page-119-0) lcmaps vo data.c, [114](#page-121-0) lcmaps vo data.h, [115](#page-122-0) lcmaps cleanVoData, [116](#page-123-0) lcmaps copyVoData, [116](#page-123-0) lcmaps createVoData, [116](#page-123-0) lcmaps deleteVoData, [117](#page-124-0) lcmaps printVoData, [117](#page-124-0) lcmaps stringVoData, [117](#page-124-0) lcmaps vo data s, [23](#page-30-0) capability, [23](#page-30-0) group, [23](#page-30-0) role, [23](#page-30-0) subgroup, [23](#page-30-0)

vo, [23](#page-30-0) lcmaps voms.c, [119](#page-126-0) lcmaps voms localgroup.c, [121](#page-128-0) lcmaps voms poolaccount.c, [122](#page-129-0) lcmaps voms poolgroup.c, [123](#page-130-0) lcmaps voms utils.c, [124](#page-131-0) lcmaps\_cred\_to\_x509, [125](#page-132-0) lcmaps voms utils.h, [126](#page-133-0) left side pdl rule.h, [155](#page-162-0) level str pdl main.c, [134](#page-141-0) lineno pdl.h, [128](#page-135-0) pdl main.c, [134](#page-141-0) plugin s, [25](#page-32-0) policy s, [26](#page-33-0) record s, [27](#page-34-0) rule s, [28](#page-35-0) var s, [29](#page-36-0) logging syslog lcmaps log.c, [87](#page-94-0) logging usrlog lcmaps log.c, [87](#page-94-0) make list pdl rule.c, [151](#page-158-0) MAX LOG BUFFER SIZE lcmaps log.h, [39](#page-46-0) lcmaps ldap.c, [82](#page-89-0) MAXARGS lcmaps defines.h, [36](#page-43-0) MAXARGSTRING lcmaps defines.h, [36](#page-43-0) MAXDBENTRIES lcmaps db read.c, [71](#page-78-0) MAXPAIRS lcmaps db read.c, [71](#page-78-0) MAXPATHLEN lcmaps defines.h, [36](#page-43-0) MAXPROCS lcmaps pluginmanager.c, [97](#page-104-0) name plugin s, [25](#page-32-0) policy s, [26](#page-33-0) var s, [29](#page-36-0) next lcmaps db entry s, [20](#page-27-0) lcmaps plugindl s, [21](#page-28-0) plugin s, [25](#page-32-0) policy s, [26](#page-33-0) rule s, [28](#page-35-0) var s, [29](#page-36-0)

NO RECURSION pdl rule.h, [155](#page-162-0) NUL lcmaps db read.c, [71](#page-78-0) lcmaps pluginmanager.c, [97](#page-104-0) okay var s, [29](#page-36-0) PAIR SEP CHARS lcmaps db read.c, [71](#page-78-0) PAIR TERMINATOR CHARS lcmaps db read.c, [72](#page-79-0) parse args plugin lcmaps pluginmanager.c, [99](#page-106-0) parse error pdl main.c, [134](#page-141-0) path pdl main.c, [134](#page-141-0) path lineno pdl main.c, [134](#page-141-0) pdl.h, [127](#page-134-0) concat strings, [130](#page-137-0) concat strings with space, [130](#page-137-0) EVALUATION FAILURE, [129](#page-136-0) EVALUATION NEXT POLICY, [129](#page-136-0) EVALUATION START, [129](#page-136-0) EVALUATION SUCCESS, [129](#page-136-0) free resources, [130](#page-137-0) get plugins, [130](#page-137-0) lineno, [128](#page-135-0) PDL ERROR, [129](#page-136-0) pdl\_error\_t, [129](#page-136-0) PDL INFO, [129](#page-136-0) pdl init, [130](#page-137-0) pdl next plugin, [131](#page-138-0) pdl path, [131](#page-138-0) PDL SAME, [129](#page-136-0) PDL UNKNOWN, [129](#page-136-0) PDL WARNING, [129](#page-136-0) plugin status t, [129](#page-136-0) plugin t, [129](#page-136-0) record t, [129](#page-136-0) set path, [131](#page-138-0) TRUE, [129](#page-136-0) warning, [131](#page-138-0) yyerror, [132](#page-139-0) yyparse errors, [132](#page-139-0) PDL ERROR pdl.h, [129](#page-136-0) pdl\_error\_t pdl.h, [129](#page-136-0) PDL INFO

pdl.h, [129](#page-136-0)

pdl init pdl.h, [130](#page-137-0) pdl main.c, [136](#page-143-0) pdl main.c, [133](#page-140-0) concat strings, [135](#page-142-0) set path, [135](#page-142-0) concat strings, [135](#page-142-0) concat strings with space, [135](#page-142-0) d path, [134](#page-141-0) default path, [134](#page-141-0) find first space, [136](#page-143-0) free path, [136](#page-143-0) free resources, [136](#page-143-0) get plugins, [136](#page-143-0) level str, [134](#page-141-0) lineno, [134](#page-141-0) parse error, [134](#page-141-0) path, [134](#page-141-0) path lineno, [134](#page-141-0) pdl init, [136](#page-143-0) pdl next plugin, [137](#page-144-0) pdl path, [137](#page-144-0) plugin exists, [137](#page-144-0) reduce policies, [137](#page-144-0) script name, [134](#page-141-0) set path, [138](#page-145-0) top plugin, [134](#page-141-0) warning, [138](#page-145-0) yyerror, [138](#page-145-0) yyparse errors, [138](#page-145-0) pdl next plugin pdl.h, [131](#page-138-0) pdl main.c, [137](#page-144-0) pdl path pdl.h, [131](#page-138-0) pdl main.c, [137](#page-144-0) pdl policy.c, [139](#page-146-0) add policy, [140](#page-147-0) add policy, [140](#page-147-0) allow rules, [140](#page-147-0) check policies for recursion, [141](#page-148-0) current policy, [141](#page-148-0) find policy, [141](#page-148-0) free policies, [141](#page-148-0) get policies, [141](#page-148-0) policies have been reduced, [142](#page-149-0) policies reduced, [139](#page-146-0) reduce policies, [142](#page-149-0) remove policy, [142](#page-149-0) show policies, [142](#page-149-0) pdl policy.h, [143](#page-150-0) add policy, [144](#page-151-0) allow rules, [144](#page-151-0) check policies for recursion, [145](#page-152-0)

current policy, [145](#page-152-0) find policy, [145](#page-152-0) free policies, [145](#page-152-0) get policies, [145](#page-152-0) policies have been reduced, [146](#page-153-0) policy t, [144](#page-151-0) reduce policies, [146](#page-153-0) remove policy, [146](#page-153-0) show policies, [146](#page-153-0) pdl rule.c, [147](#page-154-0) add rule, [148](#page-155-0) add rule, [148](#page-155-0) allow new rules, [149](#page-156-0) check rule for recursion, [149](#page-156-0) count rules, [149](#page-156-0) find insert position, [149](#page-156-0) find state, [150](#page-157-0) free rules, [150](#page-157-0) get rule number, [150](#page-157-0) get top rule, [150](#page-157-0) has recursion, [150](#page-157-0) make list, [151](#page-158-0) reduce rule, [151](#page-158-0) rule number, [151](#page-158-0) set top rule, [152](#page-159-0) show rules, [152](#page-159-0) start new rules, [152](#page-159-0) update list, [152](#page-159-0) pdl rule.h FALSE BRANCH, [155](#page-162-0) left side, [155](#page-162-0) NO RECURSION, [155](#page-162-0) RECURSION, [155](#page-162-0) RECURSION HANDLED, [155](#page-162-0) right side, [155](#page-162-0) STATE, [155](#page-162-0) TRUE BRANCH, [155](#page-162-0) pdl rule.h, [153](#page-160-0) add rule, [155](#page-162-0) allow new rules, [155](#page-162-0) check rule for recursion, [156](#page-163-0) free rules, [156](#page-163-0) get top rule, [156](#page-163-0) recursion t, [155](#page-162-0) reduce rule, [156](#page-163-0) rule\_t, [154](#page-161-0) rule type t, [155](#page-162-0) set\_top\_rule, [156](#page-163-0) show rules, [157](#page-164-0) side t, [155](#page-162-0) start\_new\_rules, [157](#page-164-0) PDL SAME pdl.h, [129](#page-136-0) PDL UNKNOWN

pdl.h, [129](#page-136-0) pdl variable.c, [158](#page-165-0) add variable, [159](#page-166-0) add variable, [159](#page-166-0) detect loop, [159](#page-166-0) find variable, [160](#page-167-0) free variables, [160](#page-167-0) get variables, [160](#page-167-0) reduce to var, [160](#page-167-0) show\_variables, [160](#page-167-0) pdl variable.h, [162](#page-169-0) add variable, [163](#page-170-0) free variables, [163](#page-170-0) get variables, [163](#page-170-0) reduce to var, [164](#page-171-0) show variables, [164](#page-171-0) var t, [163](#page-170-0) PDL WARNING pdl.h, [129](#page-136-0) plugin exists pdl main.c, [137](#page-144-0) plugin initialize lcmaps plugin example.c, [93](#page-100-0) plugin introspect lcmaps plugin example.c, [93](#page-100-0) plugin list lcmaps pluginmanager.c, [100](#page-107-0) plugin run lcmaps plugin example.c, [93](#page-100-0) plugin s, [25](#page-32-0) args, [25](#page-32-0) lineno, [25](#page-32-0) name, [25](#page-32-0) next, [25](#page-32-0) plugin status t pdl.h, [129](#page-136-0) plugin t pdl.h, [129](#page-136-0) plugin terminate lcmaps plugin example.c, [94](#page-101-0) pluginargs lcmaps db entry s, [20](#page-27-0) lcmaps plugindl s, [22](#page-29-0) PluginInit lcmaps pluginmanager.c, [98](#page-105-0) pluginname lcmaps db entry s, [20](#page-27-0) lcmaps plugindl s, [22](#page-29-0) policies have been reduced pdl policy.c, [142](#page-149-0) pdl policy.h, [146](#page-153-0) policies reduced pdl policy.c, [139](#page-146-0) policy s, [26](#page-33-0)

lineno, [26](#page-33-0) name, [26](#page-33-0) next, [26](#page-33-0) prev, [26](#page-33-0) rule, [26](#page-33-0) policy t pdl policy.h, [144](#page-151-0) prev policy s, [26](#page-33-0) priGid cred data s, [16](#page-23-0) print lcmaps plugin lcmaps pluginmanager.c, [99](#page-106-0) printCredData lcmaps cred data.c, [66](#page-73-0) procs lcmaps plugindl s, [22](#page-29-0) QUOTING CHARS lcmaps db read.c, [72](#page-79-0) record s, [27](#page-34-0) lineno, [27](#page-34-0) string, [27](#page-34-0) record t pdl.h, [129](#page-136-0) RECURSION pdl rule.h, [155](#page-162-0) RECURSION HANDLED pdl rule.h, [155](#page-162-0) recursion t pdl rule.h, [155](#page-162-0) reduce policies pdl main.c, [137](#page-144-0) pdl policy.c, [142](#page-149-0) pdl policy.h, [146](#page-153-0) reduce rule pdl rule.c, [151](#page-158-0) pdl rule.h, [156](#page-163-0) reduce to var pdl variable.c, [160](#page-167-0) pdl variable.h, [164](#page-171-0) remove policy pdl policy.c, [142](#page-149-0) pdl policy.h, [146](#page-153-0) right side pdl rule.h, [155](#page-162-0) role lcmaps vo data s, [23](#page-30-0) rule policy s, [26](#page-33-0) rule number pdl rule.c, [151](#page-158-0) rule s, [28](#page-35-0)

false branch, [28](#page-35-0) lineno, [28](#page-35-0) next, [28](#page-35-0) state, [28](#page-35-0) true branch, [28](#page-35-0) rule\_t pdl rule.h, [154](#page-161-0) rule type t pdl rule.h, [155](#page-162-0) run argc lcmaps plugindl s, [22](#page-29-0) run argv lcmaps plugindl s, [22](#page-29-0) runEvaluationManager evaluationmanager.c, [51](#page-58-0) evaluationmanager.h, [54](#page-61-0) runPlugin lcmaps pluginmanager.h, [42](#page-49-0) runPluginManager lcmaps pluginmanager.h, [42](#page-49-0) RUNPROC lcmaps pluginmanager.c, [98](#page-105-0) runvars list lcmaps runvars.c, [104](#page-111-0) script name pdl main.c, [134](#page-141-0) secGid cred data s, [17](#page-24-0) set path pdl.h, [131](#page-138-0) pdl main.c, [138](#page-145-0) set\_top\_rule pdl rule.c, [152](#page-159-0) pdl rule.h, [156](#page-163-0) show policies pdl policy.c, [142](#page-149-0) pdl policy.h, [146](#page-153-0) show rules pdl rule.c, [152](#page-159-0) pdl rule.h, [157](#page-164-0) show variables pdl variable.c, [160](#page-167-0) pdl variable.h, [164](#page-171-0) side\_t pdl rule.h, [155](#page-162-0) start new rules pdl rule.c, [152](#page-159-0) pdl rule.h, [157](#page-164-0) startEvaluationManager evaluationmanager.c, [51](#page-58-0) evaluationmanager.h, [54](#page-61-0) startPluginManager lcmaps pluginmanager.h, [42](#page-49-0)

**STATE** pdl rule.h, [155](#page-162-0) state rule s, [28](#page-35-0) stopEvaluationManager evaluationmanager.c, [52](#page-59-0) evaluationmanager.h, [54](#page-61-0) stopPluginManager lcmaps pluginmanager.h, [42](#page-49-0) string record s, [27](#page-34-0) subgroup lcmaps vo data s, [23](#page-30-0) **TERMPROC** lcmaps pluginmanager.c, [98](#page-105-0) The API to be used by the LCMAPS plugins, [12](#page-19-0) The interface to the LCMAPS plugins, [13](#page-20-0) timeout lcmaps ldap.c, [84](#page-91-0) top plugin pdl main.c, [134](#page-141-0) **TRUE** pdl.h, [129](#page-136-0) TRUE BRANCH pdl rule.h, [155](#page-162-0) true branch rule\_s, [28](#page-35-0) uid cred data s, [17](#page-24-0) update list pdl rule.c, [152](#page-159-0) value lcmaps argument s, [18](#page-25-0) var s, [29](#page-36-0) var s, [29](#page-36-0) lineno, [29](#page-36-0) name, [29](#page-36-0) next, [29](#page-36-0) okay, [29](#page-36-0) value, [29](#page-36-0) var t pdl variable.h, [163](#page-170-0) VARVAL SEP CHARS lcmaps db read.c, [72](#page-79-0) VARVAL TERMINATOR CHARS lcmaps db read.c, [72](#page-79-0) vo lcmaps vo data s, [23](#page-30-0) VoCred cred data s, [16](#page-23-0) VoCredString

cred\_data\_s, [16](#page-23-0)

warning pdl.h, [131](#page-138-0) pdl main.c, [138](#page-145-0) WHITESPACE CHARS lcmaps db read.c, [72](#page-79-0)

yyerror pdl.h, [132](#page-139-0)

pdl main.c, [138](#page-145-0) yyparse errors pdl.h, [132](#page-139-0) pdl main.c, [138](#page-145-0)